UNIVERSIDADE FEDERAL DO RIO GRANDE DO SUL

CENTRO ESTADUAL DE PESQUISAS EM SENSORIAMENTO REMOTO E METEOROLOGIA

PROGRAMA DE PÓS-GRADUAÇÃO EM SENSORIAMENTO REMOTO

CATHERINE VARGAS GOULART

**AVALIAÇÃO DE MÉTODOS PARA A EXTRAÇÃO AUTOMÁTICA DE LINEAMENTOS MORFOESTRUTURAIS E MAGNÉTICOS NA REGIÃO SUDOESTE DO ESCUDO SUL-RIOGRANDENSE**

PORTO ALEGRE

2021

CATHERINE VARGAS GOULART

# **AVALIAÇÃO DE MÉTODOS PARA A EXTRAÇÃO AUTOMÁTICA DE LINEAMENTOS MORFOESTRUTURAIS E MAGNÉTICOS NA REGIÃO SUDOESTE DO ESCUDO SUL-RIOGRANDENSE**

Dissertação de mestrado apresentada ao Programa de Pós-Graduação em Sensoriamento Remoto como requisito parcial para a obtenção do título de mestre em Sensoriamento Remoto e Geoprocessamento.

**Orientadora**: Profª. Drª. Claudia Robbi Sluter

**Coorientador**: Prof. Dr. Cláudio Wilson Mendes Júnior

PORTO ALEGRE 2021

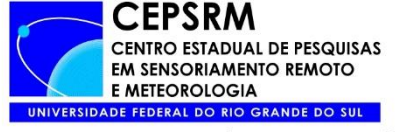

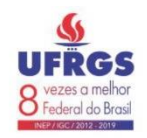

PROGRAMA DE PÓS-GRADUAÇÃO EM SENSORIAMENTO REMOTO

## DISSERTAÇÃO

Submetida como parte dos requisitos para obtenção do Grau de

#### **MESTRE EM SENSORIMENTO REMOTO E GEOPROCESSAMENTO**

Programa de Pós-Graduação em Sensoriamento Remoto (PPGSR) Centro Estadual de Pesquisas em Sensoriamento Remoto e Meteorologia (CEPRSM) Universidade Federal do Rio Grande do Sul (UFRGS) Porto Alegre, RS, Brasil.

Aprovada em: 30/07/2021.

Pela Banca Examinadora:

Profal Dra. Claudia Robbi Sluter Orientadora

Homologada em: / / /2021.

Por:

Prof. Dr. Guilherme Garcia de Oliveira Coordenador do Programa de Pós-Graduação em Sensoriamento Remoto

Profa. Dra. Kátia Kellem da Rosa (Departamento de Geografia/UFRGS)

Clair Willand Din de Ft

Prof. Dr. Marcos Wellausen Dias de Freitas (PPGSR/UFRGS)

Prof. Dr. Norberto Dani (Departamento de Geodésia/UFRGS)

**PPGSR** PROGRAMA DE PÓS GRADUAÇÃO **EM SENSORIAMENTO REMOTO** 

CIP - Catalogação na Publicação

SOULAIR, CALENDRIE VARIA A EXTRAÇÃO AUTOMÁTICA DE<br>LINEAMENTOS MORFOESTRUTURAIS E MAGNÉTICOS NA REGIÃO<br>SUDOESTE DO ESCUDO SUL-RIOGRANDENSE / Catherine<br>Vargas Goulart. -- 2021.<br>2011. Orientadora: Claudia Robbi Sluter. Coorientador: Cláudio Wilson Mendes Júnior. Dissertação (Mestrado) -- Universidade Federal do Rio Grande do Sul, Centro Estadual de Pesquisas em<br>Sensoriamento Remoto e Meteorologia, Programa de Pós-Graduação em Sensoriamento Remoto, Porto Alegre,<br>BR-RS, 2021. 1. Lineamentos morfoestruturais. 2. Lineamentos 1. Incommension and Secure Contractor Contractors . A Modelo<br>Digital de Elevação. 5. Processamento Digital de Imagens. I. Sluter, Claudia Robbi, orient. II.<br>Júnior, Cláudio Wilson Mendes, coorient. III. Título.

Elaborada pelo Sistema de Geração Automática de Ficha Catalográfica da UFRGS com os dados fornecidos pelo(a) autor(a).

Dedico este trabalho a todas as mulheres **PRETAS**. Em especial à minha adorada mãe... que me inspira TODOS OS DIAS a ser a melhor versão de mim. **Je t'aime!**

*"É uma HONRA ser da cor da terra será que você imagina a frequência com que as flores me chamam de casa."*

Rupi Kaur

#### **RESUMO**

Os lineamentos morfoestruturais são feições lineares a suavemente curvas perceptíveis na superfície terrestre em imagens de sensores ópticos e Radar. Em subsuperfície, esses lineamentos podem estender-se até grandes profundidades crustais, podendo ser detectados em dados aerogeofísicos. Nesta pesquisa foram aplicados algoritmos de detecção de bordas para a extração automática de lineamentos morfoestruturais e magnéticos localizados na região Sudoeste do Escudo Sul-riograndense, Brasil, a partir do seguinte conjunto de dados: imagem da primeira componente principal de dados multiespectrais do sensor *Operational Land Imager* (OLI - satélite Landsat 8); imagens obtidas pelo Radar de Abertura Sintética (SAR) do satélite Sentinel -1, nas polarizações VH e VV; modelos de sombreamento analítico derivados do Modelo Digital de Elevação (MDE) Shuttle Radar Topography Mission (SRTM); e dados aeromagnetométricos do Projeto Aerogeofísico Escudo do Rio Grande do Sul. Para a avaliação da acurácia dos resultados obtidos, esses lineamentos extraídos automaticamente foram comparados com vetores delimitados a partir da interpretação visual desse mesmo conjunto de dados georreferenciados. Os lineamentos morfoestruturais extraídos automaticamente que tiveram maior acurácia foram os obtidos a partir do relevo sombreado. Os lineamentos magnéticos extraídos a partir das imagens da Derivada *Tilt* (TDR) e da Inclinação do Gradiente Horizontal Total (TAHG) apresentaram o melhor resultado dentre as técnicas de filtragem aplicadas para os dados aerogeofísicos. Como uma única técnica não possibilitou a delimitação de todos lineamentos, recomenda-se a integração desses algoritmos de detecção automática e diferentes tipos de dados para a obtenção de um mapa geotectônico mais confiável para a área de estudo.

**PALAVRAS-CHAVE:** Imagens de sensores remotos, Modelo Digital de Elevação, Processamento Digital de Imagens, Lineamentos.

#### **ABSTRACT**

Morphostructural lineaments are linear to smoothly curved features noticeable on the earth's surface in images from optical sensors and Radar. In the subsurface, these lineaments can extend to great crustal depths and be detected in aerogeophysical data. In this research, edge detection algorithms were applied for the automatic extraction of morphostructural and magnetic lineaments located to the southwest region of the Sul-riograndense shield, Brazil, from the following dataset: the image of the first main component of multispectral data from the Operational Land sensor Imager (OLI - Landsat 8 satellite); the images obtained by the Synthetic Aperture Radar (SAR) of the Sentinel -1 satellite, in VH and VV polarizations; analytical shading models derived from the Shuttle Radar Topography Mission (SRTM) Digital Elevation Model (DEM); and aeromagnetometric data from the Rio Grande do Sul Shield Aerogeophysical Project. To evaluate the accuracy of the obtained results, these automatically extracted lineaments were compared with delimited vectors based on the visual interpretation of this same set of georeferenced data. The automatically extracted morphostructural lineaments that had greater accuracy were those obtained from shaded relief models. The magnetic lineaments extracted from Tilt Angle (TDR) and Tilt Angle of the Total Horizontal Derivative (TAHG) images presented the best result among the filtering techniques applied to the aerogeophysical data. As a single technique did not allow the delimitation of all lineaments, it is recommended the integration of these automatic detection algorithms and different types of data to obtain a more reliable geotectonic map for the study area.

**KEYWORDS:** Remote Sense Images, Digital Elevation Models, Digital Image Processing, Lineaments.

# **LISTA DE ILUSTRAÇÕES**

Figura 1 – Mapa de Localização da área de estudo.....................................................37 Figura 2 – Localização e Geologia da área de estudo na carta Coxilha do Tabuleiro

(SH.21-Z-B-VI-S; 1994/4) ..........................................................................................38

Figura 3 – Lineamentos da área de estudo, extraídos manualmente. a) Lineamentos mapeados por UFRGS (2005); b) Lineamentos mapeados por fotointerpretação da imagem do relevo sombreado de 30m, com azimute solar de 0º e elevação solar de 45º (GOULART, 2017). c) Lineamentos magnéticos extraídos a partir da 1ª DV (GOULART, 2017) .....................................................................................................39

Figura 4 – Diagramas de roseta das frequências dos lineamentos extraídos a partir do mapeamento geológico (UFRGS, 2005) e fotointerpretação (Goulart, 2017) ....................................................................................................................................39

Figura 5 – Cadeia de processamento das imagens SAR no software SNAP...............44

Figura 6 – Fluxograma do processamento da imagem OLI – Landsat 8 e SRTM v.3 no software QGIS 3.10.1.................................................................................................48

Figura 7 – Equações matemáticas dos diferentes filtros aerogeofísicos.....................50

Figura 8 – Processamento dos dados aeromagnetométricos no software Oasis Montaj – Geosoft....................................................................................................................51

Figura 9 – Painel do módulo LINE no software PCI Geomatica, com os parâmetros e valores default............................................................................................................52

Figura 10 – Fluxograma de processamento dos dados ópticos, Radar e aeromagnetométricos no software PCI Geomatica, para a extração automática dos lineamentos morfoestruturais e magnéticos nestas imagens, a partir do módulo LINE............................................................................................................................55

Figura 11 – Fluxograma de processamento dos dados aeromagnetométricos para a extração automática dos lineamentos magnéticos na área de estudo.........................56

Figura 12 – Etapa de detecção da lineação a partir da ferramenta *Grid Analysis* do software Oasis Montaj................................................................................................56

Figura 13 – Etapa de vetorização da lineação a partir da ferramenta *Grid Analysis* do software Oasis Montaj................................................................................................56

Figura 14 – Lineamentos extraídos automaticamente pelo módulo LINE do PCI Geomática, com os respectivos diagramas de roseta da frequência e do comprimento com o predomínio direcional, obtidos a partir das seguintes imagens: a) 1ª Componente Principal; b) SAR com polarização VH; c) SAR com polarização VV...............................................................................................................................60

Figura 15 – Imagens do relevo sombreado com 30 metros de resolução espacial, obtidos por azimutes solares 0º, 45º, 180º e 225º, contendo os lineamentos morfoestruturais extraídos a partir do módulo LINE do software PCI Geomatica, juntamente com os respectivos diagramas de roseta referente às frequências.................................................................................................................62

Figura 16 – Imagens do relevo sombreado com 30 metros de resolução espacial, obtidos por azimutes solares 90º, 135º, 270º e 315º, contendo os lineamentos morfoestruturais extraídos a partir do módulo LINE do software PCI Geomatica, juntamente com os respectivos diagramas de roseta referente às frequências...........63

Figura 17 – Diagramas de roseta referente aos comprimentos dos lineamentos extraídos a partir das imagens do relevo sombreado..................................................64

Figura 18 – Produtos aeromagnetométricos gerados para a área de estudo. a) 1ª Derivada Vertical; b) Derivada Tilt; c) Inclinação do Sinal Analítico do Gradiente Horizontal Total; d) Deconvolução de Euler 3D...........................................................65

Figura 19 – Lineamentos extraídos automaticamente a partir do algoritmo de detecção de bordas no software Oasis Montaj, com os respectivos diagramas de roseta da frequência e do comprimento com o predomínio direcional obtidos a partir das seguintes imagens: a) 1ª DV sombreada; b) TDR sombreada; c) TAHG sombreada..................................................................................................................67

Figura 20 – Lineamentos extraídos automaticamente pelo módulo LINE do PCI Geomática, com os respectivos diagramas de roseta da frequência e do comprimento com o predomínio direcional, obtidos a partir das seguintes imagens: a) 1ªDV sombreada; b) TDR sombreada; c) TAHG sombreada...............................................69

Figura 21 – Lineamentos morfoestruturais detectados na área de estudo. a) Em verde estão representados os lineamentos mapeados por UFRGS (2005) e em marrom os mapeados por Goulart (2017). b) Lineamentos extraídos a partir da 1ª Componente Principal; c) Lineamentos extraídos a partir da imagem SAR VV; d) Lineamentos extraídos a partir do relevo sombreado no azimute solar de 45º..............................................................................................................................71

Figura 22 – Lineamentos magnéticos detectados na área de estudo. a) Lineamentos extraídos manualmente a partir da 1ª Derivada Vertical por Goulart (2017); b) Lineamentos extraídos automaticamente a partir da 1ª Derivada Vertical o software PCI Geomatica – Módulo LINE; c) Lineamentos extraídos automaticamente a partir do TDR no software PCI Geomatica – Módulo LINE; d) Lineamentos extraídos automaticamente a partir do TAHG no software PCI Geomatica – Módulo LINE............................................................................................................................74

Figura 23 – Lineamentos magnéticos detectados na área de estudo. a) Lineamentos extraídos manualmente a partir da 1ª Derivada Vertical por Goulart (2017); b) Lineamentos extraídos automaticamente a partir da 1ª Derivada Vertical o software Oasis Montaj; c) Lineamentos extraídos automaticamente a partir do TDR no software Oasis Montaj; d) Lineamentos extraídos automaticamente a partir do TAHG no software Oasis Montaj................................................................................................77

# **LISTA DE TABELAS**

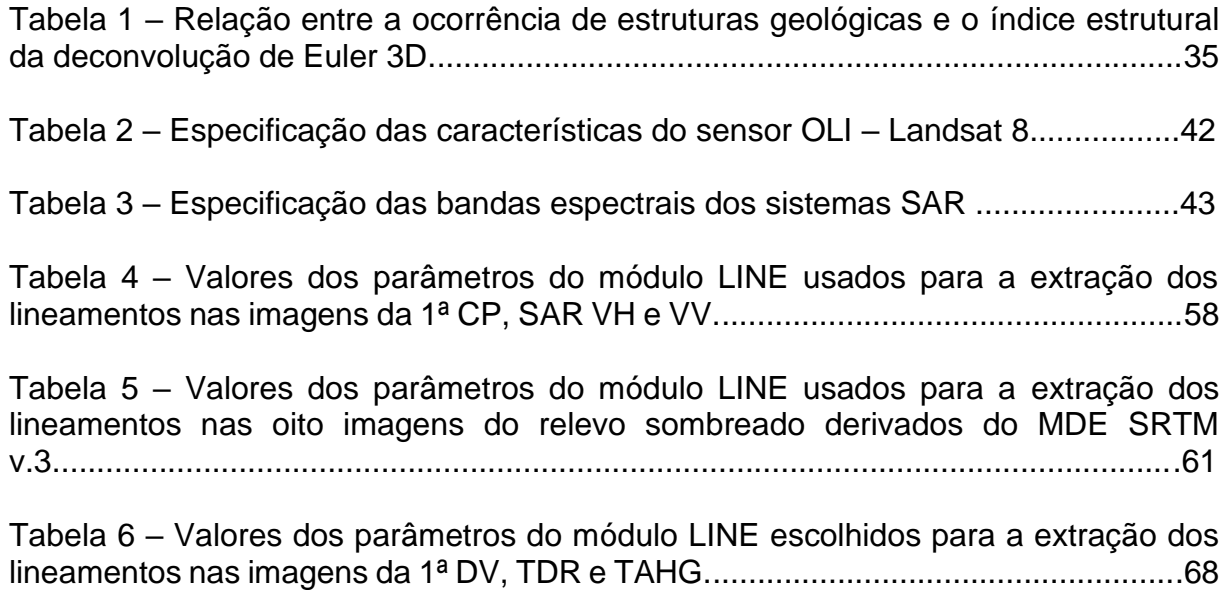

# **LISTA DE QUADROS**

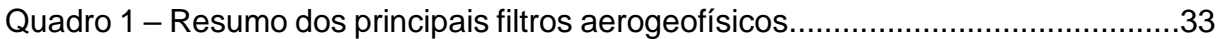

## **LISTA DE ABREVIATURAS E SIGLAS**

- ACP Análise por Componentes Principais
- ASA Amplitude do Sinal Analítico
- ATHR Angular *Difference Threshold*
- CMT Campo Magnético Total
- CP Componente Principal
- CPRM Companhia de Pesquisa e Recursos Minerais
- DH Derivada Horizontal
- DSG Diretoria Do Serviço Geográfico Brasileiro
- DTHR *Linking Distance Threshold*
- DV Derivada Vertical
- ENE Lés–nordeste
- ESA Agência Espacial Européia
- ESE Lés–sudeste
- ESRI *Environmental Systems Research Institute*
- ESrg Escudo Sul-rio-grandense
- FTHR *Line Fitting Threshold*
- GEOBIA *Geographic Object Base Image Analysis*
- GH Gradiente Horizontal
- GRD *Ground Range Detected*
- GT Gradiente Total
- GHT Gradiente Horizontal Total
- GTHR *Edge Gradient Threshold*
- GPM Modelo Genérico do Produto
- IFOV *Instantaneous Field of View*
- LI Lineamento de Ibaré
- LINE *Lineament Extraction*
- LTHR *Length Threshold*
- IGRF *International Geomagnetic Reference Field*
- IW *Interferometric Wide Swath*
- MDE Modelo Digital de Elevação
- MM Metadiorito Meireles
- NE Nordeste
- NNE Nor-nordeste
- NNW Nor-noroeste
- NW Noroeste
- OLI *Operational Land Image*
- PDI Processamento Digital de Imagens
- RADAR *Radio Detection And Ranging*
- RADI *Filter Radius*
- RGB *Red/Green/Blue*
- SAR *Synthetic Aperture Radar*
- SE Sudeste
- SI Índice Estrutural
- SIG Sistema de Informação Geográfica
- SIRGAS Sistema de Referência Geocêntrico para as Américas
- SNAP *Sentinel Application Platform*
- SRTM *Shuttle Radar Topography Mission*
- SSE Sul-sudeste
- SSW Sul-sudoeste
- STA *Segmente Tracing Algoritm*
- START *Segment Tracing And Rotation Transformation*
- SW Sudoeste
- TAHG *Tilt Angle of the Total Horizontal Derivative*
- TDR *Tilt Angle*
- TDR\_THDR *Total Horizontal Derivative of the Tilt Angle*
- TDX *Tilt Angle of Total Gradient Horizontal*
- USGS *United States Geological Survey*
- UTM *Universal Transversa de Mercator*
- WNW Oés-nordeste
- WSW Oés-sudoeste

# **SUMÁRIO**

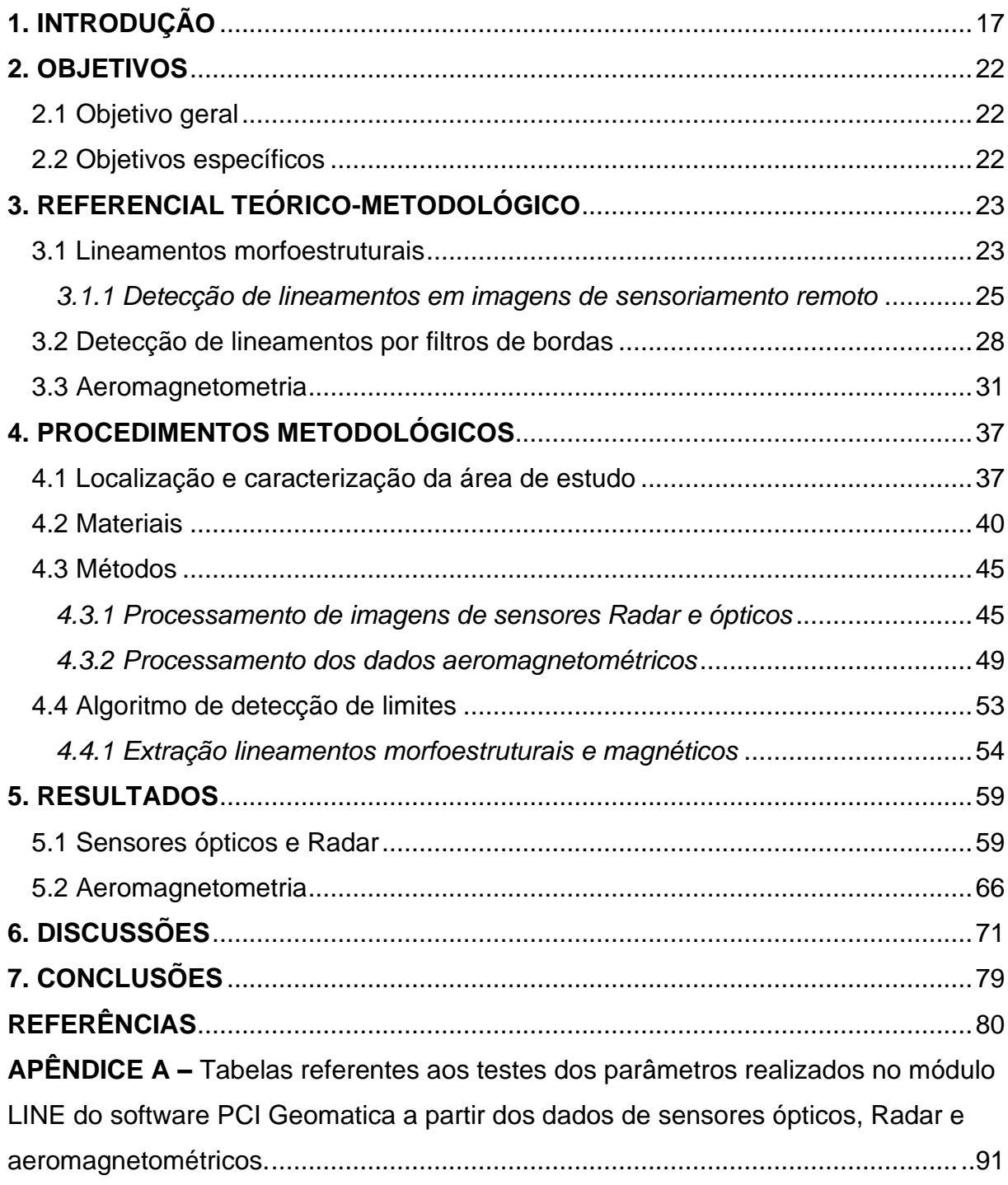

## <span id="page-16-0"></span>**1. INTRODUÇÃO**

Lineamentos são feições lineares ou suavemente curvas que se destacam dos padrões adjacentes no terreno (O'LEARY *et al.,* 1982), sendo as mais comuns vistas nas imagens obtidas por sensores remotos. A ocorrência de feições geológicas na superfície da Terra fornece informações importantes sobre a dinâmica interna da mesma, responsável pelas atividades que moldam sua superfície e contribuindo para a evolução tectônica global.

Os principais eventos geológicos associados aos diferentes tipos de relevo visíveis na superfície são vulcanismo, sismicidade, dobramento e falhamento (associados a cadeias de montanhas, > 6 km), e as fossas oceânicas resultantes da conexão entre as placas tectônicas. Os processos envolvidos no ambiente entre placas (limites convergentes, divergentes e transformantes) estão comumente associados à presença de fendas, às elevações e, por vezes, à rotação que controla as estruturas morfotectônicas, as quais sobreimprimem a Geologia e a Geomorfologia na forma de lineamentos morfoestruturais (MASOUD, KOIKE, 2011a). Portanto, lineamentos podem conter gênese geomorfológica, caracterizados por cadeias montanhosas alinhadas (alinhamento topográfico de cristas), falésias, terraços, vales em fenda ou alinhados, e por anomalias retilíneas de drenagem (positivas e negativas) (VASSILAS *et al.,* 2002). Os lineamentos também podem conter caráter estrutural, resultantes de processos geológicos caracterizados por falhas, fraturas, juntas, diques, veios alinhados, contatos litológicos, inconformidades, zonas de cisalhamento, entre outras fraquezas que envolvem a movimentação da crosta terrestre (VASSILAS *et al.,* 2002). Contanto, os lineamentos estão relacionados diretamente com a dinâmica interna da Terra, e assim associados tanto às formas e padrões do relevo que constituem grande parte dos elementos visíveis na superfície, quanto às estruturas geológicas geradas por atividade tectônica, que podem se estender a grandes profundidades na crosta.

A identificação e interpretação dos padrões regionais estruturais fornece informações básicas sobre a evolução tectônica de uma determinada região. A detecção e a análise das características dos lineamentos relacionados às estruturas de superfície e subsuperfície são consideradas essenciais na exploração de recursos naturais como minérios, óleo e gás, e água subterrânea. Podem também auxiliar na avaliação da instabilidade da superfície terrestre, contribuindo para a determinação de potenciais zonas de risco (MASOUD, KOIKE, 2017). Porém, o mapeamento de lineamentos pode ser demorado e desafiador em campo, principalmente em áreas com pouca exposição de afloramentos. Estruturas como falhas extensas podem ser difíceis de mapear, devido às variações topográficas e à exposição parcial das rochas (YEOMANS *et al*., 2019), e por não permitir a identificação de todos os lineamentos existentes em uma determinada área, em consequência da escala ampliada e da visão reduzida do mapeador (BONETTO *et al*., 2015).

Métodos aerogeofísicos possibilitam a observação destas feições geológicas em profundidade, como falhas, que são identificadas nos dados do campo potencial magnético como descontinuidades e deslocamentos de corpos lineares magnéticos ou não magnéticos denominadas de lineamentos geofísicos ou lineamentos magnéticos. O procedimento usual para o realce destas feições lineares em profundidade é a utilização de uma ampla variedade de filtros derivativos de aprimoramento de bordas (FAIRHEAD, WILLIAMS, 2006; PILKINGTON, KEATING, 2009), que são interpretados com base apenas na ligação de características estruturais aos dados do campo magnético total (CMT).

O uso combinado de diferentes filtragens permite que as bordas das anomalias relacionadas aos corpos rochosos sejam mapeadas de forma acurada, onde são produzidos picos das anomalias sobre as bordas destes corpos ou no centro da fonte anômala. Assim, recomenda-se a aplicação de filtros para auxiliar a interpretação de lineamentos magnéticos (ALVES, 2012), já que estes podem indicar contatos entre blocos tectônicos, por serem capazes de evidenciar feições geológicas através da variação na densidade de diferentes corpos rochosos (REIS, 2016). Entretanto, devido às muitas definições matemáticas envolvidas, é necessário se atentar para o significado do resultado de cada filtro aplicado (ALVES, 2012), que deve auxiliar, mas não substituir outros métodos de interpretação, pois este não dispensa a análise do intérprete especialista, se tornando assim um processo subjetivo (SKEELS, 1967, apud ALVES, 2012.).

Com uma abordagem distinta, o imageamento através de sensores remotos é visto como alternativa para a detecção e preparação de mapas de lineamentos na superfície relativamente confiáveis e abrangentes (BONETTO *et al*., 2015), pois os lineamentos morfoestruturais são as feições tectônicas mais relevantes que aparecem nas imagens de satélite (KOIKE, NAGANO, OHMI, 1995). Apesar de sua importância, os esforços dedicados às pesquisas para a detecção e mapeamento de lineamentos são limitados, e dependem da observação de características lineares em imagens de satélite (KUSKY, EL-BAZ, 1998) ou da interpretação visual de imagens filtradas (RABEH, MIRANDA, 2008; RABIE, AMMAR, 1990). Nas fotografias aéreas e imagens de satélite, os lineamentos são identificados através das características dos elementos morfotectônicos, como o alinhamento de cristas, vales e vegetação, por atributos espectrais, como alteração tonal, padrões e texturas, ou também através de deslocamentos da rede de drenagem e pela presença de canais retilíneos (BONETTO *et al*., 2015). A detecção e extração destas feições geológicas inicialmente era realizada de forma manual que, entretanto, é uma técnica demorada, tediosa e trabalhosa, influenciada pelos critérios usados do fotointérprete (MASOUD, KOIKE, 2011a).

Com os avanços nas técnicas de Processamento Digital de Imagens (PDI), a análise de lineamentos por meio digital tornou-se usual, onde algoritmos foram desenvolvidos para a detecção semiautomática e automática de feições tectônicas em larga escala (MASOUD, KOIKE, 2017). No entanto, características lineares artificiais, não relacionadas com lineamentos naturais, como limites de uso e cobertura do solo, estradas e ferrovias, entre outros, também tendem a ser erroneamente classificadas como lineamentos geológicos. A utilização de camadas de dados de fontes distintas, que representam as diversas composições e profundidades do relevo, especialmente quando integradas em diferentes escalas, proporcionam a detecção e consequente representação dos lineamentos verdadeiros (MASOUD, KOIKE, 2011b).

A literatura mostra que os principais métodos de detecção e extração de lineamentos geológicos a partir de imagens são os seguintes: manual (JORDAN, SCOTT, 2005); semiautomático (LIM, IBRAHIM, TJIA, 2001; JORDAN *et al*., 2005); e automático (MASOUD, KOIKE, 2011a; SAADI *et al*., 2011)**.** Os métodos manuais e semiautomáticos são aqueles altamente influenciados pela experiência do fotointérprete, enquanto o automático depende do conteúdo da informação e limites predefinidos na imagem e, principalmente, da eficiência dos algoritmos utilizados (HASHIM *et al*., 2013; CASAS *et al*., 2000; EKNELIGODA, HENKEL, 2006)**.** Também,

a precisão da detecção de lineamentos a partir de imagens de sensores remotos é fortemente condicionada pela resolução espacial e espectral, condições de iluminação e características do sensor (SMITH, WISEB, 2007; MASOUD, KOIKE, 2011a). Além disso, a extração dos lineamentos não é eficaz em áreas de baixo contraste, onde estes se dispõem paralelamente à direção solar, ou seja, em áreas sombreadas nas imagens de sensores ópticos e RADAR (KOIKE, NAGANO, OHMI, 1995).

Métodos de extração automática e semiautomática de lineamentos geológicos, a partir da sobreposição de dados de imagens de satélite e Modelos Digitais de Elevação (MDE) foram propostos, baseados em técnicas de detecção de bordas, a partir da aplicação de filtros espaciais e morfológicos, que detectam os *pixels* adjacentes os quais apresentam variações abruptas dos níveis de cinza (MASOUD, KOIKE, 2017). Em alguns casos, a frequência e a conectividade dos segmentos lineares são afetadas diretamente pela escolha dos parâmetros de detecção dos filtros aplicados e pela escala dos dados fonte, produzindo resultados extrapolados (ARGIALAS, MAVRANTZA, 2004).

Desta forma, a representação adequada de lineamentos regionais e tectonicamente significativos não pode ser realizada dessa forma (MASOUD, KOIKE, 2017). Assim, para a detecção e extração automática de lineamentos é importante a seleção de fontes de dados adequadas, pois o mapeamento automático requer uma compreensão da configuração complexa dos parâmetros a serem utilizados (MASOUD, KOIKE, 2017), que mesmo em técnicas automatizadas, podem ser estabelecidos pelo analista. O ajuste e configurações apropriadas são essenciais para que os parâmetros possam ser utilizados em diferentes condições de iluminação e em terrenos distintos (ARGIALAS, MAVRANTZA, 2004; KOCAL *et al*., 2004). Porém, a variação nas configurações dos parâmetros escolhidos por diferentes pesquisadores pode interferir na objetividade da interpretação.

Recentemente, Ahmadi e Pekkan (2021) sugeriram a geração de um mapa de lineamento tectônico-geológico usando a integração de técnicas automáticas e manuais em conjunto com dados geofísicos, já que uma única técnica pode não determinar com eficiência os lineamentos geológicos de forma exata, e excluir os artefatos errôneos da imagem. O mapa resultante deve ser verificado e comparado com as estruturas previamente mapeadas, e validado com as deformações do terreno deduzidas pelas atividades sísmicas, para obter um resultado confiável (AHMADI, PEKKAN, 2021).

Portanto, mesmo com a disponibilidade de diversas técnicas para a detecção e extração de lineamentos, é indispensável o aprimoramento das mesmas. Assim como o desenvolvimento de novos métodos de extração baseados em dados multifonte (quantitativos e qualitativos) do relevo, à medida que o padrão e formas do relevo são considerados fatores cruciais para a identificação dos lineamentos. Logo, se existem padrões de formas do relevo gerados por eventos geológicos, e se estas formas apresentam as diferentes características dos elementos do relevo terrestre as quais caracterizam os lineamentos morfoestruturais, e considerando que estes elementos estão associados à dinâmica interna da terra, então a partir da integração de diferentes dados da superfície e subsuperfície, é possível detectar os lineamentos morfoestruturais e magnéticos usualmente não identificados nos métodos convencionais e eliminar as representações errôneas detectadas como lineamentos.

## <span id="page-21-0"></span>**2. OBJETIVOS**

#### <span id="page-21-1"></span>**2.1 Objetivo geral**

Esta pesquisa tem como objetivo geral a avaliação de métodos usados na detecção automática de lineamentos morfoestruturais e magnéticos, para auxiliar trabalhos onde a precisão acurada das características tectônicas são importantes para a tomada de decisão na identificação dos limites entre blocos, dos padrões de deformação para a compreensão das grandes unidades geológicas a fim de entender a compartimentação e evolução geotectônica.

## <span id="page-21-2"></span>**2.2 Objetivos específicos**

Os objetivos específicos são os seguintes:

- 1. Determinação dos valores dos parâmetros do algoritmo de detecção de limites, limiares e segmentação para cada imagem de sensores remotos e produtos derivados;
- 2. Extração automática de lineamentos morfoestruturais e magnéticos da região sudoeste do Escudo Sul-rio-grandense, a partir de diferentes métodos, imagens de sensores remotos e produtos derivados;
- 3. Avaliação da localização espacial dos lineamentos detectados, a partir da comparação dos resultados obtidos automaticamente com os lineamentos delimitados por interpretação visual do mesmo conjunto de dados.

#### <span id="page-22-0"></span>**3. REFERENCIAL TEÓRICO-METODOLÓGICO**

O referencial teórico-metodológico foi estruturado em subcapítulos, com a finalidade de facilitar a compreensão desta dissertação. Os primeiros subcapítulos abrangem os conhecimentos e conceitos relacionados às estruturas denominadas lineamentos geológicos, assim como os materiais, técnicas e métodos consagrados, abordados na literatura, para a detecção e extração destas feições morfoestruturais. Os outros subcapítulos apresentam métodos mais recentes, que se baseiam na extração das formas do relevo, para a identificação e detecção desses lineamentos.

#### <span id="page-22-1"></span>**3.1 Lineamentos morfoestruturais**

O termo lineamento foi proposto por Hobbs (1904) como significativas "linhas" visíveis na paisagem que, consequentemente, as caracterizou com base nas relações espaciais entre as feições observadas, que incluíam cristas de cumes ou limites de áreas elevadas, linhas de drenagem, linhas de costa e linhas de limites entre formações geológicas ou de linhas de afloramentos. Em uma publicação posterior, Hobbs (1912) adicionou a estas feições as ravinas, vales e linhas visíveis de fraturas, juntas, e zonas de brecha de falhas.

A definição de lineamento mais utilizada é a proposta por O'Leary *et al*., (1976), que descrevem um lineamento como uma feição mapeável que apresenta características simples ou compostas da superfície, cujas partes são alinhadas, apresentando-se de forma retilínea ou levemente curva, diferindo dos padrões adjacentes e, presumivelmente, refletem algum fenômeno de subsuperfície, possivelmente resultando em alterações no relevo. Bates e Jackson (1980) definiram um lineamento como um "recurso topográfico linear que reflete a estrutura da crosta terrestre", entretanto, não concordam com o uso do termo "linear", que na literatura, está relacionado a uma característica "curta" com poucos quilômetros de comprimento, e um lineamento pode chegar a dezenas de quilômetros, entrando em conflito com a prática aceita nos métodos fotogramétricos e geológicos. Segundo El Hadani (1997), um lineamento pode ser definido como características estruturais geomórficas e tectônicas lineares ou curvilíneas que representam uma descontinuidade. Já Haeberlin *et al*., (2004) e Gomez e Kavzoglu (2005) referem-se aos lineamentos como uma expressão superficial que resulta em depressão topográfica, anomalia de subsuperfície, anomalias de vegetação e anomalias de drenagem.

Com base na sua origem ou em consideração à fonte de dados da qual foi identificado, diferentes termos para lineamentos já foram utilizados, tais como: lineamentos topográficos, lineamentos geológicos, lineamentos tectônicos, lineamentos fotográficos, traços de fratura e lineamentos foto-lineares ou geofísicos, (SANDER, 2007; RAMLI *et al*., 2010). Em relação à escala de observação, os lineamentos quando observados em maior escala podem ser identificados como uma única unidade no mapa; em menor escala, são expressões de uma paisagem com provável extensão continental. Portanto, o comprimento real é relativo à escala de observação e não pode ser arbitrariamente limitado. Então, as características que constituem um lineamento em uma escala podem não o constituir em outra. Logo, as escalas de análise e representação devem ser especificadas se diferentes escalas forem consideradas em um único estudo.

Os lineamentos podem ser contínuos ou descontínuos (PAL *et al*., 2006) e caracterizados por altos e baixos topográficos, denominados como lineamentos positivos e lineamentos negativos, respectivamente (RAMIL, *et al*., 2010). Enquanto os lineamentos negativos retilíneos podem representar juntas, fraturas, falhas, zonas de cisalhamento, escarpas, vales em fenda e anomalias de drenagem, os lineamentos positivos retilíneos podem ser interpretados como diques e enxames de diques (KOCH, MATHER ,1997; SOLOMON, GHEBREAB, 2006). Os lineamentos ligeiramente curvos e subparalelos podem indicam tendências de foliação ou acamamento rochoso, dependendo do tipo de rocha (KOCH, MATHER, 1997). Se positivos, contínuos e curvilíneos, representam cristas de cadeias montanhosas.

As estruturas e feições resultantes dos processos geológicos e geomorfológicos são responsáveis por parte do contraste tonal visível em qualquer produto de imagem, sendo esta diferença tonal amplamente utilizada para a extração deste tipo de feição (THANNOUN, 2013) em produtos de Sensoriamento Remoto. Os lineamentos tonais são identificados a partir das diferenças abruptas de tonalidade na imagem, devido principalmente à presença de áreas de cultivo, conteúdo de umidade e composição do solo, contato entre litologias distintas e pela presença de diques (RAMIL *et al*., 2010). Quando o magma ascende do manto em direção à superfície, este aproveita zonas de fraqueza da crosta e percola através das fraturas, ou até mesmo fratura o corpo rochoso, preenchendo a estrutura gerada e originando diques com uma geometria linear (RAMIL, *et al*., 2010).

Em estudos geológicos, geralmente há uma discussão mais extensa sobre os lineamentos. Na área de geologia econômica os lineamentos podem indicar armadilhas naturais, onde corpos minerais são encontrados, enquanto que na geologia estrutural eles fornecem uma visão em paralelo das grandes características estruturais, cujas tendências podem ser difíceis de serem reconhecidas em campo, por estarem totalmente ou parcialmente encobertos por estratos mais jovens (RICHARDS, 2000; apud RAMIL, *et al*., 2010). Outros problemas encontram-se na presença de vegetação densa, depósitos não consolidados (terraços fluviais e sedimentos aluviais) e alto grau de intemperismo, os quais podem impedir a identificação de lineamentos (CORTES, *et al*., 1998; GUSTAFSSON, 1994; apud RAMIL, *et al*., 2010), embora nem todos sejam expressos topograficamente (NOVAK, SOULAKELLIS, 2000; apud RAMIL, *et al*., 2010).

#### <span id="page-24-0"></span>*3.1.1 Detecção de lineamentos em imagens de sensoriamento remoto*

O Sensoriamento Remoto, juntamente com as técnicas de Processamento Digital de Imagens (PDI) é amplamente utilizado na detecção de estruturas geológicas, por apresentar caráter sinóptico e potencial no mapeamento de lineamentos regionais (áreas extensas), com baixo custo e tempo dispendidos, embora a investigação em campo, que é mais onerosa nestes aspectos, seja necessária para certificar a precisão dos dados coletados previamente nas imagens (ARLEGUI, SORIANO, 1998).

Nas imagens dos sensores remotos, os lineamentos apresentam-se como uma série de *pixels* com valores digitais semelhantes (MOAWAD, GRUNERT, 2008) identificados como linhas ou formações lineares de *pixels* com tonalidades mais claras ou mais escuras, quando comparados com os *pixels* de fundo (VASSILAS *et al*., 2002;

KOCAL *et al*., 2004; RAMIL *et al*., 2010). Entretanto, a presença de densa vegetação, depósitos sedimentares não consolidados, e a ação do intemperismo, podem dificultar ou até mesmo impedir a identificação dos lineamentos (CORTES *et al*., 1998; GUSTAFSSON, 1994; apud RAMIL *et al*., 2010). Embora nem todos os lineamentos sejam contínuos até a superfície e refletidos pelo relevo (NOVAK, SOULAKELLIS, 2000; apud RAMIL *et al*., 2010), a falta de lineamentos expressos através do relevo nas imagens de satélite não significa a inexistência dessas estruturas, sendo estes detectáveis através de produtos aerogeofísicos. No entanto, algumas vezes um lineamento claramente distinguível na imagem pode não parecer corresponder a nenhuma estrutura natural da superfície terrestre.

A identificação convencional de lineamentos é originalmente realizada a partir da análise de fotografias aéreas impressas, onde são interpretados os diferentes contrastes tonais e padrões de textura do relevo (AKMAN, TUËFEKÇI, 2004; GOMEZ, KAVZOGLU, 2005; SARUP *et al*., 2006). Com os avanços tecnológicos, a manipulação digital das imagens de satélite foi possível, iniciando a utilização do PDI, como as técnicas de realce de lineamentos nas imagens a partir da manipulação do histograma e da aplicação de filtros no domínio espacial ou das frequências. Várias técnicas foram desenvolvidas para a detecção manual ou visual de lineamentos, sendo estas, composições coloridas RGB falsa-cor (KARPUZ *et al*., 1993; VENKATARAMAN *et al*., 1997; WARNER, 1997; BENSE, 1998; MOUNTRAKIS *et al*., 1998; CORTES *et al*., 2003; AKMAN, TUËFEKÇI, 2004; ALI, PIRASTEH, 2004; RICCHETTI, PALOMBELLA, 2005; RAO, 2006; SARUP *et al*., 2006; SOLOMON, GHEBREAB, 2006; PRADHAN *et al*., 2006); composições coloridas das componentes principais derivadas das imagens das bandas espectrais (MOUNTRAKIS *et al*., 1998; SOLOMON, GHEBREAB, 2006; SRIVASTAVA, BHATTACHARYA, 2006); combinação de composições coloridas com a componente principal (VENKATARAMAN *et al*., 1997; MOUNTRAKIS *et al*., 1998; NOVAK, SOULAKELLIS, 2000); e relação entre bandas (MOUNTRAKIS *et al*., 1998).

Outras técnicas incluem a fusão de imagens multiespectrais (resolução relativamente mais baixa), com imagens pancromáticas (maior resolução espacial) (RICCHETTI, PALOMBELLA, 2005; MATHEW *et al*., 2007), e a combinação de imagens de satélite sobre um modelo de sombreamento analítico derivado de um Modelo Digital de Elevação (MDE), aumentando a capacidade de identificação dos

lineamentos a partir da introdução do aspecto 3D, pois auxilia a melhor compreensão do relevo (AKMAN, TUËFEKÇI, 2004; VIRDI *et al*., 2006). Na técnica de sombreamento analítico é feito o sombreamento das elevações do relevo a partir de dados altimétricos contidos nos MDE, permitindo simular de forma artificial o reflexo da luz solar que chega de uma fonte de iluminação pontual a uma determinada altitude (inclinação) e azimute (declinação) (MASOUD, KOIKE, 2006), sendo possível iluminar o terreno na direção desejada. Esse recurso é mais eficiente quando a iluminação está em uma direção perpendicular ao lineamento, realçando-o melhor, a fim de aprimorar a detecção dos mesmos.

Outra vantagem da imagem do relevo sombreado é que, como esta mostra apenas superfícies nuas, não afetadas por qualquer vegetação ou uso do solo, lineamentos que são difíceis de ser detectados em métodos usuais como nas fotografias aéreas ou imagens ópticas, podem ser identificados (OGUCHI *et al*., 2003). No entanto, é necessário cautela ao se utilizar recursos de iluminação, pois podem gerar "lineamentos falsos". Além disso, como as formas de relevo são cruciais na identificação de lineamentos, estas podem aparecer de formas distintas dependendo da direção de iluminação escolhida.

A natureza subjetiva de qualquer técnica visual pode trazer resultados controversos (MABEE *et al*., 1994; GOMEZ, KAVZOGLU, 2005), pois muitos destes podem não ser reproduzidos corretamente porque os critérios de identificação podem variar de acordo com fotointérpretes distintos e, geralmente, não podem ser expressos em termos qualitativos, mas sim baseados em impressões sensoriais (WLADIS, 1999). Esta subjetividade ocorre na própria identificação do lineamento, seja este uma feição geológica ou não, e de sua extensão, sendo difícil posiciona-lo de maneira satisfatória, especialmente em áreas com altas vegetações (GUSTAFSSON, 1994). Apesar da consciência de diversos pesquisadores a respeito deste problema, a subjetividade raramente é minimizada (MABEE *et al*., 1994), e mesmo que mencionada, as medidas existentes para sua reparação não são enfatizadas.

Porém, a confiabilidade na detecção manual dos lineamentos pode aumentar a partir da integração de diversas interpretações resultantes de vários geólogos (MABEE *et al*., 1994; SANDER *et al*., 1997), através do mapeamento de uma área específica e pela observação de imagens semelhantes pelos mesmos. Assim, se tem a confiabilidade necessária a partir destes testes de reprodutibilidade, em que o lineamento verdadeiro está sendo observado, detectado e mapeado repetidas vezes por um grupo de diferentes pesquisadores (MABEE *et al*., 1994).

A detecção automática de lineamentos apresenta como principal vantagem sua objetividade, devido à utilização de algoritmos computacionais baseados na detecção dos *pixels* adjacentes em uma imagem, os quais mudam abruptamente o nível de cinza através de operações diferenciais (KOIKE *et al*., 1995). Outra metodologia utilizada na detecção automática de lineamentos é baseada na aplicação da técnica de Análise de Imagens Baseada em Objetos Geográficos - GEOBIA (BLASCHKE, 2013). Esta abordagem consiste basicamente no uso de atributos espaciais (geométricos), espectrais (tonalidade e textura) e de contexto (relações dos lineamentos com a drenagem, formas de relevo, e falhas) de objetos ou segmentos de imagens em métodos de classificação supervisionados ou não-supervisionados para a identificação de lineamentos geológicos (ARGIALAS, MAVRANTZA 2004).

Em geral, a extração automatizada requer a compreensão da complexa configuração dos parâmetros a serem utilizados (MOSTAFA, BISHTA 2005; SARP, 2005). Ajustes e configurações apropriados são essenciais para que os parâmetros sejam adequados às diferentes condições de iluminação e também em terrenos distintos (ARGIALAS, MAVRANTZA 2004; KOCAL *et al*. 2004). Entretanto, a variação nas configurações dos parâmetros escolhidos por diferentes analistas pode reduzir a objetividade da detecção dos lineamentos.

#### <span id="page-27-0"></span>**3.2 Detecção de lineamentos por filtros de bordas**

Apesar dos diversos métodos de extração visual de lineamentos, muitos pesquisadores utilizam técnicas de filtragem em imagens (BENSE, 1998; MOUNTRAKIS *et al*., 1998; NOVAK, SOULAKELLIS, 2000; CORTES, *et al*. 2003; AKMAN, TUFEKÇI, 2004; PENA, ABDELSALAM, 2006; RAO, 2006; VIRDI, *et al*., 2006; LIN *et al*., 2007).

A filtragem pode ser direcional (KARPUZ *et al*., 1993; VENKATARAMAN *et al*., 1997; SUËNZEN, TOPRAK, 1998; SAHOO *et al*., 2000; KOCAL *et al*., 2004; KAVAK,

2005; SOLOMON, GHEBREAB, 2006; SRIVASTAVA, BHATTACHARYA, 2006; CENGIZ *et al*., 2006), não direcional (SAHA *et al*., 2002; SARUP *et al*., 2006; MATHEW *et al*., 2007), ou com o uso dessas duas técnicas (ALI, PIRASTEH, 2004; JUHARI, IBRAHIM, 1997; RICCHETTI, PALOMBELLA, 2005; PRADHAN *et al*., 2006). O filtro passa-alta, ou uma combinação de filtros passa-baixa e passa-alta (SUËZEN, TOPRAK, 1998; KOCAL *et al*., 2004), são muito utilizados na detecção de lineamentos. A aplicação do filtro passa-baixa antes do filtro passa-alta é utilizada para filtrar o ruído antes que as altas frequências espaciais sejam realçadas (AVERY, BERLIN, 1985; SUËZEN, TOPRAK, 1998). Entretanto, a aplicação de um filtro direcional pode introduzir artefatos, dificultando a diferenciação entre os lineamentos verdadeiros e os lineamentos artificiais (AVERY, BERLIN, 1985; DRURY, 1986; GUPTA, 1991).

Uma das principais vantagens na detecção automática de lineamentos é sua objetividade, devido à utilização de algoritmos computacionais. O algoritmo pode ser baseado em técnicas de realce e filtragem de bordas, como as transformadas de Hough (*Hough Transform*) e Haar (CROSS, 1988; WANG, HOWARTH, 1990; KARNIELI *et al*., 1996; MAJUMDAR, BHATTACHARYA, 1988; VASSILAS *et al*., 2002). O princípio desses métodos está centrado na detecção dos *pixels* adjacentes, os quais mudam abruptamente os níveis de cinza através de operações diferenciais (KOIKE *et al*., 1995). A transformada de Hough tem sido utilizada com sucesso na delimitação de lineamentos em muitas áreas, pois é uma ferramenta que faz a ligação de arestas para extração de feições lineares, e tem como principais vantagens a insensibilidade ao ruído e a capacidade de extrair "linhas", mesmo em áreas com ausência de *pixels* (*gaps*) (ARGIALAS, MAVRANTZA, 2004). Esta transformação também detecta conjuntos colineares de pixels de borda em uma imagem, mapeando esses *pixels* em um parâmetro do espaço (*i.e*., o espaço Hough), definido de tal forma que os conjuntos de *pixels* colineares da imagem dão origem a picos no espaço Hough (KARNIELI, *et al.,* 1996).

A Transformada de Haar possui componentes de baixa e alta frequência e, portanto, pode ser usada para melhorar a imagem (MAJUMDAR, BHATTACHARYA, 1988). Ela fornece a transformação do domínio no qual a energia diferencial é concentrada em regiões localizadas. Este método possibilita obter bons resultados na delineação de padrões de drenagem e lineamentos (MAJUMDAR, BHATTACHARYA, 1988).

Por outro lado, as técnicas de filtragem não extraem efetivamente lineamentos em áreas com baixo contraste, como por exemplo, nas sombras de montanhas, onde muitos lineamentos são reproduzidos, dificultando a relação significativa com estruturas tectônicas (KOIKE *et al*., 1995). Para superar estes problemas, a técnica de não filtragem do algoritmo de rastreamento de segmento (*Segment Tracing Algoritm* - *STA*) pode ser utilizada (KOIKE *et al*., 1995). O STA parte do princípio de detecção de *pixels* alinhados como um elemento vetorial, examinando a variação local do nível de cinza na imagem digital e conectando os elementos lineares nas direções esperadas. Os valores dos limites para a ligação e extração dos elementos lineares dependem da direção.

Denominado de rastreamento de segmento e transformação de rotação (*Segment Tracing And Rotation Transformation* - *START*) por Raghavan *et al*., em 1995, este método surgiu da combinação da Transformação de Hough com o método *STA* (KOIKE *et al*., 1995), para a varredura de imagens que contenham elementos lineares, a fim de detectar limites contínuos em níveis de cinza e gerar mapas de lineamentos. As vantagens desta técnica sobre os métodos comuns de filtragem está na capacidade de rastrear apenas vales contínuos e extrair lineamentos mais paralelos ao azimute solar atribuído, e localizados em áreas sombreadas (KOIKE *et al*., 1995).

Os procedimentos de extração automática de lineamentos geralmente apresentam problemas nas principais técnicas de filtragem. Estes procedimentos geram imagens com *pixels* segmentados, os quais devem ser eliminados através de algoritmos de vinculação de bordas, sendo que a extração de lineamentos feita por estas rotinas executam a extração dos *pixels* de borda de forma indiscriminada, sem considerar as informações topográficas inerentes às imagens detectadas (RAGHAVAN *et al*., 1995).

#### <span id="page-30-0"></span>**3.3 Aeromagnetometria**

A magnetometria é o método geofísico que estuda as interações entre as rochas da crosta terrestre e o campo geomagnético. Rochas que desenvolvem uma significativa magnetização geram campos magnéticos secundários, que alteram localmente o campo geomagnético formando as chamadas anomalias magnéticas (KEAREY *et al.*, 2009). A resposta das rochas à influência do campo magnético terrestre é previsível e depende de suas propriedades físicas. Certos tipos de rochas contêm minerais magnéticos o suficiente para produzir anomalias magnéticas significativas (KEAREY *et al.*, 2009), o que permite estudar a geologia de uma determinada área por meio da interpretação dos dados magnéticos gerados pelo conjunto destes minerais.

Com o avanço das tecnologias, as metodologias de interpretação de dados aerogeofísicos evoluiu, tornando estes acessíveis, contribuindo na aquisição de informações diversas além do mapeamento de anomalias. Os levantamentos magnéticos são formas rápidas e de excelente custo-benefício, que contribuem como ferramenta de investigação em pesquisas que utilizam o mapeamento convencional; entretanto, é ineficaz quando utilizado em áreas com uma cobertura significativa ou muito intemperizada (KEAREY *et al.*, 2009).

O principal objetivo do processamento de dados magnéticos é a remoção da variação temporal do campo magnético terrestre, para isolar a resposta derivada das rochas. Assim, os dados magnetométricos servem para identificar feições estruturais e contatos litológicos, além de auxiliar no modelamento de corpos geológicos em profundidade, são amplamente utilizados na identificação de contatos geológicos e feições estruturais como lineamentos (LUIZ, SILVA, 1995). Quando integrados a outros tipos de dados, constitui uma importante e eficiente ferramenta para aquisição e interpretação de informações geológicas.

Os lineamentos podem ser detectados em uma variedade de conjuntos de dados geofísicos. Nos dados de gravidade do campo potencial, características lineares podem ser interpretadas como densidades espaciais descontinuas presentes no embasamento rochoso (MIDDLETON, 2015). Geralmente correspondem às falhas geológicas em profundidade e aos limites de unidades litológicas (PILKINGTON,

KEATING, 2009, AYDOGAN, 2011). Com menor frequência, a detecção de lineamentos geológicos pode ser baseada em dados radiométricos (DEBEGLIA *et al.,* 2006) e eletromagnéticos (PAANANEN *et al.,* 2013). No entanto, os efeitos da alteração e intemperismo na concentração ou dispersão de elementos radiométricos, ou no aprimoramento, ou na redução da condutividade, podem levar a interpretações ambíguas, ou seja, os lineamentos podem ser observados como anomalias máximas ou mínimas.

Devido à faixa de profundidade e disponibilidade do levantamento dos dados aeromagnetométricos, este método está entre as fontes de informações mais utilizadas para a detecção de lineamentos. Portanto, ferramentas de interpretação para conjuntos de dados magnéticos em estudos estruturais foram desenvolvidas e avaliadas (MIDDLETON, 2015). A detecção de fraquezas e fraturas da crosta a partir de dados magnéticos é baseada nos lineamentos magnéticos mínimos, causados pelo contraste da suscetibilidade magnética entre as fraturas e a rocha hospedeira (AIRO, WENNERSTRÖM, 2010). Anomalias mínimas podem ser o resultado de fluidos que afetam a estabilidade mineral da magnetita e dos minerais ferromagnesianos, pela destruição parcial da estrutura do cristal de magnetita ou pela remoção da magnetita durante a deformação crustal (MERTANEN *et al.,* 2008). Além disso, na alteração da argila, induzida pelo intemperismo em zonas de profundas fraturadas, a magnetita se altera em óxidos e hidróxidos de ferro (HENKEL, GUZMÁN, 1977; GRANT, 1984; OLESEN *et al.,* 2006).

As depressões topográficas podem ser preenchidas com sedimentos exógenos. A sobrecarga espessa atenua o campo magnético, o que afeta especialmente a detecção de zonas de fraqueza. Além disso, dados magnéticos também podem ser usados para detectar outras estruturas lineares geológicas, através de técnicas de filtragem baseadas em derivadas (PILKINGTON, KEATING, 2009). Além das anomalias mínimas, os lineamentos magnéticos podem ser descritos como anomalias máximas (*e.g*., diques) ou simplesmente como uma interface entre duas unidades litológicas.

Com os dados potenciais do campo magnético e gravitacional, o procedimento mais usual é a utilização de uma variedade de filtros de aprimoramento de bordas derivativos (FAIRHEAD, WILLIAMS, 2006; PILKINGTON, KEATING, 2009). Os filtros

de resolução espacial aerogeofísicos realçam as anomalias mais sutis, melhorando a resposta dos dados magnéticos e gravimétricos (BELLO, 2014). São eles: (i) Redução ao Polo (RTP - BARANOV, 1957); (ii) Derivadas Direcionais em X, Y, Z (TELFORD *et al.,* 1990); (iii) Derivada Vertical DV – EVJEN, 1936; BLAKELY, 1996); (iv) Gradiente Horizontal Total (GHT - CORDELL, 1979; CORDELL, GRAUCH, 1985; GRAUCH, CORDELL, 1987, BLAKELY, 1996); (v) Gradiente Total ou Sinal Analítico Tridimensional (GT - NABIGHIAN, 1972, 1974; ROEST *et al.,* 1992; NABIGHIAN *et al.,* 2005b); (vi) Inclinação do Sinal Analítico ou Derivada Tilt (TDR – MILLER, SINGH, 1994); (vii) Amplitude do Sinal Analítico (ASA - NABIGHIAN, 1972, 1974; ROEST *et al.,* 1992); (viii) *Theta Map* (WIJNS *et al.,* 2005); (ix) Gradiente Horizontal Total da Inclinação do Sinal Analítico (TDR\_THDR - VERDUZCO *et al.,* 2004); (x) Inclinação do Gradiente Horizontal Total (TDX- COOPER, COWAN, 2006); (xi) Inclinação do Sinal Analítico do Gradiente Horizontal Total (TAHG - FERREIRA *et al.,* 2013).

Dentre as técnicas de filtragem geralmente aplicadas aos dados do campo magnético anômalo (CMA) para a detecção de lineamentos está a derivada direcional horizontal (DH), que é um filtro que ressalta as altas frequências, aplicado nas direções "X" ou "Y", mostrando as tendências das principais estruturas ao realçar os gradientes das possíveis fontes. É útil no realce de feições lineares que são obstruídas por feições mais expressivas em outra direção (STANLEY, 1977), e ideal para a remoção de feições direcionais, porém pode passar ou rejeitar determinada direção. A derivada horizontal pode auxiliar na definição de um contato brusco entre duas rochas que apresentam diferentes magnetizações (NAIDU, MATHEW, 1998). A ideia de uma "derivada horizontal" pode ser estendida para uma derivada tal definida como sinal analítico.

A partir da derivada vertical (DV) (EVJEN, 1936; BLAKELY, 1996) do campo magnético anômalo, componentes de alta frequência em um conjunto de dados são amplificadas em diferentes graus (NAIDU, MATHEW, 1998). A derivada vertical é uma filtragem que amplifica os comprimentos de onda curtos, acentuando os gradientes das bordas dos corpos magnéticos rasos (PETERS, 1949). Geralmente é aplicado aos dados do campo magnético total para realçar anomalias causadas por fontes superficiais. As derivadas de 1<sup>a</sup> ordem realçam fontes magnéticas mais rasas, eliminando fontes mais profundas e mantendo feições de fontes intermediárias. Já as derivadas de 2ª ordem realçam ainda mais fontes rasas, atenuando ou eliminado

outros componentes (VASCONCELOS *et al*., 1994). O gradiente horizontal (GH) de ordem zero do campo magnético anômalo, é o vetor resultante da combinação das primeiras derivadas horizontais nas direções x e y. Este, em geral, indica mudanças abruptas do campo magnético anômalo, facilitando o delineamento de estruturas geológicas rasas ou posicionadas a pouca profundidade (NABLIGHIAN, 1972).

Atualmente, existe uma variedade de filtros de realce na literatura, que em conjunto representam os principais filtros de realce e detecção de lineamentos magnéticos (Quadro 1).

| <b>FILTRO</b>                                                                      | <b>FÓRMULA</b>                                                                                                    | <b>CARACTERÍSTICAS</b>                                                                                                    |
|------------------------------------------------------------------------------------|----------------------------------------------------------------------------------------------------|----------------------------------------------------------------------------------------------------|
| Derivada Horizontal<br>(DH)                                                        | $\mathbf{D}_x = \frac{\partial M}{\partial x}$ $\mathbf{D}_y = \frac{\partial M}{\partial y}$                                                                                              | Realça as características do<br>contato abrupto entre rochas<br>com diferentes<br>magnetizações.                                                                                                    |
| Derivada Vertical<br>(DV)                                                          | $\mathbf{D}_z = \frac{\partial M}{\partial z}$                                                                                                    | Aplicado nos dados de<br>campos potenciais para<br>realçar fontes geológicas<br>rasas.                                                                                                    |
| Amplitude do Sinal<br>Analítico (ASA)                                              | $\boldsymbol{ASA} = \left[ \left( \frac{\partial M}{\partial x} \right)^2 + \left( \frac{\partial M}{\partial y} \right)^2 + \left( \frac{\partial M}{\partial z} \right)^2 \right]^{1/2}$ | Posiciona as máximas<br>amplitudes acima das<br>bordas dos corpos mais<br>rasos.                                                                                                    |
| Gradiente Horizontal<br>Total (THDR)                                               | <b>THDR</b> = $\left[\left(\frac{\partial M}{\partial x}\right)^2 + \left(\frac{\partial M}{\partial y}\right)^2\right]^{1/2}$                                                             | Realça as altas freqüências<br>e posiciona os picos das<br>anomalias próximo às<br>bordas dos corpos,<br>apresentando valores<br>mínimos na porção central.<br>diminuindo a forca do sinal<br>com o aumento da<br>profundidade. |
| Derivada Tilt<br>(TDR)                                                             | $\theta = t g^{-1} \left( \frac{\mathbf{D} z}{THDR} \right)$                                                                                                    | Posiciona os valores<br>máximos da anomalia sobre<br>o centro do corpo anômalo.<br>caindo para zero em<br>direção aos seus limites.<br>Logo, não pode ser<br>considerado um filtro de<br>detecção de bordas.                    |
| Theta Map                                                                          | $\theta = \cos^{-1}\left(\frac{THDR}{4SA}\right)$                                                                                                    | Realça bordas dos corpos<br>anômalos.                                                                                                    |
| Gradiente Horizontal<br>Total da Inclinação<br>do Sinal Analítico<br>(TDR THDR)    | $\mathit{IDR}_{\mathit{THDR}} = \left[ \left( \frac{\partial \mathit{TDR}}{\partial x} \right)^2 + \left( \frac{\partial \mathit{TDR}}{\partial v} \right)^2 \right]^{1/2}$                | Mapeia e realça estruturas<br>rasas posicionando os picos<br>da amplitude que se<br>atenuam com a<br>profunsidade, na borda dos<br>corpos causadores.                                                                           |
| Inclinação do Gradiente<br><b>Horizontal Total</b><br>(TDX)                        | $TDX = \tan^{-1}\left(\frac{THDR}{ VDR }\right)$                                                                                                    | Posiciona as máximas<br>amplitudes nos limites dos<br>corpos anômalos e os<br>mínimos no centro.                                                                                                    |
| Inclinação do Sinal<br>Analítico do Gradiente<br><b>Horizontal Total</b><br>(TAHG) | $TAHG = \tan^{-1}\left(\frac{\frac{\partial THDR}{\partial z}}{\sqrt{\left(\frac{\partial THDR}{\partial z}\right)^2 + \left(\frac{\partial THDR}{\partial z}\right)^2}}\right)$           | Produz máxima amplitude<br>nas bordas do corpos<br>anômalos e equaliza os<br>sinais provenientes de<br>fontes rasas e profundas.                                                                                                |

Quadro 1 – Resumo dos principais filtros aerogeofísicos.

Fonte: Adaptado de Bello (2014).

Considerado um método semiautomático amplamente utilizado, a deconvolução de Euler foi proposta originalmente por Thompson (1982) para o mapeamento espacial de fontes anômalas do campo potencial, como dados de gravidade e magnéticos a partir da equação de homogeneidade de Euler. A deconvolução de Euler possibilita interpretar uma grande quantidade de dados (dados em formato de grade) de forma rápida, através da utilização de janelas móveis que varrem o conjunto de dados produzidos por múltiplas fontes geológicas específicas (REID *et al.,* 1990; apud CASTRO *et al.,* 2020).

Como uma ferramenta quantitativa, este método permite localizar e estimar a profundidade e posições da fonte causadora, onde as posições horizontais são consideradas mais robustas do que as estimativas das posições verticais, por estas serem insensíveis à escolha errônea do índice estrutural, levando ao cálculo incorreto e apresentando profundidades enganosas, e a presença de ruído no dado utilizado (SILVA *et al.,* 2001). Portanto, as estimativas são dependentes da seleção apropriada do tamanho da janela móvel e do índice estrutural (SI) (CASTRO *et al.,* 2020). O SI está relacionado com o tipo e a geometria da fonte, ou seja, mede a taxa de queda da intensidade do campo potencial observado com a distância da fonte (GEROVSKAA, 2003). Assim, a avaliação da qualidade das soluções de Euler é baseada na regra do índice estrutural, que quando correto, produz uma imagem focada dos locais originais da fonte geológica, caso contrário, as estimativas da profundidade podem ser tendenciosas (THOMPSON, 1982; REID *et al.,* 1990). Esse cenário é ainda mais complicado quando a geometria da fonte é desconhecida e quando múltiplas fontes com diferentes geometrias estão presentes.

A utilização de valores provisórios para o SI em casos 3D (REID *et al.,* 1990) tornou-se usual na literatura (BARBOSA *et al.,* 1999; MUSHAYANDEBVU *et al.,* 2001), onde para cada índice estrutural presumido, a deconvolução de Euler produz mapas das estimativas das posições das fontes. Os diferentes índices estruturais (Tabela 1) aliados às posições estimadas podem caracterizar feições e estruturas geológicas como diques, soleiras, *pipes*, foliações, falhas além de contatos litológicos (THOMPSON 1982, REID *et al.* 1990). Quando aplicado a dados do campo magnético anômalo, permitem delinear interfaces de estruturas como falhas e zonas de empuxo, associadas aos lineamentos (MOTA *et al.,* 2020).

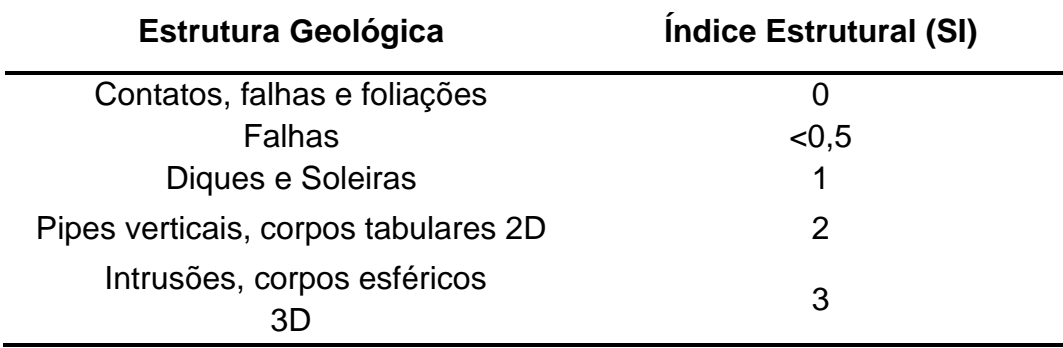

Tabela 1 – Relação entre a ocorrência de estruturas geológicas e o índice estrutural da deconvolução de Euler 3D.

Feições como falhas nos dados magnéticos, podem ser observadas como descontinuidades e deslocamentos de corpos magnéticos ou não magnéticos. A interpretação atual das estruturas baseia-se apenas na ligação dessas características nos dados magnéticos. Conectar as quebras lineares nos dados magnéticos que se alinham como uma estrutura é uma prática comum no mapeamento estrutural (AIRO, LEVÄNIEMI, 2002). Da mesma forma, MDE e fotografias aéreas são utilizadas, e a detecção de lineamentos é integralizada com observações de campo, conhecimento geológico na interpretação para fornecer uma interpretação estrutural, incluindo uma classificação das estruturas de acordo com sua origem e geometria. Raramente há relatos de esquemas com interpretações completas (PAANANEN, 2013).
### **4. PROCEDIMENTOS METODOLÓGICOS**

Os procedimentos metodológicos deste trabalho estão divididos em três seções: i) localização e caracterização da área de estudo; ii) materiais e iii) métodos.

#### **4.1 Localização e caracterização da área de estudo**

A área de estudo localiza-se na região sudoeste do Estado do Rio Grande do Sul (Figura 1), nas proximidades das cidades de Lavras do Sul, Dom Pedrito e São Gabriel, cujas principais vias de acesso são a BR-290, RS-011 e RS-156. Esta abrange uma porção da carta topográfica Coxilha do Tabuleiro (SH.21-Z-B-VI-4; MI-2994/4), produzida na escala 1:50.000 pela Diretoria do Serviço Geográfico Brasileiro (DSG, 1980), com área de aproximadamente 9 km².

Esta região do Escudo Sul-rio-grandense (ESrg) compreende rochas cujas idades vão desde o Neoproterozóico até o período Terciário. A complexidade geológica atribui para esta área uma grande diversidade de formas de relevo e ocorrência de lineamentos geológicos com extensões e direções variadas. Entre os critérios de escolha da área de estudo está o volume de dados disponíveis, como os da carta topográfica na escala 1:50.000 (DSG, 1980) e do mapa geológico na escala 1:25.000 da região (Figura 2) (UFRGS, 2005).

Os dados referentes aos lineamentos morfoestruturais disponíveis para esta área (Figura 3a; 3b) foram delimitados a partir da interpretação visual do MDE SRTM (*Shuttle Radar Topography Mission*) (https://lpdaac.usgs.gov/news/nasa-shuttle-Radar-topography-mission-srtm-version-30-srtm-plus-product-release/) com 30 m de resolução espacial, de um modelo de sombreamento analítico derivado desse MDE, com azimute solar de 0º, elevação solar de 45º e exagero vertical de 3 vezes, e por meio da fotointerpretação de anaglifos na escala 1:60:000 (GOULART, 2017). A análise e interpretação destes dados revelou um *tred* estrutural NW-SE na área (Figura 4a, b).

Os lineamentos magnéticos foram identificados a partir da 1ª Derivada Vertical (Figura 3c), gerada a partir dos dados do Campo Magnético Anômalo disponíveis para a região. Nesta região estão localizados lineamentos tectonicamente significativos, evidentes em qualquer imagem (CPRM, 2012), os quais são paralelos entre si e

apresentam direção NW-SE (Figura 4c), compondo a estrutura regional conhecida como Lineamento de Ibaré (LI), renomeada por Goulart (2017) como Zona de Falha Ibaré.

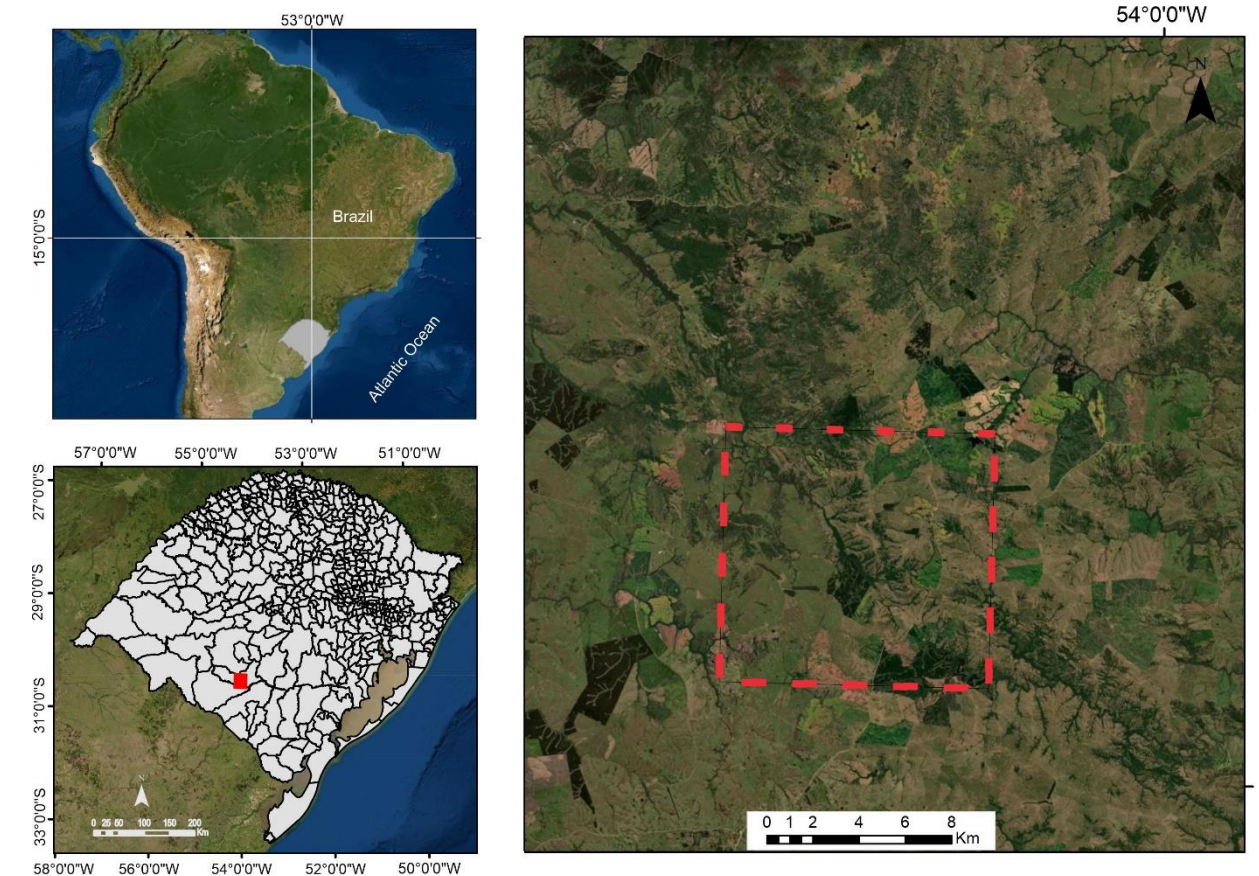

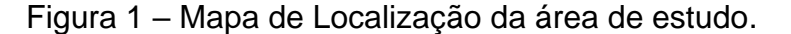

Com geologia diversificada (Figura 2), entre as rochas mais antigas nesta região encontram-se serpentinitos, xistos magnesianos e tremolitos pertencentes aos Metaultramafitos Cerro da Mantiqueira, xistos e filitos pelíticos, quartizitos, mármores dolomíticos e xistos calci-silicásticos do Complexo Metamórfico Arroio Marmeleiro, e uma sequência de gnaisses dioríticos e tonalíticos do Complexo Cambaí. Além destas, o Metadiorito Coxilha do Tabuleiro, o Metatonalito Meireles, o Diorito Santa Síria, os trondhjamitos e tonalitos pertencentes aos granitóides Fazenda do Posto, os granitóides do Complexo Granítico Tuna e as camadas geradas por fluxo de detritos que dão origem aos turbiditos da Formação Maricá.

31°0'0"S

Diques de monzonito a quatzo monzonito da Suíte Lavras, e diques de diabásio, andesíto e lamprófiro espessartítíco da Formação Hilário também foram observados nesta região. O período Cambriano abrange monzonitos com enclaves da unidade Granito Saibro, e os sienogranitos do Granito Jaguari. No Permiano Inferior, pertencentes à Bacia do Paraná, o Grupo Itararé apresenta paraconglomerados e estratos rítimicos de siltitos e arenitos finos localmente com fósseis de bráquiópodes e bivalves; já a Formação Rio Bonito é formada por conglomerados e arenitos arcóseos. Sendo a unidade mais nova na região e referente ao período Terciário, a Formação Santa Tecla é composta por estratos residuais superficiais silicificados, calcedôcia, grânulos de quartzo e arenito muito fino, predominantemente argiloso.

Figura 2 – Mapa Geológico da área de estudo na carta Coxilha do Tabuleiro (SH.21- Z-B-VI-S; MI 1994/4).

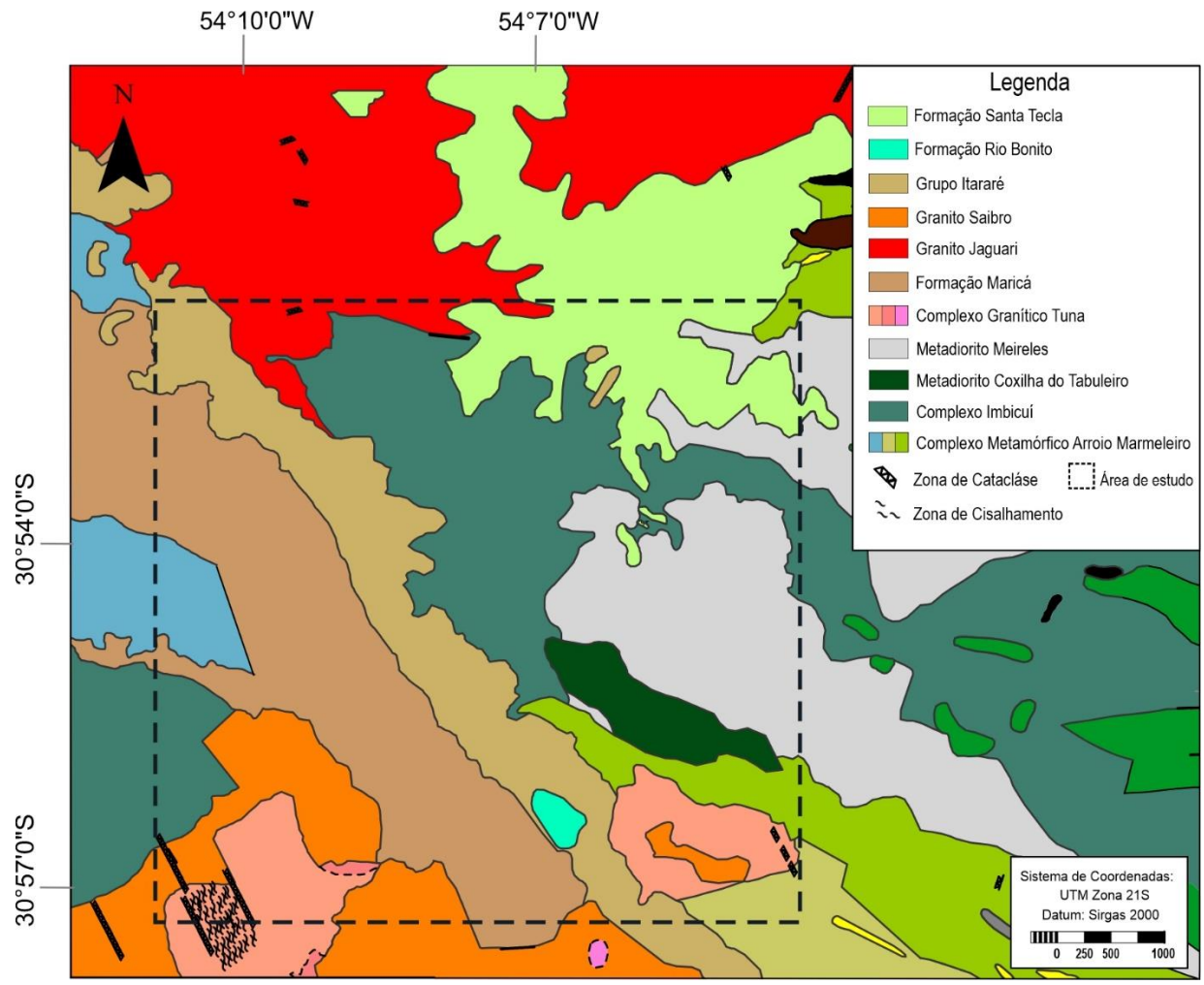

Fonte: Adaptado de UFRGS, 2005.

Figura 3 – Lineamentos da área de estudo, extraídos manualmente. a) Lineamentos mapeados por UFRGS (2005); b) Lineamentos mapeados por fotointerpretação da imagem do relevo sombreado de 30m, com azimute solar de 0º e elevação solar de 45º (GOULART, 2017). c) Lineamentos magnéticos extraídos a partir da 1ª DV (GOULART, 2017).

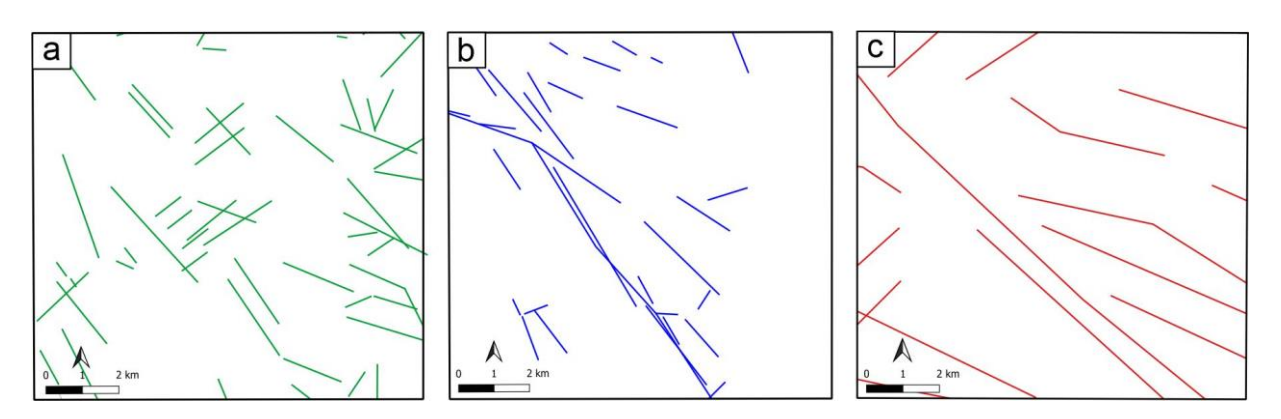

Figura 4 – Diagramas de roseta das frequências dos lineamentos extraídos a partir do mapeamento geológico (UFRGS, 2005) e fotointerpretação (GOULART, 2017).

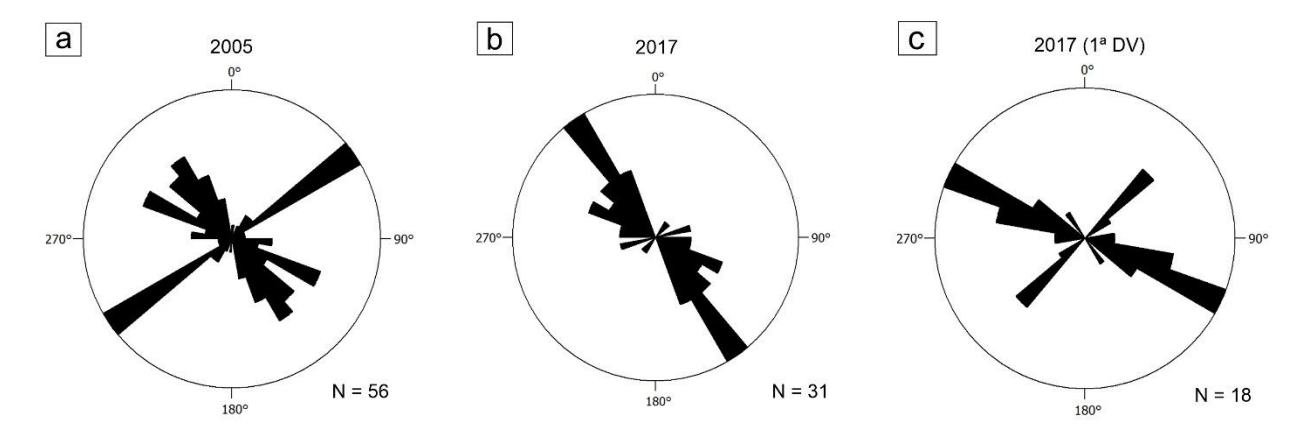

## **4.2 Materiais**

Este estudo teve como objetivo detectar feições lineares que ocorrem na superfície e subsuperfície do terreno, conhecidos como lineamentos. Entretanto, os lineamentos de interesse aqui abordados são os lineamentos naturais, relacionados à dinâmica interna e externa da Terra e, portanto, os materiais utilizados estão correlacionados com a aquisição de dados de campo e aos níveis suborbital e orbital, bem como ao uso de diferentes *softwares* de geoprocessamento. Foram utilizados os seguintes materiais:

- i. Mapa Geológico da área de estudo na escala 1:25:000 (UFRGS, 2005);
- ii. Mapa dos lineamentos geológicos da área de estudo na escala 1:60.000 (GOULART, 2017);
- iii. Imagem do sensor OLI Landsat 8, com 30 metros de resolução espacial, bandas espectrais 1 a 7 e resolução radiométrica de 16 *bits*. Produto nível 2: ortorretificado e com dados de refletância superficial;
- iv. Imagem SAR Sentinel 1, com 20 metros de resolução espacial, modo de aquisição IW (*Interferometric Wide Swath*), com 2 polarizações, HH (polarização paralela) e VH (polarização cruzada), e resolução radiométrica de 16 *bits*. Produto nível 1: GRD (*Ground Range Detected*) e com dados de amplitude;
- v. Dados aeromagnetométricos filtrados do Projeto Aerogeofísico Escudo do Rio Grande do Sul, coordenado em 2010 pela Companhia de Pesquisa e Recursos Minerais (CPRM), e realizado pela empresa LASA prospecções Ltda;
- vi. *Software* Oasis Montaj; desenvolvido pela Geosoft Inc, este software é utilizado para mapeamento e processamento de dados geocientíficos.
- vii. *Software* ArcMap 10.6; é o principal componente do conjunto de programas de processamento geoespacial ArcGIS da empresa Esri e foi usado para visualizar, editar, criar e analisar dados geoespaciais. O ArcMap permite ao usuário explorar dados dentro de um conjunto de dados, simbolizar recursos de acordo e criar mapas;
- viii. *Software* QGIS 3.10.1; um programa com código-fonte aberto, *software*  livre, multiplataforma de Sistema de Informação Geográfica (SIG), que permite a visualização, edição e análise de dados georreferenciados;
- ix. *Software* Geomatica; desenvolvido pela PCI Geomática, apresenta ferramentas úteis no Sensoriamento Remoto, Fotogrametria digital, análise geoespacial, e permite análises de imagens aplicadas ao meio

ambiente, agricultura, segurança e inteligência, defesa, bem como nas indústrias de petróleo e gás;

- x. *Software* Stereo32: ambiente estatístico que possibilita calcular dados direcionais dos vetores correspondentes aos lineamentos extraídos, e apresentá-los na forma de diagramas de roseta;
- xi. Pacote *Office* 2019, desenvolvido pela empresa *Microsoft*;

Os arquivos para o armazenamento digital da carta Coxilha do Tabuleiro, utilizados nesta pesquisa, abrangem as cartas topográficas do mapeamento sistemático brasileiro na escala 1:50.000 disponibilizadas pela Diretoria do Serviço Geográfico do Ministério do Exército (DSG), dados litológicos e estruturais na escala 1:25.000 e 1:60.000 (UFRGS, 2005; GOULART, 2017) e dados aerogeofísicos (GOULART, 2017). Também foram utilizados produtos de sensores remotos ópticos, como de reflectância superficial do sensor OLI – Landsat 8, com 30m de resolução espacial, disponibilizados pelo Serviço Geológico dos Estados Unidos (USGS), e imagens SAR da missão Sentinel-1 (https://sentinel.esa.int/web/sentinel/missions/sentinel-1), no modo de aquisição IW (*Interferometric Wide Swath Mode*), polarizadas nos modos single (VV) e dual (VH), com 20 m de resolução espacial, obtidas a partir do programa Copernicus (Agência Espacial Européia – ESA) (https://www.copernicus.eu/pt-pt/acerca-docopernicus/infraestrutura).

O sensor passivo não apresenta fonte de energia própria, logo depende da energia natural resultante da interação dos raios solares com a superfície terrestre. O imageamento passivo é constituído por sensores multiespectrais e hiperespectrais, que medem a quantidade de radiação eletromagnética refletida ou emitida pelos alvos no seu campo de visada instantâneo (*Instantaneous Field of View* - IFOV). O Landsat 8, lançado em fevereiro de 2013, é um satélite que possui dois sensores multiespectrais passivos: o TIRS (*Thermal Infrared Sensor*) e o OLI (*Operational Land Imager*). Este último possui nove bandas espectrais, abrangendo as faixas do visível, infravermelho próximo e infravermelho de ondas curtas, além de uma banda pancromática. Apresenta resolução espacial que varia de 15 a 30 metros no terreno.

A mudança da arquitetura do sensor *whiskbroom* (varredura mecânica) para *pushbroom* (varredura eletrônica) foi uma das melhorias para aquisição de informações do sensor OLI, que resultou no aumento do tempo de integração, e consequente melhoria da razão sinal-ruído (GERACE *et al.,* 2013). As características relativas ao produto OLI estão descritas na tabela a seguir.

| <b>Bandas Espectrais</b> | Resolução<br><b>Espectral</b>  | Resolução<br><b>Espacial</b> | Resolução<br><b>Temporal</b> | Resolução<br>Radiométrica |
|--------------------------|--------------------------------|------------------------------|------------------------------|---------------------------|
| (B1) Costal/Aerossol     | $0.433 - 0.453 \,\mu m$        |                              |                              |                           |
| (B2) Azul                | $0.450 - 0.515$ µm             |                              |                              |                           |
| (B3) Verde               | $0.525 - 0.600 \,\text{\mu m}$ |                              |                              |                           |
| (B4) Vermelho            | $0.630 - 0.680$ µm             | 30 <sub>m</sub>              |                              |                           |
| (B5) Infrav Próximo      | $0.845 - 0.885 \,\mu m$        |                              | 16 dias                      | 12 bits                   |
| (B6) Infrav Médio        | $1.560 - 1.660 \mu m$          |                              |                              |                           |
| (B7) Infrav Médio        | $2.100 - 2.300 \mu m$          |                              |                              |                           |
| (B8) Pancromática        | $0.500 - 0.680 \mu m$          | 15 <sub>m</sub>              |                              |                           |
| (B9) Cirrus              | $1.360 - 1.390 \mu m$          | 30 <sub>m</sub>              |                              |                           |

Tabela 2 – Características do sensor OLI – Landsat 8

Fonte: Embrapa (https://www.embrapa.br/satelites-de-monitoramento/missoes/landsat).

O imageamento realizado pelo sensor ativo do tipo Radar de Abertura Sintética (*Synthetic Aperture Radar – SAR*) pode polarizar a radiação de micro-ondas transmitida pela antena e também a retroespalhada pelos alvos, operando nos planos horizontal (H) e vertical (V). Como um sinal transmitido despolariza ao atingir o terreno, um determinado sensor pode operar nos modos *dual*, referidos como HV e VH, ou *single*, referidos como HH e VV, totalizando quatro combinações de polarização diferentes. A primeira letra se refere ao sinal transmitido, enquanto a segunda letra, ao sinal retroespalhado. Os sinais HH e VV são conhecidos como polarização paralela, que transmitem e recebem na mesma polarização, enquanto os sinais HV e VH são conhecidos como polarização cruzada, que transmitem e recebem em diferentes polarizações, e são mais ruidosos do que as polarizações paralelas. Logo, a intensidade dos sinais relacionados com polarização paralela é menor do que a com a polarização cruzada (SANO *et al.,* 2020).

O retroespalhamento da radiação de micro-ondas medido pelos sistemas SAR é influenciado pela topografia, rugosidade, umidade do solo, materiais em suspensão em corpos d'água e as características físicas dos alvos (MENESES *et al.,* 2012). A escolha do melhor comprimento de onda do SAR, as quais são identificados por letras (Tabela 3), dependerá do objetivo do estudo, além de ser compatível com o tamanho das feições do alvo de interesse. Como exemplo, nesta pesquisa a banda de comprimento de onda utilizada foi a C (frequência central de 5,4 GHz), apropriada para o mapeamento de feições de grandes dimensões como os lineamentos.

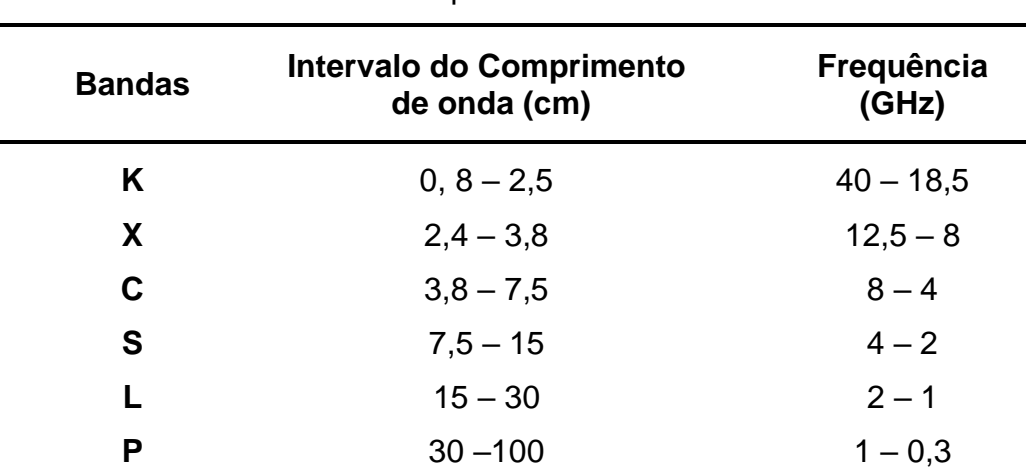

Tabela 3 – Bandas espectrais dos sistemas SAR

Fonte: Lopes e Lima, 2009.

A principal vantagem dos sistemas Radar em relação aos ópticos passivos está relacionada a estes serem independentes das variações das condições de iluminação solar (ângulos de elevação e azimute solar), pois o comprimento das micro-ondas não é barrado ou absorvido pelas partículas da atmosfera. Essa condição permite obter imagens mesmo quando a cobertura de nuvens é total (MENESES *et al.,* 2012).

Os dados de magnetometria foram derivados do Projeto de Levantamento Aerogeofísico do Escudo do Rio Grande do Sul (CPRM e LASA PROSPECÇÕES, 2010), adquiridos a uma altura média de 100 m e com espaçamento de 500 m entre as linhas de voo. Estes dados apresentam as correções do erro da paralaxe, a remoção da variação diurna, o nivelamento e micronivelamento dos perfis, e a remoção do IGRF (*International Geomagnetic Reference Field*). O georreferenciamento foi realizado no software QGIS (https://qgis.gov), com o intuito de minimizar os erros de deslocamento das feições imageadas, e referenciar os dados ao Sistema de Referência Geocêntrico para as Américas (SIRGAS 2000), na projeção UTM (Universal Transversa de Mercator), fuso 22, hemisfério sul.

# **4.3 Métodos**

# *4.3.1 Processamento das imagens de sensores Radar e ópticos*

O processamento das imagens SAR polarizadas foi realizado no software SNAP, desenvolvido pela Agência Espacial Européia – ESA (https://step.esa.int/), por meio da aplicação de diferentes filtros no domínio espacial. Primeiramente foram importadas as imagens e realizado o recorte das mesmas conforme os limites da área de interesse armazenados em um arquivo vetorial. Em sequência, foi elaborada uma cadeia de processamento a partir da ferramenta *"Graph Builder"*, onde foram selecionados diferentes técnicas e filtros para as duas imagens em uma única sequência de processamento (Figura 5).

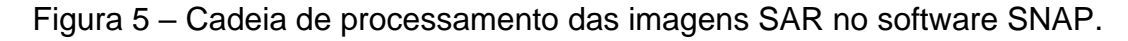

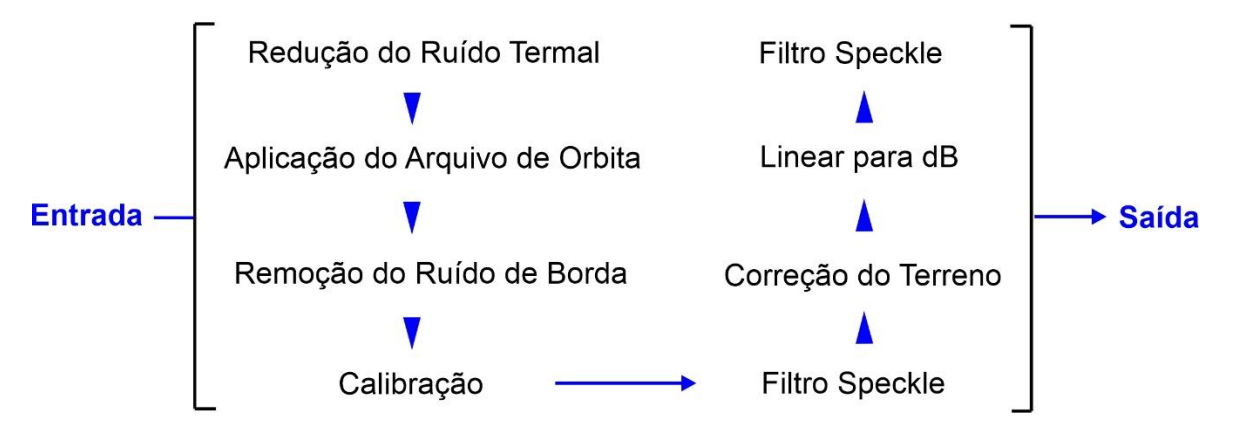

Foram aplicadas estas filtragens por serem necessárias para atenuar ruídos e distorções das imagens, principalmente ruídos termais e de bordas, os quais degradam a qualidade visual para fins de interpretação. De acordo com as informações disponíveis no software SNAP, a seguir estão descritas cada etapa da cadeia de processamento das imagens SAR utilizadas:

**I) Redução do Ruído Termal:** Ocorre devido a variação do sinal que deteriora a imagem, causado pelo espalhamento dos portadores de carga num condutor. Em qualquer condutor os elétrons estão livres para se mover ao longo da rede cristalina, sendo espalhados pelos núcleos atômicos ou íons desta rede. Sua magnitude está relacionada diretamente com propriedades físicas dos materiais, condições ambientais além da tecnologia empregada no sensor.

**II) Operador de arquivo orbital:** O arquivo de órbita fornece informações precisas sobre a posição e velocidade do satélite. Com base nessas informações, o estado impreciso dos vetores orbitais nos metadados do produto SAR foram redefinidos e atualizados.

**III) Remoção do Ruído de Borda:** O processamento dos dados brutos apresenta várias etapas de processamento que levam a ocorrência de artefatos nas bordas da imagem. Essas etapas de processamento são principalmente a compressão do azimute/intervalo e o manuseio das mudanças de tempo de início de amostragem que é necessário para compensar a mudança da curvatura da terra. Este último gera uma série de amostras iniciais e finais "sem valor", que dependem do comprimento da tomada de dados que pode ser de vários minutos. O primeiro cria artefatos radiométricos complicando a detecção das amostras "sem valor". Esses pixels "sem valor" não são nulos, mas contêm valores muito baixos, o que complica o mascaramento com base no limite. Este operador implementa um algoritmo que permite mascarar as amostras "sem valor" de forma eficiente com o método de limiarização, mascarando pixels "sem valor" em produtos GRD gerados pelo Sentinel-1.

**IV) Calibração radiométrica:** O objetivo da calibração do SAR é fornecer imagens nas quais os valores dos pixels possam ser diretamente relacionados ao retroespalhamento da cena do Radar. Embora imagens SAR não calibradas sejam

suficientes para uso qualitativo, imagens SAR calibradas são essenciais para o uso quantitativo. Portanto, é necessário aplicar a correção radiométrica às imagens SAR para que os valores de pixel das imagens representem verdadeiramente o retroespalhamento do Radar da superfície refletora. A correção radiométrica também é necessária para a comparação de imagens SAR adquiridas por diferentes sensores ou pelo mesmo sensor, mas em momentos e modos diferentes, ou processadas por diferentes processadores.

**V) Filtro** *Speckle***:** O ruído *Speckle* é decorrente da natureza coerente do imageamento SAR. Este causa um aspecto granuloso às imagens, muito semelhante à textura "sal e pimenta". É ocasionado no processo de interação da onda incidente com a superfície do terreno (retroespalhamento difuso), dificultando a interpretação visual dos dados, assim como a classificação e segmentação destas imagens. O filtro utilizado foi do tipo *Median*, com janela de 3 x 3 pixels para preservar melhor as informações texturais presente na imagem.

**VI) Linear para dB:** Operador de conversão de tipo de dados. Esta ferramenta é capaz de ler vários tipos de dados, abstrair por completo o conjunto de dados e metadados e grava-los em vários outros formatos de arquivos usando os módulos de gravação de plug-in. Internamente, os dados são armazenados em um Modelo Genérico de Produto (GPM) e organizados em uma estrutura semelhante à sua representação externa no formato de arquivo BEAM-DIMAP. O formato BEAM-DIMAP consiste em um arquivo XML contendo os metadados e uma pasta de arquivos contendo as bandas das imagens em planos de arquivos binários. Nesta etapa, os valores de amplitude foram convertidos para coeficiente de retroespalhamento.

**VII) Correção geométrica:** Devido às variações topográficas de uma cena e à inclinação do sensor do satélite, as distâncias podem ser distorcidas nas imagens SAR. Os dados de imagem que não estão diretamente no ângulo Nadir do sensor terão alguma distorção. As correções do terreno têm como objetivo compensar essas distorções para que a representação geométrica da imagem seja o mais próxima possível da realidade. Logo, a correção do terreno corrige distorções geométricas que levam a erros de geolocalização. As distorções são induzidas por imagens voltadas para o lado (ao invés de olhar direto para baixo ou nadir) e são agravadas por terreno acidentado. A correção do terreno move os pixels da imagem para uma relação

espacial apropriada entre si. Nesta correção foi utilizado o MDE SRTM v.3, sendo aplicada uma equação polinomial de ajuste de segundo grau. Os valores dos pixels realocados foram calculados pelo método de reamostragem do vizinho mais próximo, para a preservação dos valores originais de amplitude.

Os produtos de reflectância superficial do sensor OLI – *Landsat 8* (bandas 1 a 7) foram processados no software QGIS 3.10.1 (Figura 7), através da aplicação da ferramenta de Análise por Componentes Principais (ACP) (HOTELLING, 1933). Este processamento foi realizado para obter a Primeira Componente Principal (1ª CP), que contém a maior variância dos dados originais da imagem multiespectral (DINAKAR, 2005; BASAVARAJAPPA, 2015b). A 1ª CP assemelha-se a uma imagem pancromática, com maior contraste e realce de bordas do que todas as imagens das bandas utilizadas, sendo assim adequada para a interpretação dos dados estruturais e geológicos (PRAKESH, R. S, MOHAN, 1986).

A Análise de Componentes Principais (ACP) (PEARSON, 1901; HOTELLING, 1933) é uma técnica de análise exploratória onde os dados são realçados, reduzindo e ou removendo a presença de informações espectrais redundantes em cada uma das bandas do sensor utilizado. Este processo gera um novo conjunto de imagens cujas bandas individuais apresentam informações indisponíveis em outras bandas. Esta transformação é derivada da matriz de covariância entre bandas que geram um novo conjunto de imagens, onde cada valor de pixel é referente a uma combinação linear dos valores originais da imagem (SPRING, 2006).

O número de componentes principais é inferior ou igual à quantidade de bandas espectrais de entrada, que são ordenadas de acordo com o decréscimo da variância do nível de cinza. A primeira componente principal apresenta a maior variância, ou seja, o maior contraste, sendo responsável pelo máximo de variabilidade. As componentes restantes apresentam variância decrescente, sendo a última componente contendo o menor contraste (ZANOTTA *et al.,* 2019). Logo, a análise de componentes principais tem como objetivo produzir novas imagens, que agregam um número maior de informação em uma quantidade menor de dados (menor dimensionalidade) (SPRING, 2006).

A partir dos dados SRTM v.3, foram derivadas oito imagens do relevo sombreado, pela ferramenta "Relevo Sombreado" do QGIS (Figura 6). Estes relevos foram simulados a partir de um ângulo de elevação solar de 45°, que realça o relevo pela projeção de sombras, com a aplicação de direções azimutais solares de 0°, 45°, 90°, 135°, 180°, 225°, 270° e 315°.

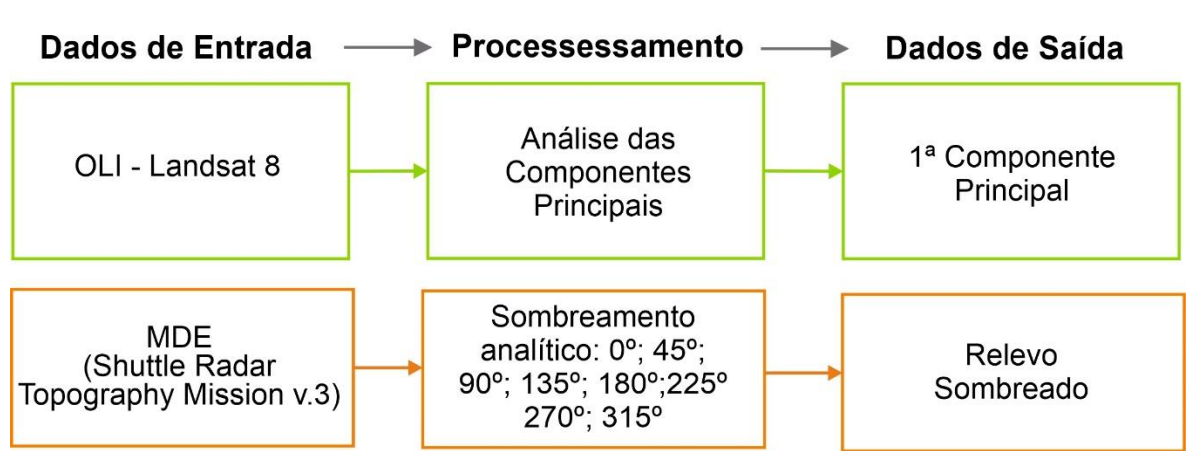

Figura 6 – Fluxograma do processamento da imagem OLI – Landsat 8 e SRTM v.3 no software QGIS 3.10.1.

As imagens resultantes destes processamentos foram utilizadas como dados de entrada no software PCI Geomatica (https://www.pcigeomatics.com), para a extração dos lineamentos morfoestruturais. Esta parte da metodologia será descrita na secção 4.4.

### *4.3.2 Processamento dos dados aeromagnetométricos*

O realce de feições como lineamentos magnéticos usualmente é realizado a partir de diferentes métodos de filtragem no domínio espacial, apresentados na figura 7. Dentre estes, nesta pesquisa foram utilizados os seguintes filtros: (i) 1ª Derivada Vertical (1ªDV); (ii) Derivada *Tilt* (TDR); (iii) Inclinação do Gradiente Horizontal Total (TAHG), que são considerados produtos propícios para identificar estruturas e contatos entre domínios magnéticos (REIS, 2016).

Geralmente aplicada ao Campo Magnético Anômalo (CMA), a DV amplifica em diferentes graus os componentes de alta frequência em um determinado conjunto de dados (NAIDU, MATHEW, 1998), ou seja, realça as respostas de comprimentos de ondas curtos e de altas frequências, em detrimento dos comprimentos de onda longos, minimizando as anomalias de grandes comprimentos de ondas e baixas frequências, em função de z (TELFORD *et al.,* 1990). Como resultado, a DV realça as anomalias, acentuando os gradientes das bordas dos corpos magnéticos rasos, causadas por fontes superficiais (PETERS, 1949).

A derivada *tilt* (TDR), conhecida também como inclinação do sinal analítico (ISA) (BLUM, 1999), é definida como o arco tangente da razão entre a derivada vertical e o gradiente horizontal (MILLER, SINGH, 1994, VERDUZCO *et al.,* 2004; apud ALVES, 2012), e tem como vantagem a capacidade de normalizar uma imagem de campo magnético e separar o sinal de ruído, uma vez que o zero da derivada *tilt* está próximo da borda da estrutura (SALEM *et al.,* 2007; apud REIS, 2016), o que pode representar um contato vertical entre fontes magnéticas anômalas reduzidas ao polo (RAJARAM, 2009). Ela se comporta como um filtro de controle de ganho, onde as amplitudes de saída tendem a ser equalizadas (VERDUZCO *et al.,* 2004), ou seja, uma vez que é derivada a partir de uma proporção, tem uma faixa de dados normalizada (ALVES, 2012). Desta forma, retrata respostas de fontes mais profundas e fontes rasas de forma semelhante, sendo relativamente insensível à profundidade da fonte (RAJARAM, 2009).

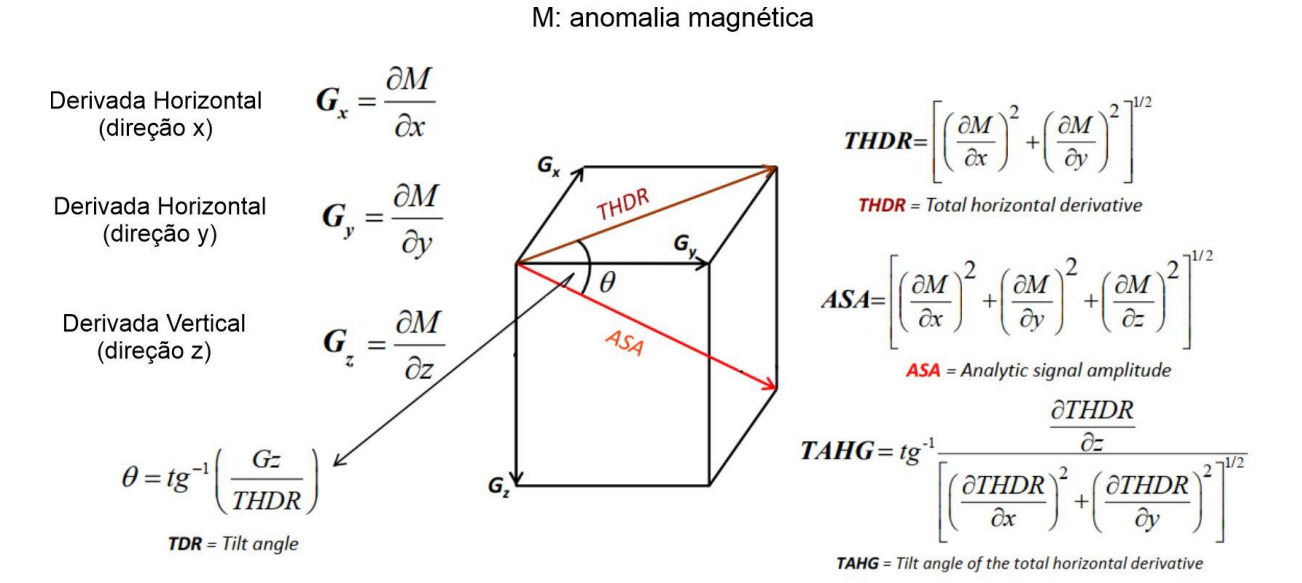

Figura 7 – Equações matemáticas dos diferentes filtros aerogeofísicos.

Fonte: Adaptado de Ferreira *et al.* (2010).

A TAHG surgiu a partir de estudos relacionados à derivada *tilt* (MILLER, SINGH, 1994; VERDUZCO *et al.,* 2004), que foi utilizada para realçar o gradiente horizontal total de anomalias utilizando a inclinação do sinal analítico. O realce produz máxima amplitude da anomalia situada nas bordas do corpo, centralizando as máximas amplitudes sobre os limites das fontes. É considerado um método eficaz para interpretação qualitativa de mapas gravimétricos e magnetométricos, e uma de suas principais características é a equalização dos sinais provenientes de fontes rasas e profundas (FERREIRA *et al.,* 2013).

O processamento dos dados aeromagnetométricos (CPRM e LASA PROSPECÇÕES, 2010) foi realizado no software Oasis Montaj da plataforma Geosoft (https://www.seequent.com) (Figura 8), onde inicialmente foi feito o recorte da área de estudo no *grid* do Campo Magnético Anômalo e gerada a redução ao polo, a qual realça as anomalias presentes nos dados. A partir das diferentes ferramentas de processamento do software, foram gerados então a 1ª DV, a TDR e a TAHG, que realçaram os lineamentos magnéticos.

Por ser uma técnica de mapeamento espacial de campos potenciais, a deconvolução de Euler 3D (THOMPSON, 1982; REID *et al.,* 1990) gerada no software Oasis Montaj foi aplicada como ferramenta quantitativa para estimar a posição horizontal e profundidades das fontes magnéticas presentes na área de estudo. Esta técnica possibilita identificar e caracterizar grandes variedades de estruturas geológicas a partir dos diferentes índices estruturais, aliados às posições estimadas das anomalias (THOMPSON, 1982; REID *et al.,* 1990). O índice estrutural escolhido foi o de número zero (SI=0), que identifica e caracteriza tanto contatos quanto estruturas como falhas, feições estas que ocorrem em grandes profundidades da crosta, associadas aos lineamentos magnéticos.

Figura 8 – Processamento dos dados aeromagnetométricos no software Oasis Montaj – Geosoft.

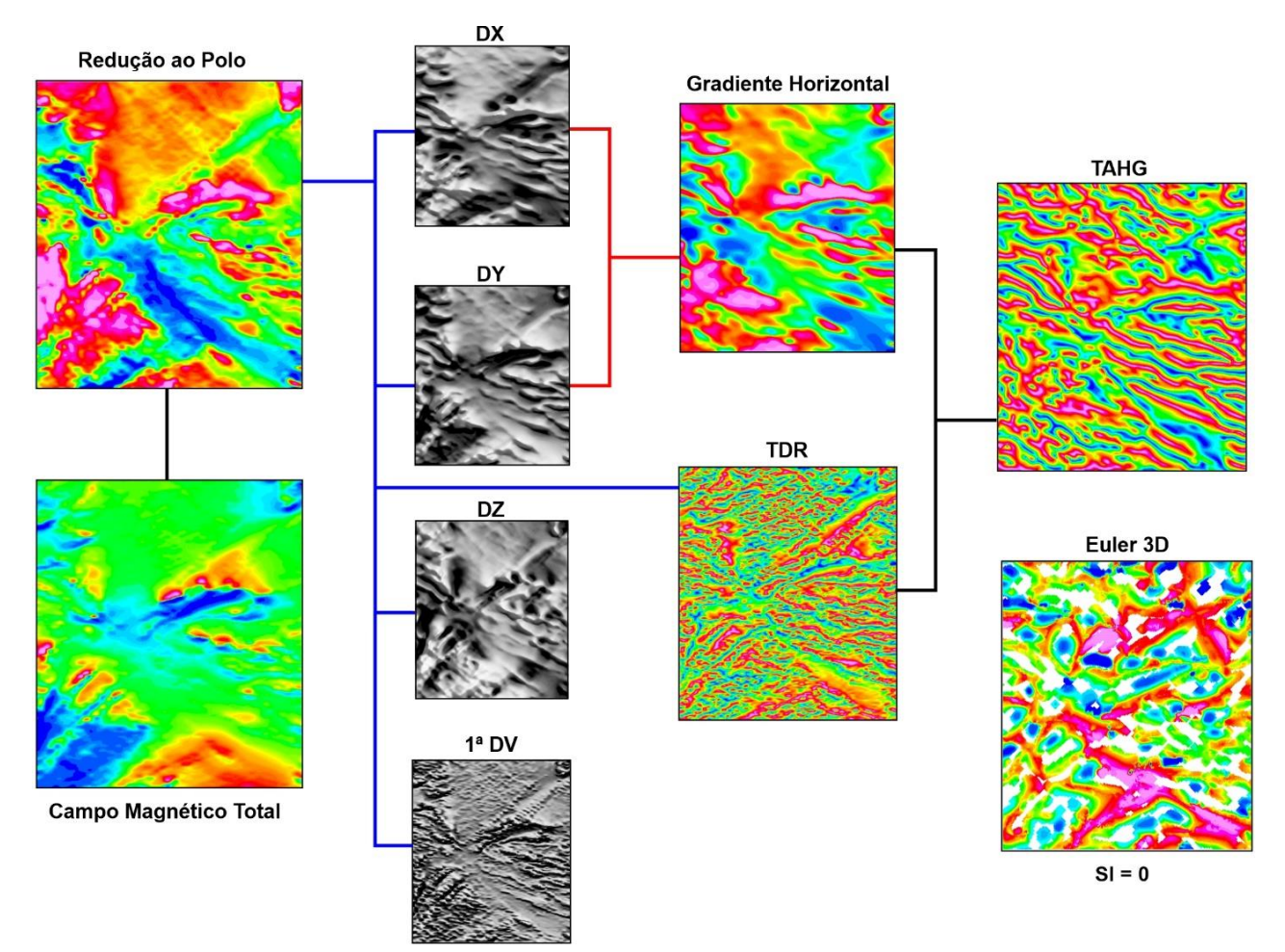

## **4.4 Algoritmo de detecção de limites**

Atualmente, o módulo LINE no software PCI Geomatica é amplamente utilizado para a extração de lineamentos (AHMADI, PEKKAN, 2021). O LINE é baseado nos algoritmos STA (KOIKE *et al.,* 1995) e Canny (Canny, 1986), e possibilita a detecção automática de feições lineares a partir do uso de diferentes valores atribuídos aos parâmetros de detecção de limites (*edge detection*), de limiares (*thresholding*) e da extração de segmentos (*curve extraction*). Os parâmetros default do LINE estão apresentados a seguir (Figura 9).

# Figura 9 – Painel do módulo LINE no software PCI Geomatica, com os parâmetros e valores default.

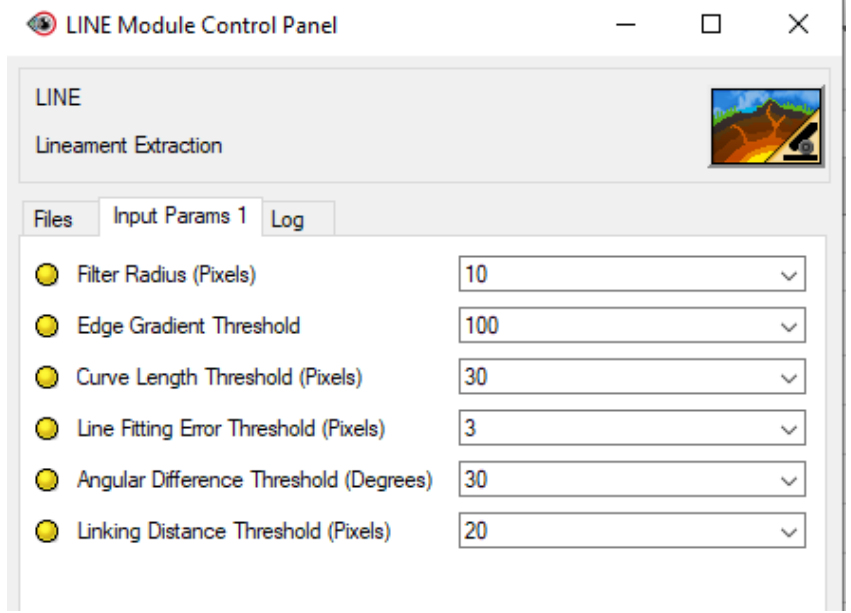

Segundo a PCI Geomatica (https://www.pcigeomatics.com), o parâmetro raio do filtro *(Filter Radius - RADI*) especifica o raio (em pixels) do filtro de detecção de limites e determina o menor nível de detalhe a ser detectado na imagem de entrada. A escolha por um alto valor deste parâmetro resultará em uma menor quantidade de ruídos e detalhes na detecção de borda. Além do RADI, outro parâmetro é o limiar de gradiente de borda (*Edge Gradient Threshold - GTHR*). Os valores deste limiar variam entre 0 e 255, sendo possível selecionar um valor que produza uma imagem de saída

binária. Se os pixels da imagem deveriam estar conectados, mas se apresentam desconectados, recomenda-se diminuir o valor do GTHR. No entanto, se estes pixels se apresentam em grande quantidade e aparecem ruídos, o aumento do valor do GTHR auxilia na redução destes aspectos. É importante ter informações suficientes na imagem de bordas, pois o processo de extração de lineamentos posterior se baseia nessa imagem de bordas como dado de entrada.

A extração de curvas dos lineamentos é controlada no LINE também pelo Limiar de Ajuste de Linha (*Line Fitting Threshold - FTHR*), que define a tolerância de ajuste de segmentos de linha a um lineamento curvilíneo, sendo seu valor especificado em número de pixels. Normalmente, um valor de parâmetro de entrada entre 2 e 3 é adequado, pois valores mais baixos resultam em muitos segmentos de linha mais curtos, e valores maiores, no entanto, resultam em lineamentos mais longos e retilíneos. Outro parâmetro é o Limiar de Comprimento da Curva (*Curve Length Threshold - LTHR*) o qual especifica o comprimento mínimo de uma curva, em pixels, a ser considerado como linear. Já o Limiar de Diferença Angular (Angular *Difference Threshold - ATHR*) define o ângulo máximo, em graus, entre os segmentos. Se o ângulo exceder o máximo especificado, o vetor será segmentado em dois ou mais vetores. Esse ângulo também define o ângulo máximo entre dois vetores para que eles sejam vinculados. E o Limiar de Distância de Ligação (*Linking Distance Threshold - DTHR*), que especifica a distância máxima, em pixels, entre os pontos finais de dois vetores para que eles sejam vinculados. Para uma extração acurada, porém similar aos lineamentos morfoestruturais e magnéticos extraídos por Goulart (2017), os algoritmos do módulo LINE foram testados a partir da atribuição de diversos valores aos diferentes parâmetros de detecção para cada dado utilizado (Apêndice A).

## *4.4.1 Extração lineamentos morfoestruturais e magnéticos*

Para a extração dos lineamentos morfoestruturais, primeiramente foi feita a seleção da área de interesse localizada na carta Coxilha do Tabuleiro, contendo diferentes tipos e direções de feições lineares, para testar os diferentes valores dos parâmetros de detecção de limites, de limiares e da extração de segmentos do módulo LINE. Embora seja projetado para extrair feições lineares de imagens de Radar, o módulo LINE também pode ser utilizado para o processamento de imagens ópticas e de dados aerogeofísicos.

Inicialmente os testes dos parâmetros foram realizados nas imagens do relevo sombreado derivados dos dados SRTM, com azimute de 0º, 45º e 315º. A escolha por estes modelos de sombreamento analítico foi realizada com base nos resultados apresentados por Goulart (2017), que apontam para uma tendência estrutural na região com predomínio direcional NW-SE. Logo, o relevo com azimute solar de 0º foi o mesmo utilizado por essa autora, enquanto que o relevo com azimute de 45º foi escolhido por ser perpendicular ao predomínio direcional dos lineamentos mapeados na região, garantindo o realce destas feições com esta direção. O relevo com azimute de 315º é paralelo a este predomínio, que pode favorecer a identificação dos lineamentos com direções distintas, não tendenciando o resultado.

Depois da aplicação de várias combinações de valores de parâmetros de extração dos lineamentos morfoestruturais, foram selecionados os que resultaram em conjunto na extração com maior precisão de feições lineares condicionadas apenas por atividade tectônica, a partir de características positivas e negativas do terreno, onde os lineamentos associados a quebras positivas como cristas, escarpas, crateras, facetas triangulares) são delineados por pixels de tonalidade clara, enquanto os lineamentos relacionados às quebras negativas (juntas, falhas, zonas de cisalhamento, vales retilíneos apareceram na imagem como pixels alinhados de tons escuros (ABDULLAH *et al.,* 2009). Assim, estes parâmetros foram aplicados nos demais modelos de sombreamento analítico. O mesmo foi realizado para os dados ópticos, Radar e aeromagnetométricos porém, nestes o teste dos parâmetros foi realizado em todas as imagens.

A extração dos lineamentos morfoestruturais foi feita a partir da importação no software PCI Geomatica (Figura 10) dos seguintes dados: a) 1<sup>ª</sup> CP derivada da imagem multiespectral do sensor OLI – Landsat 8; b) imagens SAR polarizadas processadas (VV e VH) da missão Sentinel–1; c) oito imagens do relevo sombreado derivados da imagem SRTM. Com os mesmos procedimentos adotados para a extração dos lineamentos morfoestruturais no módulo LINE, a extração dos lineamentos magnéticos foi realizada a partir da 1ª DV, TDR e TAHG (Figura 11).

O software Oasis Montaj também foi utilizado para a extração dos lineamentos magnéticos a partir das imagens filtradas, com o uso da ferramenta *"CET Grid Analysis",* com a qual algoritmos de detecção de limites foram aplicados (Figura 11). Dentre as etapas desta ferramenta está a detecção da lineação, que está entre os primeiros processamentos realizados, este comando consiste em detectar "altos" ao longo das feições lineares evidentes na imagem filtrada (Figura 12). A vetorização da lineação, apesar do nome, não se trata exatamente da vetorização das feições extraídas, mas a etapa anterior, apresentando as feições lineares de forma similar às representadas em mapas (Figura 13).

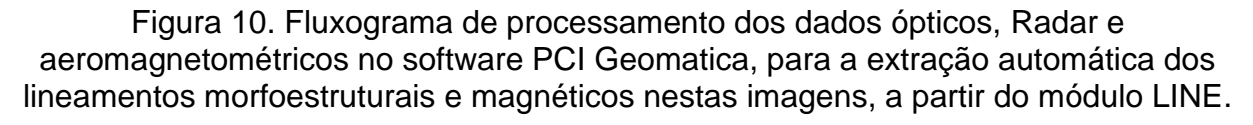

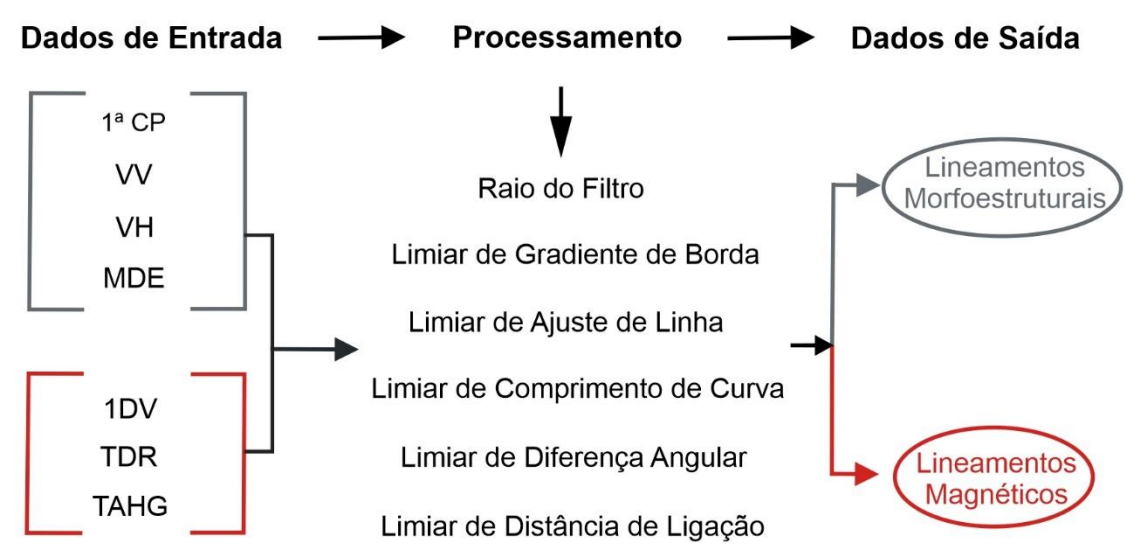

Figura 11 – Fluxograma de processamento dos dados aeromagnetométricos para a extração automática dos lineamentos magnéticos na área de estudo.

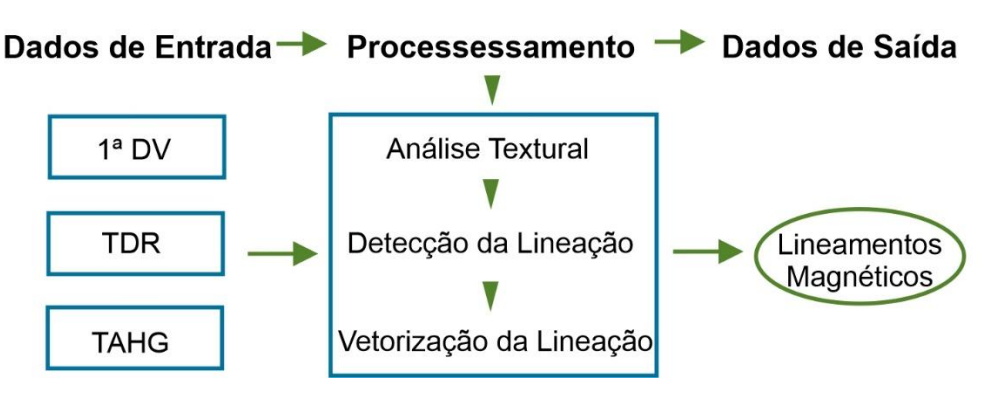

Figura 12 – Etapa de detecção da lineação a partir da ferramenta *Grid Analysis* no software Oasis Montaj.

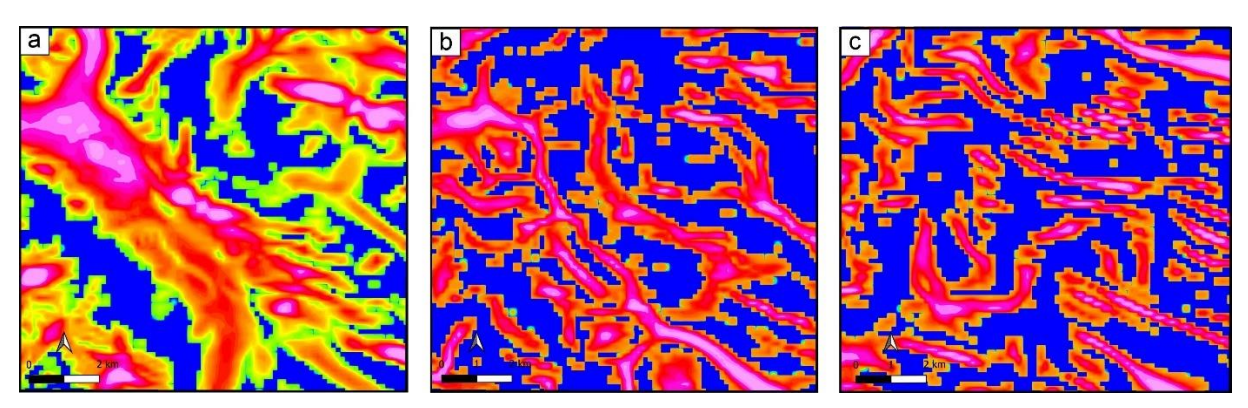

Figura 13 – Etapa de vetorização da lineação a partir da ferramenta *Grid Analysis* do software Oasis Montaj.

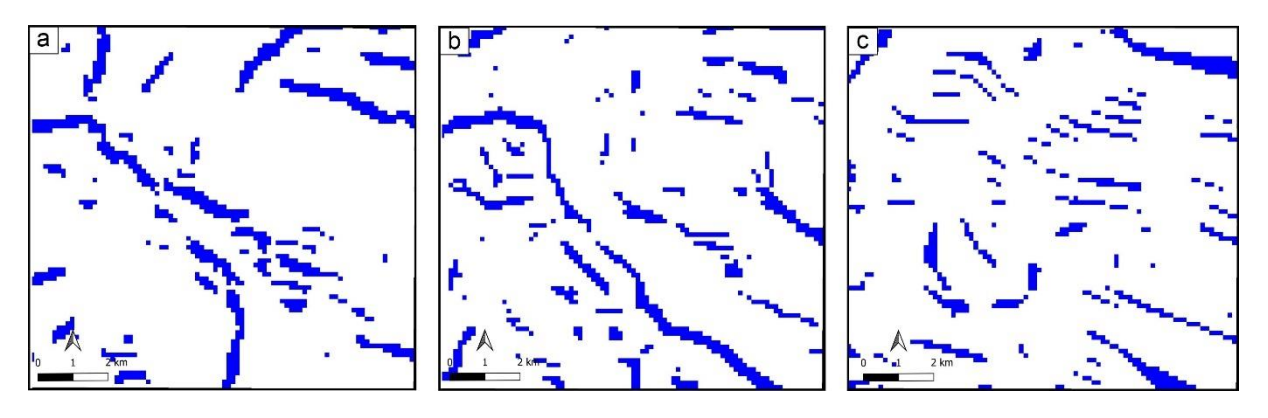

Depois de armazenados os resultados como dados vetoriais, os azimutes de cada lineamento resultante das diferentes filtragens foram obtidos através da ferramenta *"AzimuthFinder"* no software ArcGis. Como resultado foram geradas tabelas, que foram importadas para o software Stereo32 (http://www.ruhr-unibochum.de/hardrock/downloads.htm), com o qual foram gerados automaticamente os diagramas de roseta, contendo a frequência, o comprimento e a direção predominante de todas as feições extraídas.

### **5. RESULTADOS**

#### **5.1 Sensores ópticos e Radar**

A partir da realização dos testes dos parâmetros de detecção de limites do módulo LINE, foram escolhidos conjuntos de valores de parâmetros que resultaram na extração mais acurada dos lineamentos da área de estudo. Através da parametrização resultante foram extraídos somente as feições lineares condicionadas a estruturas tectônicas, associadas em superfície às formas de relevo como cristas alinhadas, vales retilíneos, quebras de relevo e contatos litológicos de forma precisa e contínua, mantendo uma correlação similar aos lineamentos extraídos manualmente e representados em mapas geológicos. Os valores escolhidos para as imagens da 1ª CP, SAR VH e VV estão apresentados na tabela 4.

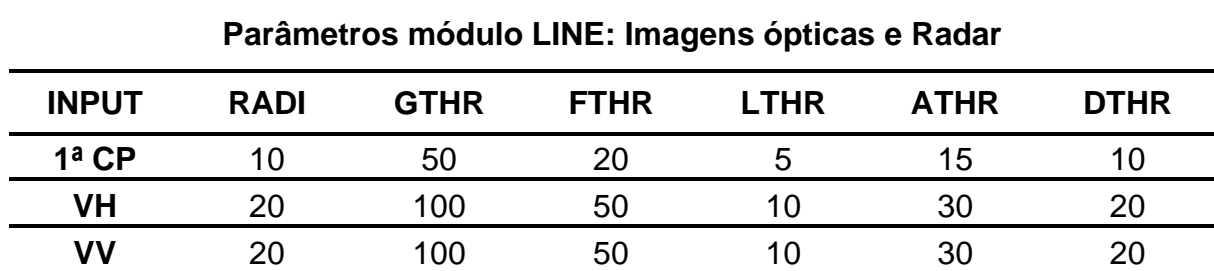

Tabela 4 – Valores dos parâmetros do módulo LINE usados para a extração dos lineamentos nas imagens da 1ª CP, SAR VH e VV.

A partir da 1ª CP (Figura 14a) foram extraídos automaticamente um total de 131 lineamentos. Com predomínio evidente nos dois diagramas, os lineamentos extraídos a partir da 1ª CP apresentaram um predomínio direcional NW-SE, correspondendo ao relatado por Goulart (2017). É notável que a maioria dos lineamentos extraídos nesta imagem estão relacionados a uma mudança abrupta na tonalidade da imagem, ou seja, onde houve maior contraste tonal, mas também foram extraídos lineamentos associados a cristas e vales. Os maiores comprimentos de lineamentos (>5.000 metros) ocorreram na direção NW-SE, acompanhando as feições mais expressivas mapeadas na região, que compõem a Zona de Falha de Ibaré (Goulart, 2017).

Com o uso da imagem SAR VH (Figura 14b) foram extraídos 212 lineamentos, que também estão associados à mudança abrupta na tonalidade do terreno nas imagens, porém a correlação destes com a ocorrência de cristas e vales foi maior do que a observada na 1ª CP. Com predomínio direcional NE-SW, a maior parte destes lineamentos, assim como aqueles com maiores extensões, não corresponderam com os fotointepretados por Goulart (2017). No entanto, é possível observar nos diagramas de roseta da frequência e comprimento que ocorreu um predomínio secundário com direção NW-SE, mostrando coerência com o resultado relatado por essa mesma autora.

A imagem SAR VV (Figura 14c) é visualmente semelhante à VH, porém foram reconhecidos mais elementos do relevo nesta primeira e, consequentemente, um número maior de lineamentos, em um total de 233. Com comprimentos similares aos extraídos na imagem SAR VH, as feições extraídas a partir da imagem VV também estão relacionadas com mudanças tonais, às cristas e vales. Apresentaram dois predomínios direcionais primários, NNE-SSW e WNW-ESE, onde os maiores comprimentos estão associados à direção NNE-SSW, entretanto, outro conjunto de lineamentos com grandes comprimentos possuíram direção WNW-ESE, apresentando também similaridade com Goulart (2017).

Os parâmetros escolhidos para a 1ª CP foram diferentes das imagens SAR, onde foram extraídos um número menor de lineamentos. Apesar disso, foi com a imagem da 1ª CP que ocorreu a detecção dos lineamentos com predomínio direcional NW-SE, contendo as maiores extensões, de acordo com Goulart (2017). A imagem SAR VV, por extrair mais lineamentos e apresentar outro predomínio direcional na região, corroborou para trazer mais informações sobre lineamentos desta área. Logo, a 1ª CP a e a SAR VV apresentaram resultados adequados quando comparados com os de Goulart (2017), com caráter complementar.

Desse modo, a utilização de diferentes fontes de dados contribuiu para a obtenção de maiores informações sobre os lineamentos, cujos diferentes resultados abordam de forma distinta os aspectos e características do alvo de interesse. Quando em conjunto, estas informações podem ser complementares, sendo capazes de elucidar questões que com um único conjunto de dados de uma fonte não seria possível. Portanto, com uma maior quantidade de informações distintas, foi possível

fazer uma interpretação mais apropriada, acurada e precisa a partir do uso combinado dos diferentes resultados obtidos a partir de fontes de dados distintas, onde cada fonte de dados pôde fornecer uma perspectiva diferente do alvo, proporcionando uma interpretação consistente e abrangente.

Figura 14 – Lineamentos extraídos automaticamente pelo módulo LINE do PCI Geomática, com os respectivos diagramas de roseta da frequência e do comprimento com o predomínio direcional, obtidos a partir das seguintes imagens: a) 1ª Componente Principal; b) SAR com polarização VH; c) SAR com polarização VV.

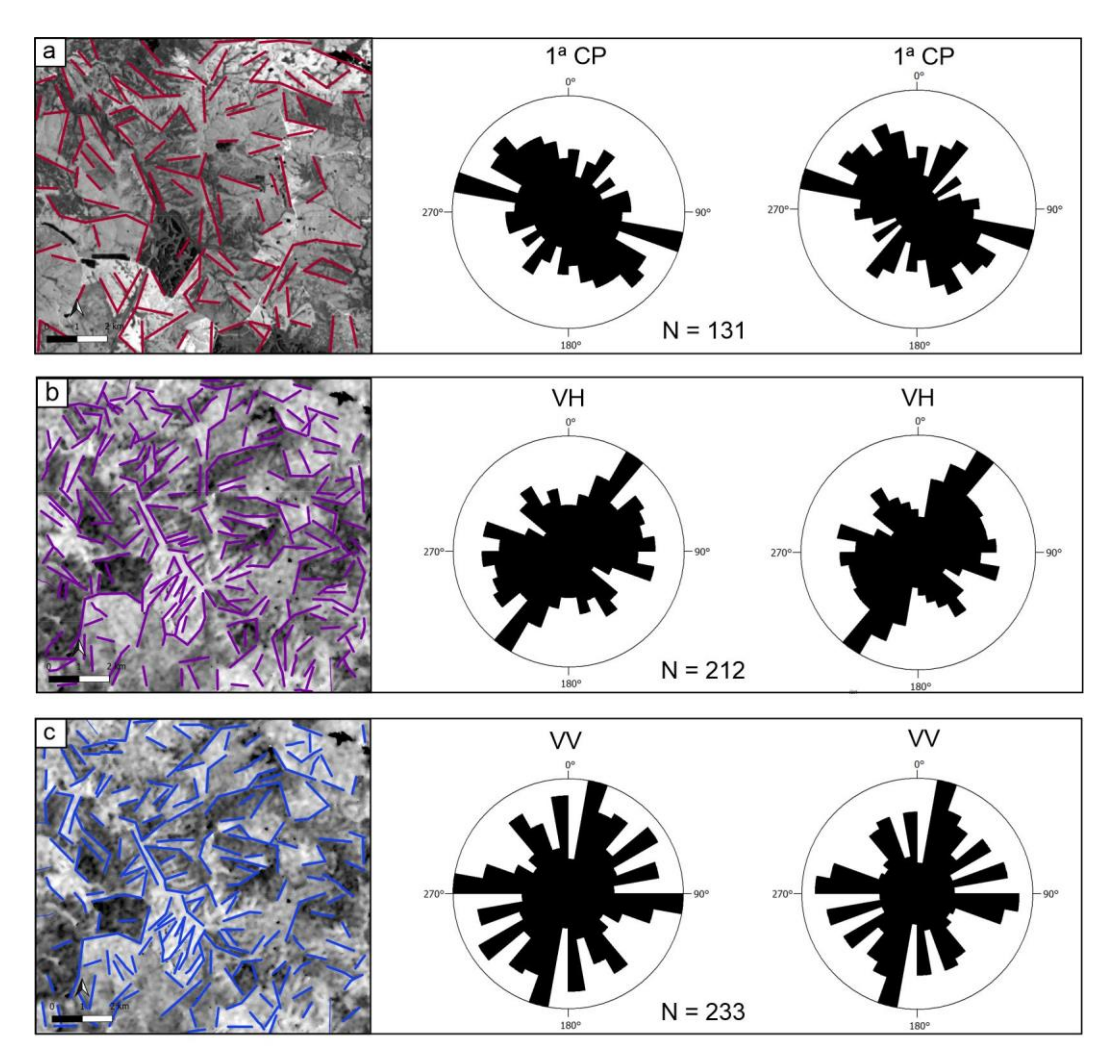

Para o relevo sombreado, após a realização de testes de valores dos parâmetros de entrada no módulo LINE, foi selecionado um único conjunto de valores que possibilitaram extrair de forma mais precisa os lineamentos associados a formas

do relevo, como cristas alinhadas, vales retilíneos, quebras de relevo e facetas triangulares, respeitando a conectividade dessas feições, semelhante aquelas extraídas por métodos manuais. Assim, os mesmos valores foram replicados em todas as imagens do relevo sombreado com os diferentes azimutes. Os valores dos parâmetros utilizados nesse processamento estão descritos na tabela 5.

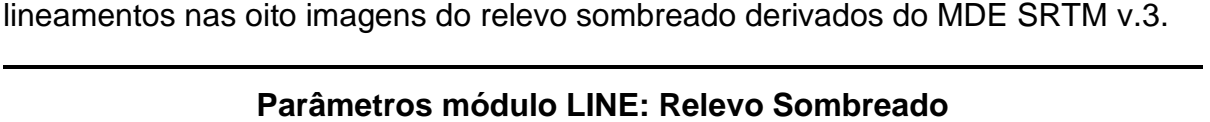

Tabela 5 – Valores dos parâmetros do módulo LINE usados para a extração dos

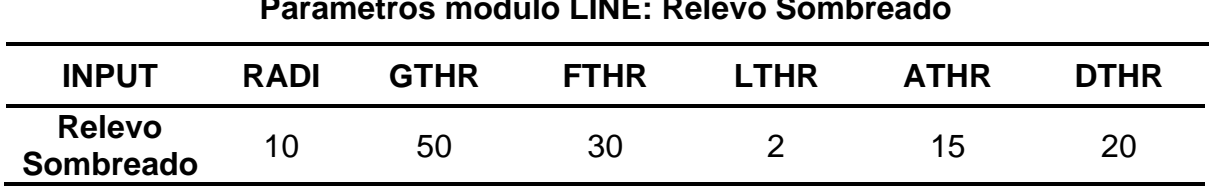

Os lineamentos extraídos são feições que apresentaram correlação direta com a ocorrência de elementos do relevo como cristas e vales. O relevo sombreado nos azimutes solares de 0º e 180º (Figura 15) realçaram as feições, porém, estas apresentaram variações direcionais contendo dois predomínios direcionais diferentes nas duas imagens. Os lineamentos extraídos a partir do relevo sombreado com azimute solar de 0º foram iguais a 178 (Figura 16a), com predomínio direcional primário de ENE-WSW e secundário WNW-ESE, sendo que os lineamentos mais extensos apresentaram tendência WNW-ESE.

Nos relevos sombreados nos azimutes solares de 45º e 225º (Figura 15b, d) foi constatado o predomínio direcional NW-SE, tal como apontado por Goulart (2017), porque estes iluminam o terreno de forma perpendicular à tendência direcional dos lineamentos na região, favorecendo a identificação destas feições. No relevo com azimute de 45º foi extraído um total de 150 lineamentos (Figura 15b) onde, entre estes, os com maior extensão apresentaram predomínio direcional WNW-ESE (Figura 17b). Já a partir da imagem com azimute de 225º foram extraídos um total de 192 lineamentos (Figura 15d), onde os com maior extensão possuíram o mesmo predomínio direcional que os demais, a NW-SE. (Figura 15f).

Figura 15 – Imagens do relevo sombreado com 30 metros de resolução espacial, obtidos por azimutes solares 0º, 45º, 180º e 225º, contendo os lineamentos morfoestruturais extraídos a partir do módulo LINE do software PCI Geomatica, juntamente com os respectivos diagramas de roseta referente às frequências.

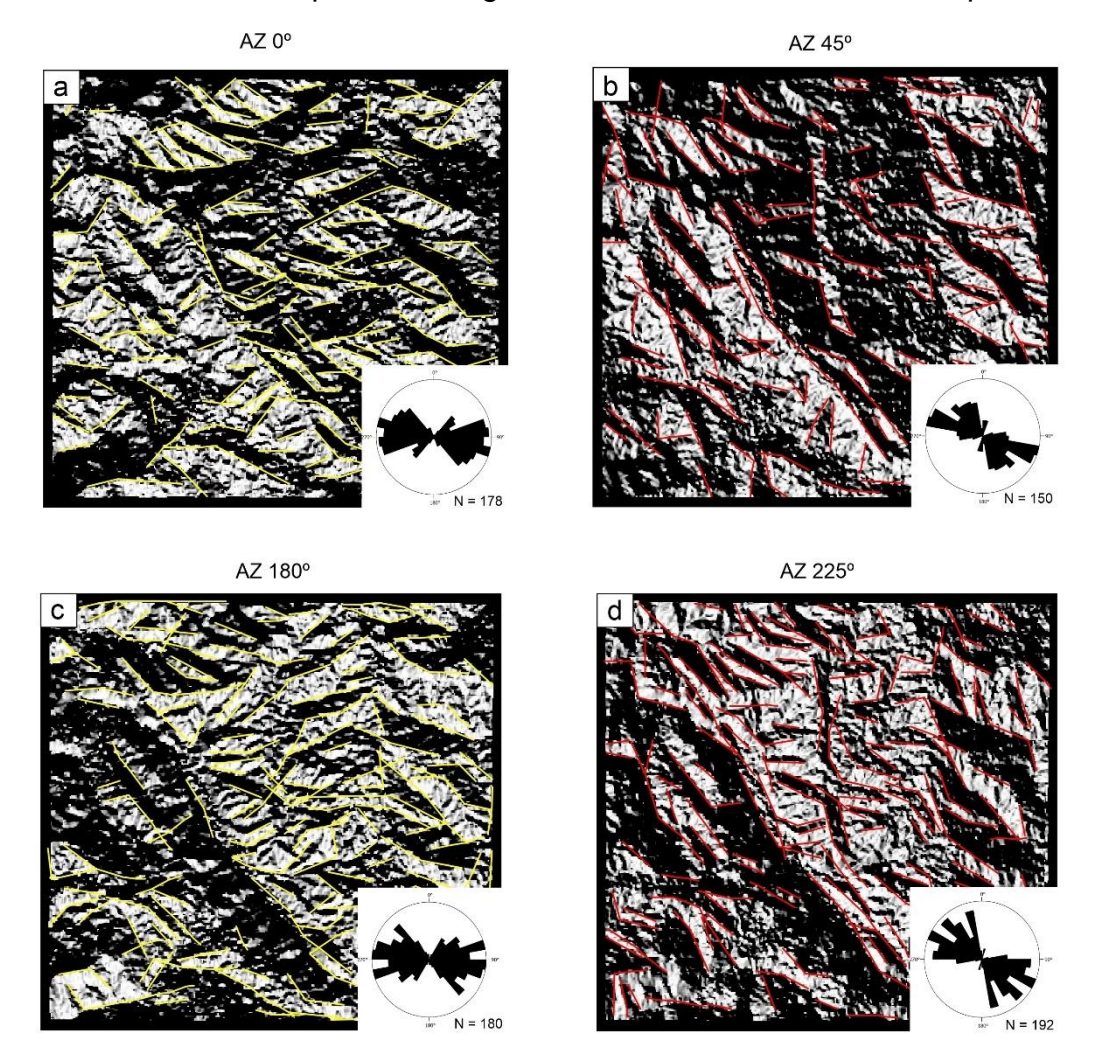

Os relevos sombreados nos azimutes solares de 90º e 270º (Figura 16) realçaram os lineamentos, porém no azimute 90º, na zona de sombra visível na parte central da imagem, nenhum lineamento foi mapeado. No entanto, isso não comprometeu a extração de lineamentos, que totalizaram 221 (Figura 16a). Neste relevo a maioria das feições tiveram direção NNW- SSE, ocorrendo igualmente para as que apresentam os maiores comprimentos (Figura 17c). No relevo com azimute de 270º (Figura 16c) foram detectados um total de 174 lineamentos, onde grande parte apresentou orientação próxima a N-S, incluindo as feições mais extensas (Figura 17g).

O relevo sombreado no azimute solar de 135º (Figura 16b) apresentou feições mais curvilíneas quando comparados com as demais imagens. Nesta, foram extraídos um total de 162 lineamentos, sendo a maior parte com predomínio direcional NE-SW, e minoritariamente para NW-SE Os lineamentos com comprimento maior tiveram predomínio direcional de ENE-WSW, porém, alguns lineamentos curtos, com NW-SE (Figura 17d). O relevo no azimute solar de 315º apresentou uma frequência com maior distribuição e alta quantidade de lineamentos extensos (Figura 16d). Foram identificados 163 lineamentos, apresentando também predomínio direcional NE-SW, entretanto, os lineamentos com maiores extensões apresentaram duas direções preferenciais, NE-SW e NW-SE (Figura 17h).

Figura 16 – Imagens do relevo sombreado com 30 metros de resolução espacial, obtidos por azimutes solares 90º, 135º, 270º e 315º, contendo os lineamentos morfoestruturais extraídos a partir do módulo LINE do software PCI Geomatica, juntamente com os respectivos diagramas de roseta referente às frequências.

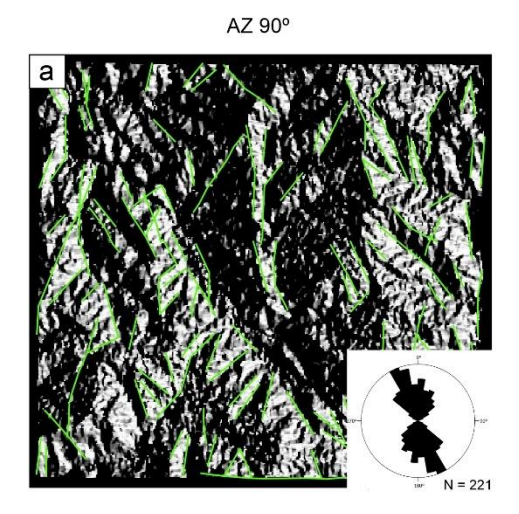

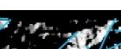

AZ 135°

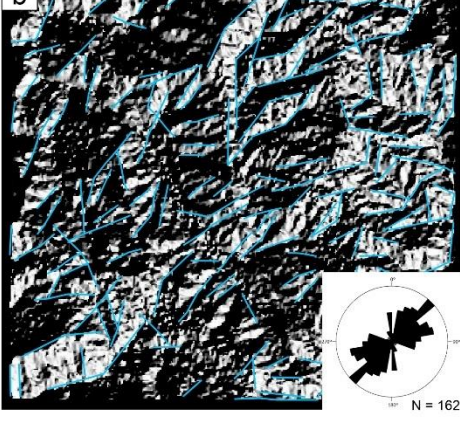

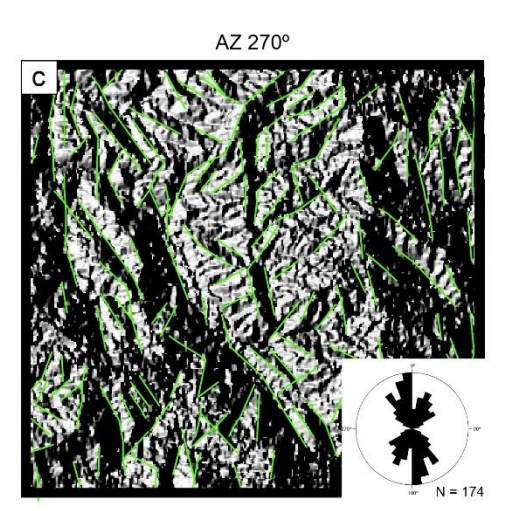

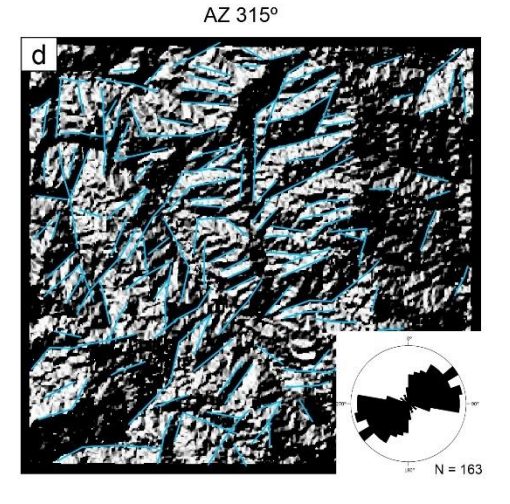

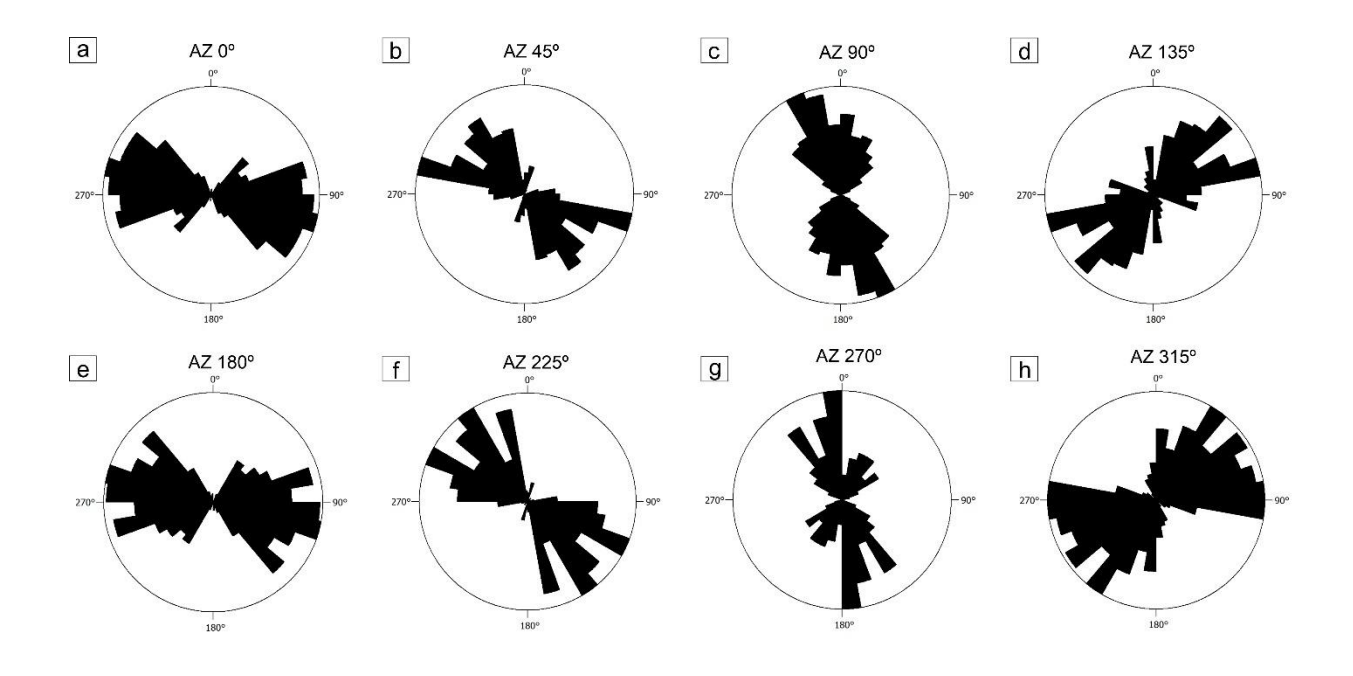

Figura 17 – Diagramas de roseta referente aos comprimentos dos lineamentos extraídos a partir das imagens do relevo sombreado.

Logo, em todas as imagens do relevo sombreado foram observados lineamentos com direção NW-SE. Os relevos onde foram extraídos os lineamentos com predomínio direcional de NW-SE foram 0º, 45º e 225º. Nestes, os lineamentos mais expressivos também apresentaram o mesmo predomínio. Já os relevos nos azimutes solares de 90º, 180º e 270º tiveram um predomínio próximo à direção esperada, principalmente no relevo iluminado a 180º, onde os lineamentos mais extensos possuíram direção NW-SE. Diferindo dos demais, os relevos nos azimutes solares de 135º e 315º resultaram em lineamentos com predomínio direcional oposto ao esperado, que ocorre porque estes azimutes são paralelos à tendência estrutural regional, evidenciando assim feições com direção NE-SW. Porém, mesmo que em pequena quantidade e nas feições menores, nestas imagens do relevo sombreado também foram observadas tendências à direção NW-SE.

### **5.2 Aeromagnetometria**

Apesar de fornecer uma resposta visual similar à 1ª DV, o TDR (Figura 18b) não é considerado um filtro de destaque de bordas, por posicionar o pico máximo no centro da fonte anômala. Este filtro privilegia a continuidade das anomalias, retratando as respostas de fontes rasas e fontes profundas de forma semelhante, realçando os contatos das fontes com densidades distintas.

Figura 18 – Produtos aeromagnetométricos gerados para a área de estudo. a) 1ª Derivada Vertical; b) Derivada Tilt; c) Inclinação do Sinal Analítico do Gradiente Horizontal Total; d) Deconvolução de Euler 3D.

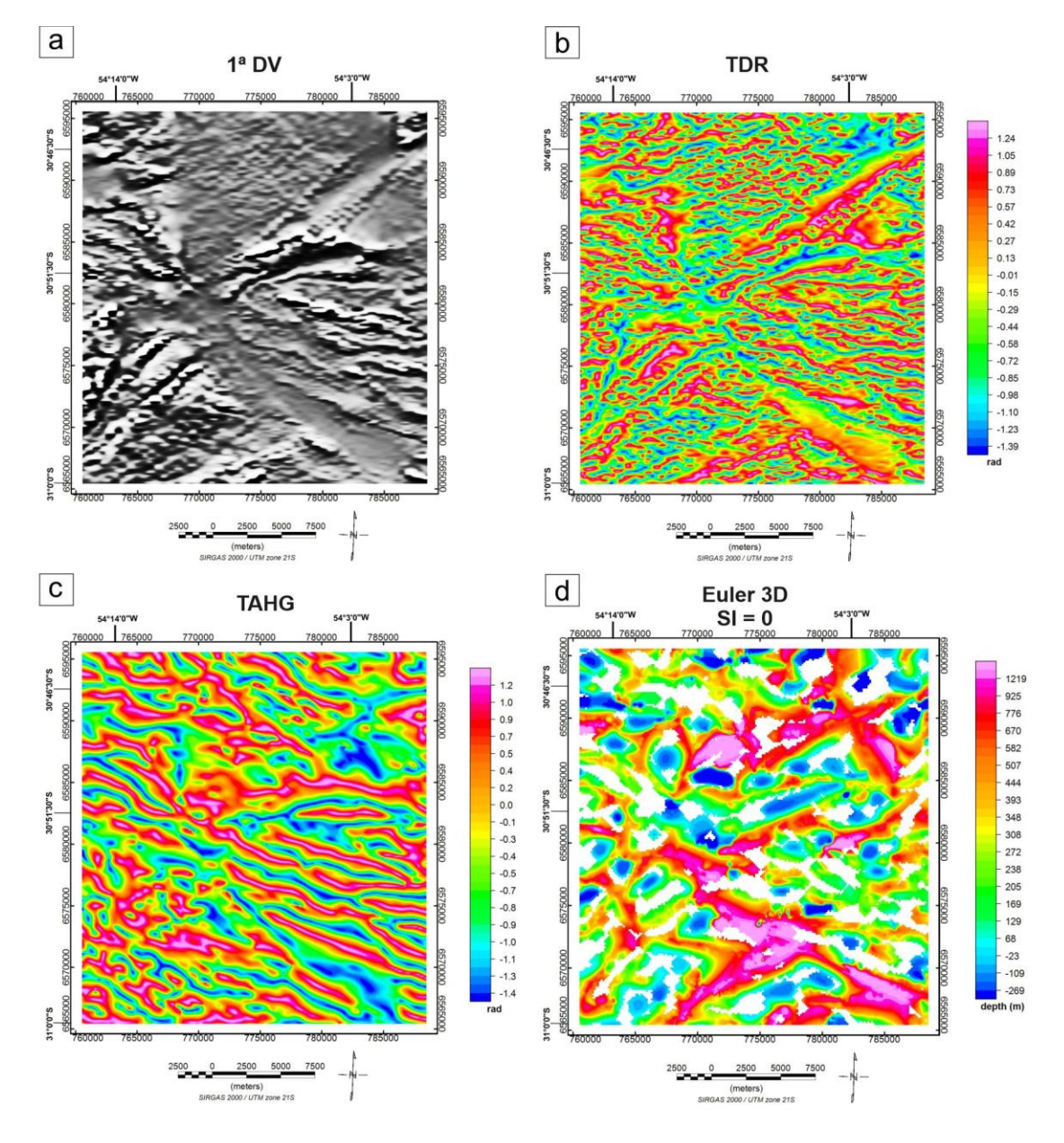

Diferente do TDR, a TAHG (Figura 18c) centraliza a amplitude máxima da anomalia nas bordas do corpo, realçando o limite entre as fontes, além de também equalizar os sinais provenientes de fontes rasas e profundas auxiliando na interpretação qualitativa de mapas magnetométricos.

Outros resultados foram obtidos através da deconvolução de Euler (Figura 15d), onde foi possível visualizar a relação das anomalias com a profundidade, permitindo correlacionar estas com os centros e bordas mapeadas nas filtragens, além de verificar a existência de possíveis contatos entre blocos tectônicos, marcados pela presença de feições com profundidades até o embasamento rochoso.

Resultantes do processamento no software Oasis Montaj, as imagens presentes na figura 19 apresentaram os lineamentos extraídos a partir do algoritmo de detecção de limites. Os lineamentos extraídos a partir da 1ª DV não abrangeram todas as anomalias magnéticas visíveis na imagem, deixando várias feições sem serem mapeadas. Totalizando apenas 21 lineamentos, estes apresentaram um predomínio direcional NW-SE, incluindo os que tiveram maior comprimento.

Os lineamentos extraídos através do TDR abrangeram uma área maior na imagem, totalizando 32 feições extraídas. Porém, nem todas as anomalias foram mapeadas. Os lineamentos apresentaram predomínio direcional NW-SE, onde os maiores comprimentos contêm esta direção. No TAHG foram extraídas feições mais contínuas, entretanto com uma frequência um pouco menor que a do TDR, totalizando 29 lineamentos magnéticos. Os lineamentos extraídos tiveram predomínio direcional WNW-ESE, porém os mais expressivos apresentaram predomínio direcional NW-SE.

Figura 19 – Lineamentos extraídos automaticamente a partir do algoritmo de detecção de bordas no software Oasis Montaj, com os respectivos diagramas de roseta da frequência e do comprimento com o predomínio direcional obtidos a partir das seguintes imagens: a) 1ª DV sombreada; b) TDR sombreada; c) TAHG sombreada.

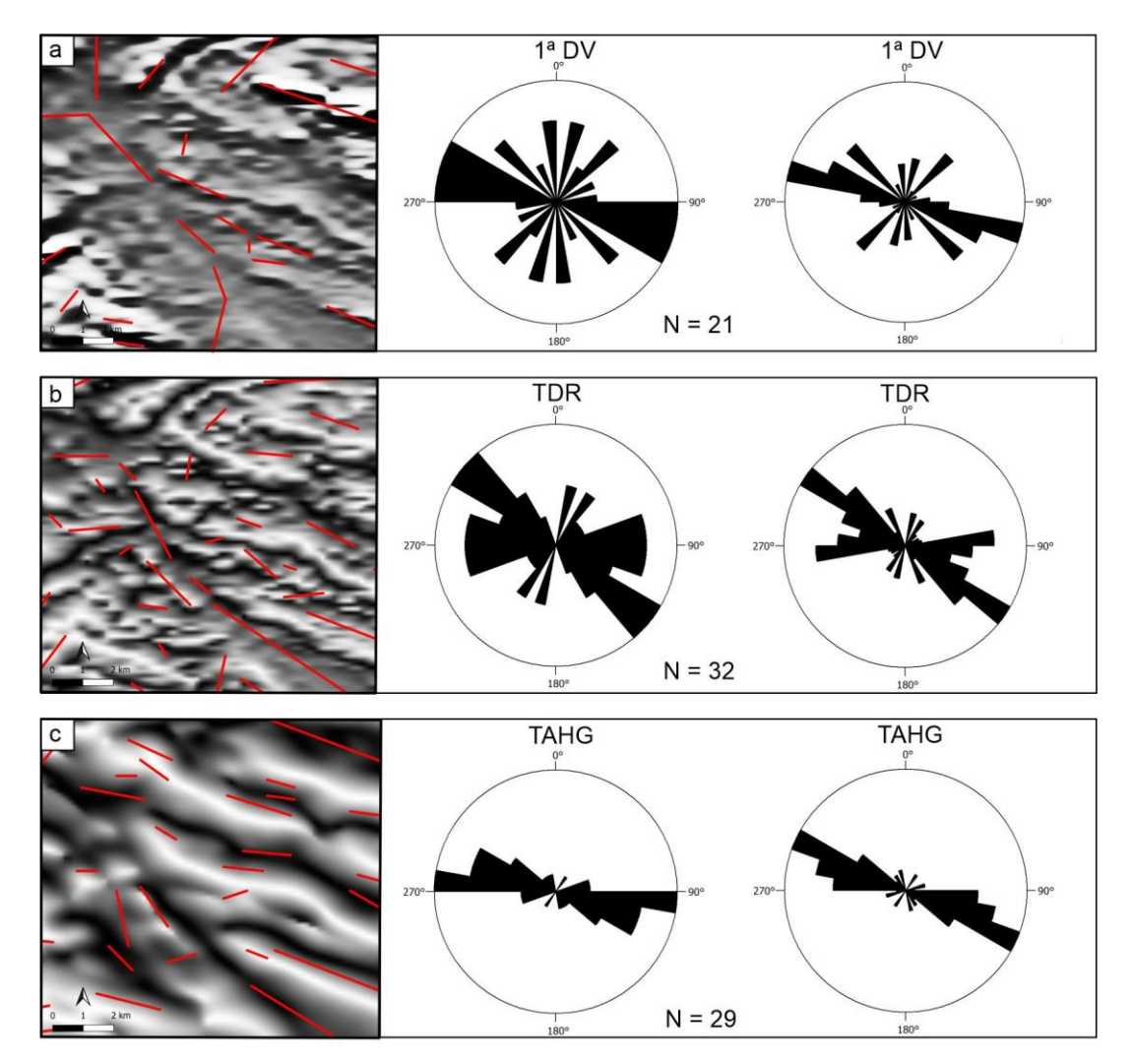

A partir da realização dos testes dos parâmetros de detecção de limites do módulo LINE para os mapas aerogeofísicos, foram escolhidos um conjunto de valores para os parâmetros que apresentam melhores resultados para a extração acurada dos lineamentos magnéticos, onde as feições extraídas foram aquelas que contornaram as bordas e picos dos corpos anômalos correspondentes a contatos litológicos e estruturas profundas, que podem caracterizar suturas entre terrenos geológicos. Os valores escolhidos são apresentados na tabela 6.

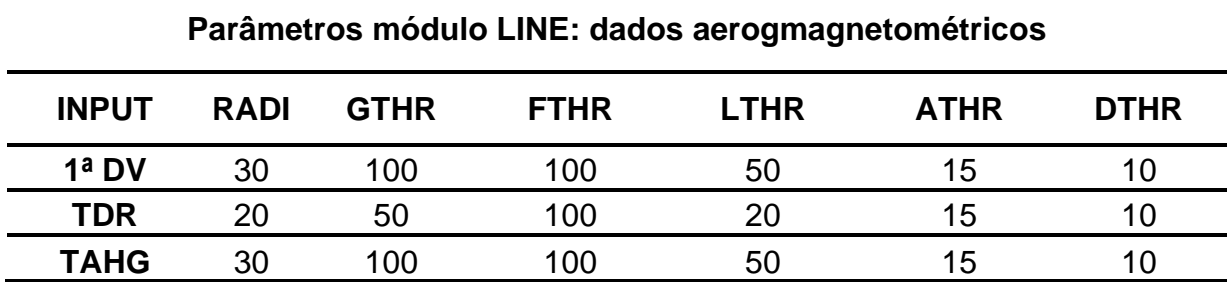

Tabela 6 – Valores dos parâmetros do módulo LINE escolhidos para a extração dos lineamentos nas imagens da 1ª DV, TDR e TAHG.

Através do LINE, os lineamentos magnéticos extraídos a partir destas mesmas imagens apresentaram um aumento significativo da frequência (Figura 20). Na 1ª DV (Figura 20a) foram extraídos lineamentos com diversos comprimentos abrangendo toda a imagem, e apenas poucos não foram mapeados, totalizando 117 lineamentos magnéticos extraídos. Dentre estes, a maioria apresentou predomínio direcional de WNW-ESE, incluindo os com maiores comprimentos.

Apesar do TDR ser visualmente próximo a 1ª DV, por destacar igualmente fontes profundas e rasas, este realçou um número maior de anomalias, e consequentemente um número maior de lineamento foi extraído, totalizando 161 (Figura 20b). Estes também apresentaram predomínio direcional de WNW-ESE, englobando nesta direção os lineamentos mais longos.

Visualmente diferente da 1ª DV e do TDR, os lineamentos extraídos a partir do TAHG (Figura 20c) foram contínuos e extensos, mapeando melhor as bordas das anomalias. Apresentou menor frequência quando comparado com os outros filtros, totalizando 67 lineamentos magnéticos extraídos, mas o predomínio direcional da maioria dos lineamentos, incluindo os mais extensos, é NW-SE.

Logo, apesar de apresentarem valores de parâmetros próximos ou iguais, os lineamentos magnéticos extraídos em cada imagem apresentam frequências e direções variadas, porém, diferente dos lineamentos de superfície. Nos mapas geofísicos os lineamentos não apresentam muitas variações direcionais, ocorrendo em todos o predomínio direcional NW-SE apresentado por Goulart (2017). Contudo, mesmo havendo um grande conjunto de estruturas contendo direções distintas, os

dados aerogeofísicos mostraram que a tendência estrutural na região da área de estudo foi de NW-SE, marcada principalmente por lineamentos mais expressivos e com maiores profundidades.

Figura 20 – Lineamentos extraídos automaticamente pelo módulo LINE do PCI Geomática, com os respectivos diagramas de roseta da frequência e do comprimento com o predomínio direcional, obtidos a partir das seguintes imagens: a) 1ªDV sombreada; b) TDR sombreada; c) TAHG sombreada.

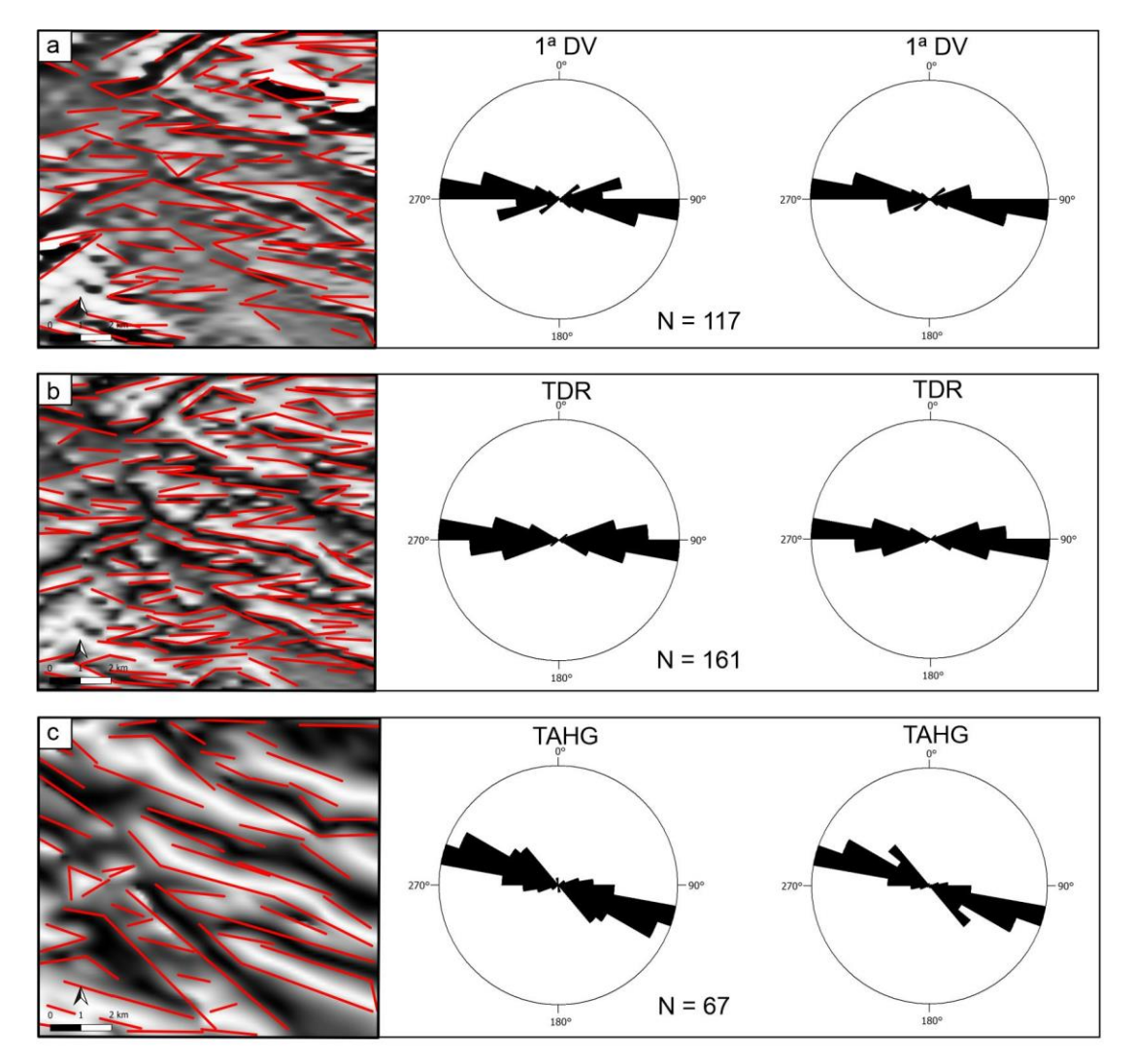

### **6. DISCUSSÕES**

É notável a diferença dos lineamentos extraídos a partir dos diferentes dados utilizados neste estudo. Isso ocorreu devido às características específicas de cada conjunto de dados, que retratou de formas diferente os aspectos do terreno, influenciando consequentemente na escolha dos valores dos parâmetros para cada imagem utilizada no módulo LINE. Assim, os valores dos parâmetros de detecção de limites foram ajustados de acordo com cada imagem e tipo de dados.

Nas imagens ópticas e SAR, os valores selecionados para cada parâmetro foram diferentes para a imagem da  $1^a$  CP e as imagens VV e VH, respectivamente, mesmo estas sendo visivelmente semelhantes, por realçar os limites tonais presentes na imagem. Para VV e VH, os parâmetros foram os mesmos, por serem imagens com características similares, obtidas pelo mesmo sensor e por representarem o relevo de forma semelhante. Porém, a diferença de polarização destas imagens resultou em uma maior frequência de lineamentos na imagem da VV (Figura 21c), em que as feições extraídas com maiores comprimentos tiveram predomínio direcional NW-SE, esperado para a área de estudo, conforme Goulart (2017) (Figura 21a).

Apesar de destacar também diferenças tonais, a 1<sup>ª</sup> CP (Figura 21b) detectou uma quantidade menor de lineamentos quando comparada com as imagens SAR polarizadas, porém sendo eles mais contínuos. Esta condição está relacionada diretamente com os valores dos parâmetros escolhidos para estas imagens, onde para a 1<sup>a</sup> CP o parâmetro "*Filter Radius (RADI)*" foi menor que o adotado para as imagens SAR. Com um alto aumento do valor, os lineamentos detectados a partir da 1ª CP eram errôneos, ou seja, não delinearam de forma precisa as cristas, vales e quebras do relevo, e apresentaram grandes quantidades, sendo excessivos, prejudicando a visualização do terreno, logo se tornando uma escolha inadequada. Entretanto, o aumento deste parâmetro nas imagens SAR contribuiu para uma detecção mais abrangente, onde os lineamentos foram detectados de forma precisa por toda a área de estudo a partir dos elementos do relevo característicos presentes nestas imagens.

Figura 21 – Lineamentos morfoestruturais detectados na área de estudo. a) Em verde estão representados os lineamentos mapeados por UFRGS (2005) e em marrom os mapeados por Goulart (2017). b) Lineamentos extraídos a partir da 1ª Componente Principal; c) Lineamentos extraídos a partir da imagem SAR VV; d) Lineamentos extraídos a partir do relevo sombreado no azimute solar de 45º.

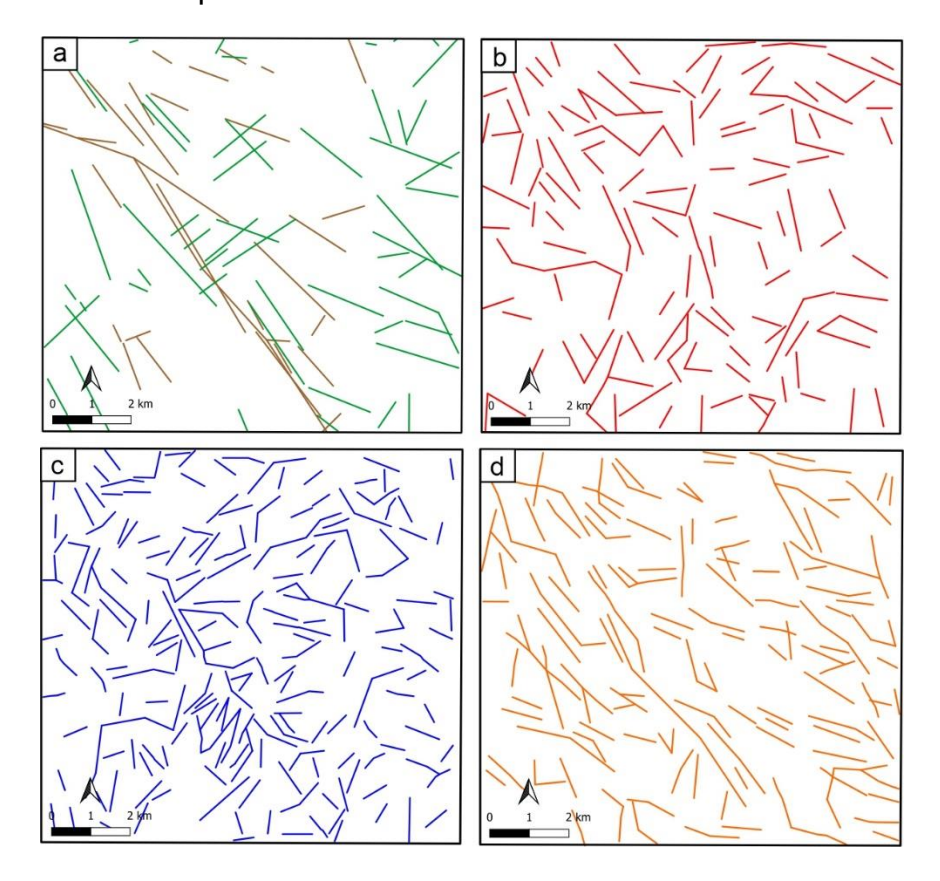

Comparado com as imagens SAR, os valores dos parâmetros para a extração dos lineamentos a partir da  $1^a$  CP foram menores, devido às diferentes características entre estas imagens e como representam o terreno da área de estudo. Como exemplo, por terem alto índice de ruídos, as imagens SAR necessitaram de um alto valor atribuído ao parâmetro *"Edge Gradient Threshold (GTHR)"*, não sendo isto necessário para a 1<sup>a</sup> CP. Logo, os parâmetros adequados para uma imagem não necessariamente foram adequados para outra, mesmo se possuírem características específicas muito próximas, o resultado para a extração dos lineamentos pode ser distinto.

O mesmo ocorreu entre as imagens Radar, observados nos resultados obtidos a partir das imagens SAR e nas imagens do relevo sombreado. O conjunto de parâmetros adotados para a extração dos lineamentos nas imagens SAR VV e VH,
quando comparados com as imagens de sombreamento analítico gerados a partir de dados SRTM v.3 foram distintos. O que exemplifica novamente a questão da percepção do relevo em cada tipo de dado. Nas imagens SAR, muitos dos lineamentos extraídos estão relacionados com limites tonais na imagem, que podem ser mudanças na umidade do solo, zonas de cultivo e contatos litológicos. Também foram extraídos lineamentos associados a cristas e vales, porém com menor frequência que os lineamentos extraídos a partir do relevo sombreado.

As imagens do relevo sombreado possibilitaram a percepção do terreno em vários ângulos a partir da atribuição de diferentes azimutes de iluminação, abrangendo todo o terreno e permitindo assim realçar os diversos elementos do relevo, corroborando para as altas frequências de detecção dos lineamentos. Portanto, a utilização de diferentes azimutes foi importante para realçar os lineamentos em toda área da imagem. Porém, com a desvantagem de não saber quais lineamentos presentes nestas imagens estão associados aos limites tonais, já que as mudanças de tonalidade observadas estavam relacionadas ao sombreamento do terreno e não à composição do solo e ao tipo de rocha que compõe o terreno.

Diferentemente das outras imagens, a maioria das imagens do relevo sombreado realçou uma extensa feição presente na parte central da imagem com direção NW-SE, que dependendo do azimute de iluminação, aparece como crista ou vale. Esta é um dos limites da Zona de Falha Ibaré (Goulart, 2017), uma feição estrutural de escala regional que aparecem em parte atravessando a área de estudo. Por ter direção NW-SE, esta feição não apareceu com grande destaque nas imagens do relevo sombreado nos azimutes solares de 135º e 315º, paralelos a esta feição.

Quando comparados com os resultados obtidos através da 1ª CP, VH e VV, as imagens do relevo sombreado se mostram superiores, por apresentarem o relevo de forma tridimensional, realçando os elementos do terreno, e pela alta precisão na extração dos lineamentos, resultando em altas frequências de feições, acompanhando bem as formas do relevo como cristas e vales. Em destaque entre as imagens do relevo sombreado, no relevo com azimute solar de 90º foram identificadas as maiores quantidades de lineamentos, mesmo havendo áreas não mapeadas na imagem. Esta identificação pode estar relacionada ao posicionamento da iluminação gerada a partir desse azimute solar, que sombreia o terreno de forma quase perpendicular à tendência regional NW-SE, onde esta diferença mínima em graus contribuiu para o realce de mais elementos do relevo e consequentemente para o aumento da quantidade de feições extraídas associadas a estes. Nos relevos com azimute solar de 45º (Figura 21d) e 225º foram observadas a maior frequência de lineamentos com predomínio direcional NW-SE, incluindo os mais extensos. Logo, cada relevo sombreado mapeou lineamentos de acordo com o posicionamento do sombreamento no terreno, o qual diferiu em cada imagem, sendo a elaboração de todos necessária para realizar uma avaliação e interpretação acurada do relevo da área de estudo.

Como a função LINE utiliza diferentes parâmetros para a detecção de limites e possibilita a modificação de seus valores, este algoritmo permitiu o mapeamento das bordas dos corpos anômalos representados nos mapas aerogeofísicos. Entretanto, os valores escolhidos para os parâmetros utilizados na extração dos lineamentos morfoestruturais através da 1<sup>ª</sup> CP, SAR VV e VH, e imagens do relevo sombreado, não apresentaram bons resultados quando aplicados nas imagens aeromagnetométricas filtradas. As anomalias em destaque na 1ª DV, TDR e TAHG são feições contínuas com limites sinuosos, o que dificulta a detecção dos lineamentos principalmente como feições lineares retilíneas, igualmente observados nas imagens ópticas e Radar. Logo, nestas imagens foi atribuído um alto valor para o parâmetro *"Line Fitting Error (FTHR)"*, para que a extração dos limites e picos centrais das anomalias apresentassem uma geometria linear retilínea, semelhante aos lineamentos morfoestruturais.

Portanto, foram escolhidos outros valores para os parâmetros do módulo LINE que extraíssem de forma satisfatória os lineamentos magnéticos. O novo conjunto de valores extraiu grandes quantidades de lineamentos respeitando os limites de cada anomalia e contendo boa conectividade, abrangendo adequadamente as imagens. Coincidentemente, os valores escolhidos para 1ª DV e TAHG foram os mesmos, porém os resultados foram visivelmente distintos, marcado pela diferença entre as frequências e comprimentos. O TDR foi o responsável pela maior frequência, seguido pela 1ª DV e ambos apresentaram predomínio direcional WNW-ESE, sendo a partir da 1ª DV detectados os lineamentos mais curtos. Quando comparados com os lineamentos magnéticos extraídos por Goulart (2017), o TAHG (Figura 22d) foi o que apresentou melhor semelhança, mesmo apesar da baixa frequência, os lineamentos

extraídos são contínuos e contém predomínio direcional NW-SE, abrangendo neste os maiores comprimentos.

Figura 22 – Lineamentos magnéticos detectados na área de estudo. a) Lineamentos extraídos manualmente a partir da 1ª Derivada Vertical por Goulart (2017); b) Lineamentos extraídos automaticamente a partir da 1ª Derivada Vertical o software PCI Geomatica – Módulo LINE; c) Lineamentos extraídos automaticamente a partir do TDR no software PCI Geomatica – Módulo LINE; d) Lineamentos extraídos automaticamente a partir do TAHG no software PCI Geomatica – Módulo LINE.

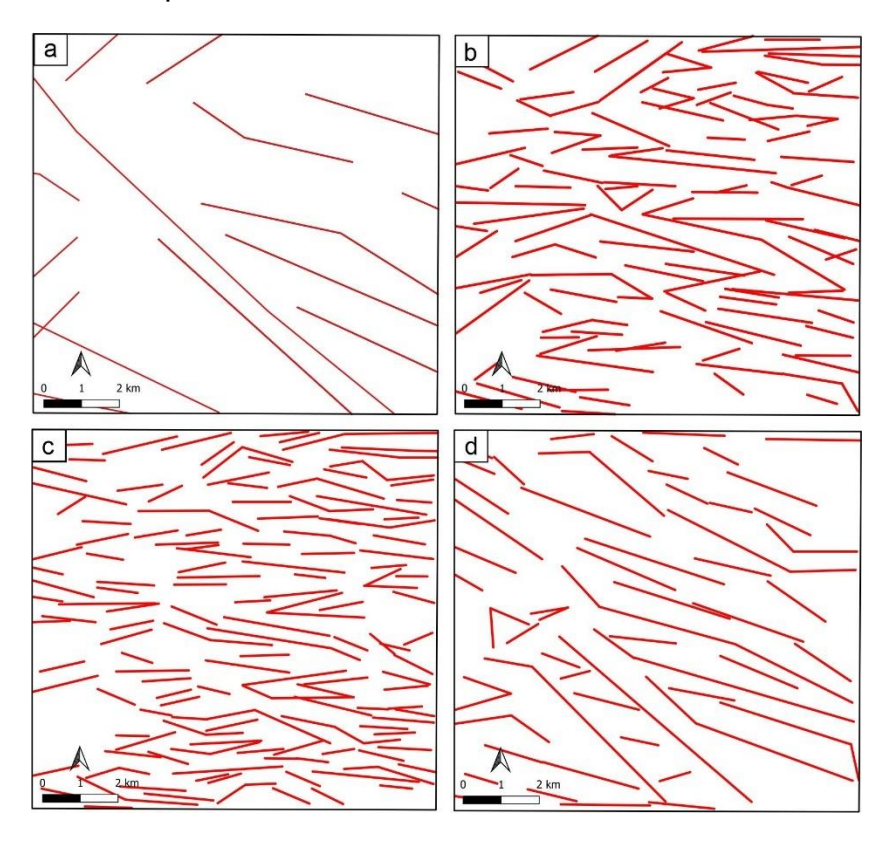

O mapa da deconvolução de Euler mostrou uma extensa região que atingiu grandes profundidades com a mesma orientação (NW-SE) dos lineamentos extraídos, visível também nos mapas da 1ª DV e TDR. Esta zona profunda provavelmente foi responsável pela origem dos lineamentos magnéticos e morfoestruturais decorrentes na região pois, a partir dos períodos de reativação crustal foram geradas novas estruturas tanto em superfície quanto em subsuperfície, aumentando a frequência destas feições na direção NW-SE. Na direção SE-NW também ocorreram regiões menores contendo uma profundidade elevada, possivelmente responsáveis pela

origem de parte das feições mapeadas com esta direção, tanto nos dados de superfície quanto em subsuperfície. Nos diagramas de roseta foi possível observar as direções dos lineamentos extraídos, mostrando estas direções relacionadas às áreas com grandes profundidades, sendo as maiores frequências e comprimentos associados à direção NW-SE.

Diferentemente do módulo LINE, o algoritmo do software Oasis Montaj durante as etapas de processamento para a extração dos lineamentos magnéticos, gerou imagens derivadas dos mapas de filtragem utilizados. Estas novas imagens representaram as feições previamente realçadas, porém de forma mais detalhada, onde os lineamentos são relacionados diretamente com a parte central das anomalias, priorizando a extração dos lineamentos associados aos picos máximos das mesmas. Desta forma, o algoritmo deixou de mapear as feições as quais contém um pico com valores mais baixos, mesmo que ainda em destaque, reduzindo assim o número de feições extraídas nestas imagens.

Apesar de visualmente parecidas, a 1ª DV realçou as feições mais expressivas, com maiores extensões e profundidades, como estruturas de escala regional. O TDR refinou a filtragem realizada pela 1ª DV, realçando da mesma forma lineamentos menores e maiores, já que este é um filtro que realçou igualmente anomalias de baixa e alta frequência, destacando assim um maior número de feições e consequentemente apresentando maior frequência. Ainda, o TDR apresentou feições com maior variação no comprimento, e nesta imagem foram detectados lineamentos não obtidos na 1ª DV, e vice-versa.

Mesmo encontrando-se entre as melhores filtragens para a detecção de estruturas geológicas (Ferreira *et al.,* 2013), os lineamentos magnéticos extraídos a partir do TAHG no Oasis Montaj apresentaram menor frequência quando comparados com a TDR. Isso ocorreu porque o TAHG realçou somente o centro da anomalia, o que diminuiu a conectividade entre estas quando foram geradas as imagens derivadas, diferentemente da TDR que realçou as apenas bordas, favorecendo a conectividade das anomalias nestas imagens. Apesar dos lineamentos terem sido extraídos pelo algoritmo justamente a partir do pico central máximo da anomalia, no TAHG estas não apresentaram conectividade suficiente para que o algoritmo as interpretasse como lineamentos, reduzindo assim sua frequência. Este problema

talvez seja solucionado ajustando o tamanho da janela de detecção no momento do processamento. Entretanto, nesta pesquisa foram utilizados os valores default do programa. Contudo, entre a 1ª DV, o TDR, e a TAHG (Figura 23), o resultado obtido a partir do software Oasis Montaj foram os lineamentos extraídos a partir do TDR (Figura 23c) que melhor se aproximaram das informações já interpretadas na área de estudo.

As similaridades observadas entre os lineamentos magnéticos identificados por Goulart (2017) com os lineamentos extraídos através das imagens filtradas no software Oasis Montaj estão relacionadas ao predomínio direcional das feições extraídas, onde todas apresentaram uma tendência para NW-SE. Com relação à frequência e comprimento, os lineamentos extraídos a partir das três imagens filtradas deixaram a desejar, apresentando baixa frequência e pouca conectividade, já que os lineamentos de Goulart (2017) são extensos, apresentam boa conectividade e uma frequência moderada, mas favorecem o predomínio direcional NW-SE que abrangeu os lineamentos mais expressivos presentes na área de estudo.

Figura 23 – Lineamentos magnéticos detectados na área de estudo. a) Lineamentos extraídos manualmente a partir da 1ª Derivada Vertical por Goulart (2017); b) Lineamentos extraídos automaticamente a partir da 1ª Derivada Vertical o software Oasis Montaj; c) Lineamentos extraídos automaticamente a partir do TDR no software Oasis Montaj; d) Lineamentos extraídos automaticamente a partir do TAHG no software Oasis Montaj.

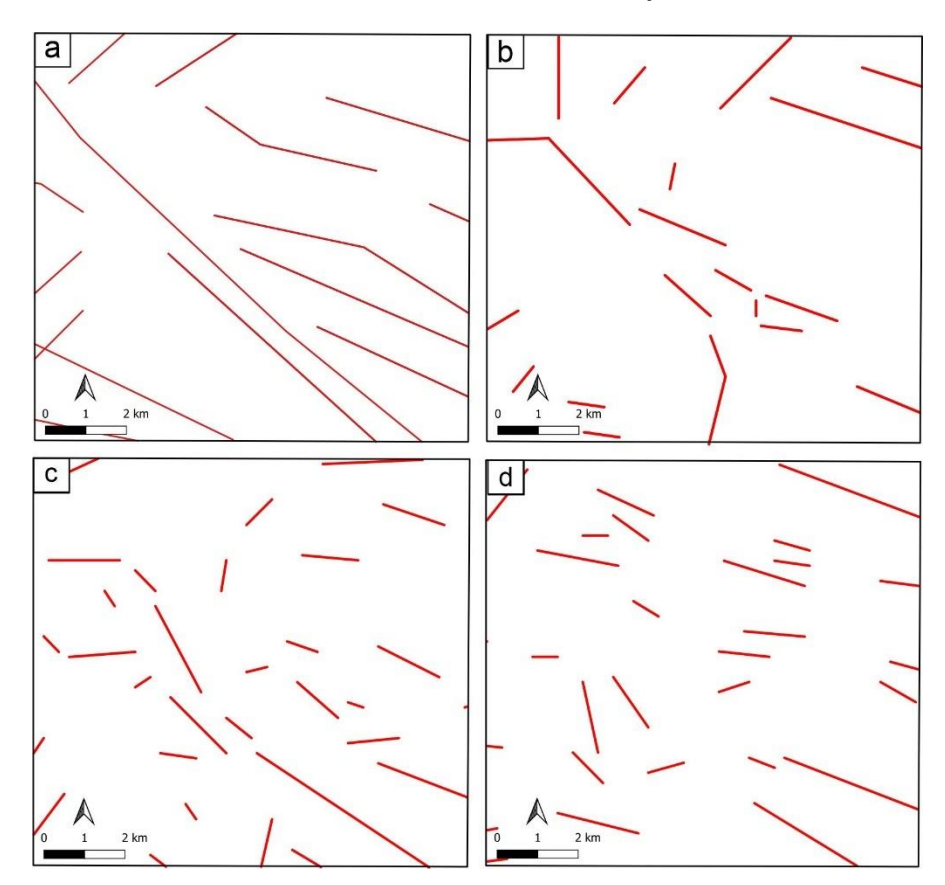

Logo, derivados a partir do mesmo conjunto de dados, os mapas da 1ª DV, TDR e TAHG apresentaram resultados distintos quando analisados por algoritmos diferentes de detecção de limites, onde os lineamentos magnéticos extraídos a partir do software Oasis Montaj apresentam frequência e conectividade consideradas baixas quando comparadas com os lineamentos extraídos pelo módulo LINE do software PCI Geomatica. Sendo assim, os lineamentos magnéticos extraídos pelo módulo LINE apresentam maior similaridade com os lineamentos magnéticos extraídos de forma manual (Goulart, 2017).

.

## **7. CONCLUSÕES**

Este trabalho teve como objetivo principal a extração automática de lineamentos morfoestruturais e magnéticos a partir de imagens ópticas e Radar, e dados aeromagnetométricos derivados de diferentes filtragens, de forma que estes sejam similares aos extraídos por métodos de interpretação visual e representados em mapas. Além de determinar a partir de qual imagem foram obtidos os melhores resultados para a extração destas feições geológicas, e compara-las com informações pré-existentes na mesma área, a fim de verificar e avaliar a precisão dos lineamentos extraídos, com o intuito de obter resultados confiáveis.

Dentre os dados ópticos e SAR utilizados, os lineamentos morfoestruturais extraídos pelo módulo LINE foram detectados com maior êxito através das imagens do relevo sombreado, principalmente naqueles com azimute solar perpendicular ao predomínio direcional das principais feições presentes na área. Porém, como nessas imagens não foi possível reconhecer quais lineamentos estavam associados às mudanças tonais do terreno relacionados aos contatos litológicos em terrenos planos. O ideal então foi utilizar uma imagem que realçasse estas características que, neste caso, as imagens da 1ª CP e a SAR VH complementaram de forma adequada os lineamentos não mapeados no relevo sombreado.

A extração dos lineamentos magnéticos foi realizada adequadamente no software Oasis Montaj a partir do TDR. Entretanto, a extração destes lineamentos, com maior precisão e proximidade da extração manual apresentada por Goulart (2017), foi alcançada através do módulo LINE a partir do TAHG, mesmo este não sendo um software de análise de dados geofísicos.

Logo, é essencial para uma boa interpretação e avaliação dos resultados a utilização de dados multifontes, principalmente dados de superfície e subsuperfície, os quais contribuíram para a detecção dos lineamentos, que em conjunto com a realização de ajustes nos valores dos parâmetros do algoritmo detecção do módulo LINE do PCI Geomática, permitiram executar uma extração precisa e confiável dos lineamentos morfoestruturais e magnéticos, de forma que estes sejam similares aos representados nos mapas geológicos e geofísicos obtidos por fotointerpretação e levantamento de campo.

## **REFERÊNCIAS**

ABDULLAH, A. *et al*. A Comparison of Landsat TM and SPOT Data for Lineament Mapping in Hulu Lepar Area, Pahang, Malaysia. **European Journal of Scientific Research.** Vol.34, No.3, p.406-415, 2009.

AHMADi, H.; PEKKAN, E. Fault-Based Geological Lineaments Extraction Using Remote Sensing and GIS—A Review. **Geosciences**, 11, 183, 2021. https://doi.org/10.3390/ geosciences11050183.

AIRO, M. L.; WENNERSTRÖM, M. Application of regional aeromagnetic data in targeting detailed fracture zones. **Journal of Applied Geophysics.** 71, 62–70, 2010.

AKMAN, A. Ü.; TÜFEKÇ, I. K. Determination and characterization of fault systems and geomorphological features by RS and GIS techniques in the WSW part of Turkey. In: Proceeding of the **XXth ISPRS Congress**, Istanbul, Turkey, 2004.

ALI, S. A.; PIRASTEH, S. Geological applications of landsat enhanced thematic mapper (ETM) data and geographic information system (GIS): mapping and structural interpretation in south-west Iran, Zagros Structural Belt. **Int. J. Remote Sens**. 25(21):4715–4727, 2004.

ALVES, L. S. **Estudo da margem continental ibérica ocidental com base em dados gravimétricos e magnetométricos regionais**. Thesis (Master Degree) – Universidade do Estado do Rio de Janeiro, Rio de Janeiro, 2012.

ARGIALAS, P.; MAVRANTZA O. D. Comparison of edge detection and Hough transform techniques for the extraction of geologic features. In: Proceedings of the geo-imagery bridging continentes, **XXth ISPRS Congress**, Istanbul, Turkey, 2004.

ARLEGUI, L. E, SORIANO, M. A. Characterising lineaments from satellite images and field studies in the central Ebro basin (NE Spain). **Int. J. Remote Sens.** 19(16):3169–3185, 1998.

AVERY, T. E.; Berlin, G. L. Interpretation of aerial photographs. **Burgess Publishing Company**, Minneapolis, 1985.

AYDOGAN, D. Extraction of lineaments from gravity anomaly maps using the gradients calculation: Application to Central Anatolia. **Earth Planets Space,** 63, 903– 913. 2011.

BARANOV, V. A New Method for Interpretation of Aeromagnetic Maps, Pseudo-Gravimetric Anomalies. **Geophysics,** 22, 359-363, 1957. http://dx.doi.org/10.1190/1.1438369

BATES, R. L.; JACKSON, J. A. **Glossary of Geology**, n. 2 Edition: American Geological Institute, 749 p, 1980.

BARBOSA, V. C. F.; SILVA, J. B. C.; MEDEIROS, W. E. Stability analysis and improvement of structural index estimation in Euler deconvolution: **Geophysics**, 64, 48–60, 1999.

BASAVARAJAPPA, H. T. *et al.* Discrimination of Banded Magnetite Quartzite (BMQ) deposits and associated lithology of parts of Chikkanayakanahalli Schist Belt of Dharwar Craton, Karntaka, India using Remote Sensing Technique, International Journal of Advanced Remote Sensing and GIS, **Cloud Publications** 4, 1, 1033- 1044, 2015b.

BELLO, A. M. **Avaliações comparativas de filtros espaciais para mapeamento de contatos geológicos com contrastes de densidades e suscetibilidades magnéticas**. Trabalho de Conclusão de Curso (Monografia). Universidade Federal Fluminense, Niterói – SP, 2014.

BLAKELY, R. J. Potential theory in gravity and magnetic applications**. Cambridge University Press**, London, 464 p, 1996.

BLUM, M. L. B. **Processamento e Interpretação de dados de geofísica aérea no Brasil Central e sua aplicação à geologia regional e à Prospecção Mineral.** Instituto de Geociências, Universidade de Brasília, Brasília, Tese de Doutorado, 229 p, 1999.

BENSE, V. **Morphotectonic and hydrogeomorphic control on the hydrogeology of the Buffelsrivier catchment**. A hydrogeologic case study on the Great Escarpment in Namaqualand, South Africa. MSc thesis, Vrije Universiteit, Amsterdam, 1998.

BLASCHKE, T. Object based image analysis: a new paradigm in Remote Sensing. **ASPRS 2013 Annual Conference,** Baltimore - Mariland (EUA), 2013.

BONETTO, S. *et al*. A tool for semi-automatic linear feature detection based on DTM. **Computers and Geosciences**, v. 75, p. 1–12, 2015.

CANNY, J. A Computational Approach to Edge Detection. **IEEE Trans. Pattern Anal. Mach. Intell**. 1986.

CASAS, A. M. *et al*. LINDENS: a program for lineament length and density analysis. **Comput. Geosci**. 26, 1011–1022, 2000.

CASTRO, F. R., *et al.* Constraining Euler Deconvolution Solutions Through Combined Tilt Derivative Filters. **Pure Appl. Geophys**. 177 (2020), 4883–4895, 2020.

CENGIZ, O.; SENER, E.; YAGMURLU, F. A satellite image approach to the study of lineaments, circular structures and regional geology in the Golcuk Crater district and its environs, Isparta, SW Turkey. **J. Asian Earth Sci**. 27:155–163, 2006.

COOPER, G. R. J., COWAN, D. R. Enhancing potential field data using filters based on the local phase*.* **Computers & Geosciences**, 32(10):1585-1591, 2006.

CORTES, A. L. *et al*. Lineaments and fracturing in the Neogene rocks of the Almazon Basin, northern Spain**. Geol Mag.** 135:255–268, 1998.

 . *et al*. The role of tectonic inheritance in the development of recent fracture systems, Duero Basin, Spain. **Int. J. Remote Sens**. 24(22):4325–4345, 2003.

CORDELL, L. Gravimetric Expression of Graben Faulting in Santa Fe Country and the Espanola Basin, New Mexico. In: **Ingersoll**, R.V., Ed., Guidebook to Santa Fe Country, New Mexico Geological Society, Socorro, 59-64, 1979.

 .; GRAUNCH, V. J. S. Mapping basement magnetization zones from aeromagnetic data in the San Juan Basin, New Mexico. **Hinze WJ** (ed). The Utility of Regional Gravity and Magnetic Anomalies Maps. Society of Exploration Geophysicists, p.181-197, 1985.

CPRM - Companhia de Pesquisa de Recursos Minerais. **Projeto Aerogeofísico Escudo do Rio Grande do Sul: Relatório final do levantamento e processamento dos dados magnetométricos e gamaespectrométricos**. Vol. I Texto técnico. Lasa Prospecções S/A, 260p, 2010.

CPRM - Companhia de Pesquisa de Recursos Minerais. **Geologia e recursos minerais da Folha Lagoa da Meia Lua - SH. 21−Z−B-VI, Escala 1:100.000, estado do Rio Grande do Sul.** Jorge Henrique Laux. - Porto Alegre. ISBN 978-85-7499- 332-4. Programa Geologia do Brasil. 255p, 2012.

CROSS, A. M. Detection of circular geological features using the Hough transform. **Int. J. Remote Sens**. 9(9):1519–1528, 1988.

DEBEGLIA, N. *et al.* Semi-automated structural analysis of high resolution magnetic and gamma-ray spectrometry airborne surveys. **Journal of Applied Geophysics**, 58, 13–28, 2006.

DINAKAR, S. **Geological, geomorphological and land use/land cover studied using Remote Sensing and GIS around Kollegal Shear Zone, South India**. Thesis, Univ. of Mysore, 1-191, 2005.

DRURY, S. A. Remote sensing of geological structures in temperate agriculture terrains. **Geol Mag**. 123(2):113–121, 1986.

EKNELIGODA, T. C.; HENKEL, H. The spacing calculator software-a visual basic program to calculate spatial properties of lineaments. **Comput. Geosci**. 32, 542–553, 2006.

EL HADANI, D. Remote Sensing and Geographic Information Systems for the management and water research. **Geo-Observer**. The Thematic Report, 1: 28, 1997

EVJEN, H. M. The place of the vertical gradient in gravitational interpretations. **Geophysics**, 1(1):127-136. 10.1190/1.1437067, 1936.

FAIRHEAD, J. D.; WILLIAMS, S. E. Evaluating normalized magnetic derivatives for structural mapping. **SEG Technical Program Expanded Abstracts,** 01/2006, 25(1), 845–849, 2006.

FERREIRA, F. J. F. *et al*. Realce do gradiente horizontal total de anomalias magnéticas usando a inclinação do sinal analítico. Parte I - Aplicação a dados sintéticos. In: IV Simpósio Brasileiro de Geofísica, Brasília -DF. **Anais**...[...], 2010.

 . *et al*. Enhancement of the total horizontal gradient of magnetic anomalies using tilt angle**. Geophysics.** vol. 78, issue 3, pp. J33-J41, 2013.

GERACE, A. D. *et al*. Increased potential to monitor water quality in the near-shore environment with Landsat's next-generation satellite. **Journal of Applied Remote Sensing**, v. 7, p. 1-18, 2013.

GEROVSKA, D.; BRAVO, M. J. A. Automatic interpretation of magnetic data based on Euler deconvolution with unprescribed structural index. Elsevier, **Computers & Geosciences,** 29, 949–960, 2003.

GOMEZ, H.; KAVZOGLU, T. Assessment of shallow landslide susceptibility using artificial neural networks in Jabonosa River Basin, Venezuela. **Eng. Geol.** 78:11–27, 2005.

GOULART, C. V. **Integração de Dados de Sensoriamento Remoto, Aerogeofísicos e Geológicos na Delimitação do Lineamento de Ibaré, RS**. Trabalho de Conclusão de Curso (Monografia). IGEO/UFRGS, 2017. [147 f.] il. Universidade Federal do Rio Grande do Sul. Porto Alegre, RS - BR, 2017.

GRANT, F. S. Aeromagnetics, geology and ore environments, I: Magnetite in igneous, sedimentary and metamorphic rocks: an overview. **Geoexploration** 23, 303–333, 1984.

GRAUCH, V. J. S., CORDELL, L. Limitations of determining density or magnetic boundaries from the horizontal gradient of gravity or paseudogravity data. **Geophysics**, 52: 118-121, 1987.

GUPTA, R. P. Remote sensing geology. **Spring-Verlag**, Berlin, 1991.

GUSTAFSSON, P. SPOT satellite data for exploration of fractured aquifers in a semiarid area in southeastern Botswana. **Appl**. **Hydrogeol**. 2(2):9–18, 1994.

HAEBERLIN, Y. *et al*. Validation of Spot-5 satellite imagery for geological hazard identification and risk assessment for landslides, mud and debris flows in Matagalpa, Nicaragua. **Nat. Resour**. Canada 35(1): 273–278, 2004.

HASHIM, M. *et al*. Automatic lineament extraction in a heavily vegetated region using Landsat Enhanced Thematic Mapper (ETMþ) imagery. **Adv. Sp. Res**. 51 (5), 874– 890, 2013.

HENKEL, H.; GUZMÁN, M. Magnetic features in fracture zones. **Geoexploration** 15, 173–181, 1977.

HOBBS, W. H. Lineaments of the Atlantic border region. **Geol. Soc. Am. Bull**. 15:483–506, 1904.

 . Earth features and their meaning: an introduction to geology for the student and the general reader. New York, **MacMillan**, 1st edition, 506 p, 1912.

HOTELLING, H. Analysis of a complex of statistical variables into principal components. J. **Educ. Psychology**, vol. 24, no. 6 and 7, pp. 417–441 and 498–520, 1933.

JORDAN, G.; SCHOTT, B. Application of wavelet analysis to the study of spatial pattern of morphotectonic lineaments in digital terrain models. A case study. **Remote Sens. Environ**. 94(1), 31–38, 2005.

 . *et al*. Extraction of morphotectonic features from DEMs: Development and applications for study áreas in Hungary and NW Greece. Int. **J. Appl. Earth Obs. Geoinf**. 7(3),163–182, 2005.

JUHARI, M. A.; IBRAHIM, A. Geological applications of LANDSAT thematic mapper imagery: mapping and analysis of lineaments in NW Peninsular Malaysia. **ACRS**, 1997.

KARNIELI, A. *et al*. Automatic extraction and evaluation of geological linear features from digital remote sensing data using a Hough Transform. **Photogramm Eng. Remote Sens**. 62:525–531, 1996.

KARPUZ, M. R. *et al*. Application of multiple data sets to structural studies on Varanger Peninsula, Northern Norway. **Int. J. Remote Sens**. 14(5):979–1003, 1993.

KAVAK, K. S. *et al*. Determination of Palaeotectonic and Neotectonic features around the Menderes Massif and the Gediz Graben (western Turkey) using Landsat TM image. **Int. J. Remote Sens**. 26(1):59–78, 2005.

KEAREY, P.; BROOKS, M.; HILL, I. **Geofísica de Exploração**. Tradução: Maria Cristina Moreira Coelho. São Paulo: Oficina de textos, 438 pg., 2009.

KOCAL, A.; DUZGUN, H. S.; KARPUZ, C. Discontinuity mapping with automatic lineament extraction from high resolution satellite imagery, In: **Proceedings of the XXth ISPRS Congress**, Istanbul, Turkey, 2004.

KOCH, M.; MATHER, P. M. Lineament mapping for groundwater resource assessment: a comparison of digital Synthetic Aperture Radar (SAR) imagery and stereoscopic Large Format Camera (LFC) photographs in the Red Sea Hills, Sudan. Int. **J. Remote Sens**. 27(20):4471–4493, 1997.

KOIKE, K.; NAGANO, S.; OHMI, M. Lineament analysis of satellite images using a Segment Tracing Algorithm (STA). **Computers and Geosciences**, v. 21, n. 9, p. 1091–1104, 1995.

KUSKY, T.; EL-BAZ, F. Structural and tectonic evolution of the Sinai Peninsula, using Landsat data: Implications for groundwater exploration. Egypt. **J Remote Sens. Space Sci**. 1, 69–100, 1998.

LIM, C. S.; IBRAHIM, K.; TJIA, H. D. Radiometric and geometric information content of Tiung Sat-ILMSEIS data. In: **TiungSAT-1**: From Inception to Inauguration, pp.169– 184, 2001.

LIN, C. W.; HSU, C.Y.; YU, T. D. The Chiuhsiungken fault: a candidate to trigger a hazardous earthquake in western Taiwan. **J. Asian Earth Sci**. 30(2):390–402, 2007.

LUIZ, J. G.; SILVA, L. M. C. Livro: **Geofísica de prospecção.** Belém: Universidade Federal do Pará, 1995.

MABEE, S. B.; HARDCASTLE, K. C.; WISE, D. U. A method of collecting and analyzing lineaments for regional scale fractured-bedrock aquifer studies. **Groundwater**. 32(6):884–894, 1994.

MAJUMDAR, T. J.; BHATTACHARYA, B. B. Application of the Haar transform for extraction of linear and anomalous over part of Cambay Basin, India. **Int. J. Remote Sens.** 9(12):1937–1942, 1988.

MAVRANTZA, O.D., ARGIALAS, D.P. Object-oriented image analysis for the identification of geologic lineaments. In: Blaschke, T., Lang, S., Hay, G.J. (Eds.), Object based Image Analysis: Spatial Concepts for Knowledge-driven Remote Sensing Applications, vol. 36. **Springer-Verlag**, Berlin, pp. 383–398, 2008.

MASOUD, A.; KOIKE, K. Tectonic architecture through Landsat-7ETM/SRTMDEMderived lineaments and relationship to the hydrogeologic setting in Siwa region, NW Egypt. **J. Afr. Earth Sci**. 45:467–477, 2006.

 .; KOIKE, K. Morphotectonics inferred from the analysis of topographic lineaments auto-detected from DEMs: Application and validation for the Sinai Peninsula, Egypt. **Tectonophysics**, v. 510, n. 3–4, p. 291–308, 2011a.

 .; KOIKE, K. Auto-detection and integration of tectonically significant lineaments from SRTM DEM and remotely-sensed geophysical data. **ISPRS Journal of Photogrammetry and Remote Sensing**, v. 66, n. 6, p. 818–832, 2011b.

 .; KOIKE, K. Applicability of computer-aided comprehensive tool (LINDA: LINeament Detection and Analysis) and shaded digital elevation model for characterizing and interpreting morphotectonic features from lineaments. **Computers and Geosciences**, v. 106, n. January, p. 89–100, 2017.

MATHEW, J.; JHA, V. K.; RAWAT, G. S. Application of binary logistic regression analysis and its validation for landslide susceptibility mapping in part of Garhwal Himalaya, India. Int. **J. Remote Sens**. 28(10):2257–2275, 2007.

MENESES, Paulo Roberto; ALMEIDA, Tati de (Org.). I**ntrodução ao processamento de imagens de Sensoriamento Remoto.** Brasília - DF: Unb, 266 p., 2012.

MERTANEN, S. *et al*. Paleomagnetic evidence for Mesoproterozoic-paleozoic reactivation of the paleoproterozoic crust in Southern Finland. In: Pajunen, M. (ed.) Tectonic evolution of the Svecofennian crust in southern Finland – a basis for characterizing bedrock technical properties. **Geological Survey of Finland**, Special Paper 47, 215–252, 2008.

MIDDLETON, M. *et al*. Geological lineament interpretation using the Object-Based Image Analysis approach: results of semi-automated analyses versus visual interpretation. **Geol. Surv**. Finland, Special Paper 57, 135–154, 2015.

MILLER, H. G., SINGH, V. Potential field tilt – a new concept for location of potential field sources. **Journal of Applied Geophysics**. 32(2-3): 213–217, 1994.

MOAWAD, B. M.; GRUNERT, J. Integration of remotely sensed data and GIS for lineaments extraction and analysis in the Eastern Desert of Egypt. Indian **J. Geomatics**. 2 (2), 59–65, 2008.

MOSTAFA, M.; BISHTA, A. Z. Significance of lineament patterns in rock unit classification and designation: a plot study on the Gharib-Dara area, northern Eastern Desert, Egypt. **Int. J. Remote Sens**. 26(7):1463–1475, 2005.

MOTA, E. S. T. *et al.* Can Euler deconvolution outline three-dimensional magnetic sources?. **Geophysical Propecting**. Volume 68, Issue7. Pages 2271-2291, 2020.

MOUNTRAKIS, D. *et al*. Seismic fault geometry and kinematics of the, 13 May,1995. Western Macedonia (Greece) earthquake. **J. Geodyn**. 26(2–4):175–196, 1998.

MUSHAYANDEBVU, M. F. *et al.* Magnetic source parameters of two-dimensional structures using extended Euler deconvolution. **Geophysics**, Vol. 66 (1), n. 3; P. 814–823, 2001.

NABLIGHIAN, M. N. The analytic signal of two-dimensional magnetic bodies with polygonal cross-sections its properties and use for automated anomaly interpretation. **Geophysics**., 37: 507-517, 1972.

 . Additional comments on the analytic signal of two-dimensional magnetic bodies with polygonal cross-section. **Geophysics**, 39, 85-92. Oasis Montaj, V 6.4.2 (HJ) Standart Edition. Copyright 2007, Geosoft Inc. 1974.

 *. et al.* The historical development of the magnetic method in exploration. **Geophysics**,70:33ND-61ND. 2005b. doi: 10.1190/1.2133784

NAIDU, P. S., MATHEW, M. P. Analysis of Geophysical Potential Fields, Elsevier,in **Advances in Exploration Geophysics** 5, 1998.

NOVAK, I.D.; SOULAKELLIS, N. Identifying geomorphic features using LANDSAT TM data processing techniques on Lesvos, Greece. **Geomorphology.** 34:101–109, 2000.

O'LEARY, D. W.; FRIEDMAN, J. D.; POHN, H. A. Lineament, linear, lineation: some proposed new standards for old terms. **Bull. Geol. Soc. Am**. 87:1463–1469, 1976.

OLESEN, O. *et al.* Aeromagnetic mapping of deep weathered fracture zones in Oslo Region - a new tool for improved planning of tunnels. **Norwegian Journal of Geology** 87, 253–267, 2006.

OGUCHI, T.; AOKIB, T.; MATSUTA, N. Identification of an active fault in the Japanese Alps from DEM-based hill shading. **Comput. Geosci**. 29:885–891, 2003.

PAANANEN, M. Completed Lineament Interpretation of the Olkiluoto Region. Posiva, **Posiva Report** 2013-02. 99 p., 2 attachments, 2013.

PAL, S. K.; MAJUMDAR, T. J.; BHATTACHARYA, A. K. Extraction of linear and anomalous features using ERS SAR data over Singhbhum Shear Zone, Jharkhand using fast Fourier transform. Int. **J. Remote Sens**. 27(20):4513–4528, 2006.

PEARSON, K. [On lines and planes of closest fit to systems of points in space,](http://www.stats.org.uk/pca/Pearson1901.pdf) **Philosophical Magazine**, Series 6, vol. 2, no. 11, pp. 559-572, 1901.

PENA, S. A.; ABDELSALAM, M. G. Orbital remote sensing for geological mapping in southern Tunisia: implication for oil and gas exploration. **J. Afr. Earth Sc**. 44:203– 219, 2006.

PETERS, L. J. The direct approach to magnetic interpretation and its practical application. **Geophysics**, 14: 290-320, 1949.

PILKINGTON, M.; KEATING, P. The utility of potential field enhancements for remote predictive mapping. **Canadian Journal of Remote Sensing** 35 (S1), S1–S11, 2009.

PRADHAN, R. P.; SINGH, R. P.; BUCHROITHNER, M. F. Estimation of stress and its use in evaluation of landslide prone regions using remote sensing data. **Adv. Space Res**. 37(4):698–709, 2006.

PRAKESH, R. S., MOHAN, R. Hydromorphgeological mapping of Panwari area, Hamirpur district, Uttar Pradesh using satellite data. J**. Indian Soc. Remote Sensing**, 24, 2, 97-103, 1986.

RABEH, T.; MIRANDA, M. A tectonic model of the Sinai Peninsula based on magnetic data. **J. Geophys. Eng**. 5, 469–479, 2008.

RABIE, S. I.; AMMAR, A. A. Pattern of the main tectonic trends from remote geophysics, geological structures and satellite imagery, Central Eastern Desert, Egypt. Int. **J. Rem. Sens.** 11 (4), 669–683, 1990.

RAGHAVAN, V. *et al*. Automatic lineament extraction from digital images using a segment tracing and rotation transformation approach. **Comput. Geosci**. 21(4):555– 591, 1995.

RAJARAM, M. What's new in interpretation of magnetic data? **Gehorizons,** [S.I], v.50, p. 50-51, 2009.

RAMLI, M. F. *et al*. Lineament mapping and its application in landslide hazard assessment: A review. **Bulletin of Engineering Geology and the Environment**, v. 69, n. 2, p. 215–233, 2010.

RAO, N. S. Groundwater potential index in a crystalline terrain using remote sensing data. **Environ. Geol.** 50:1067–1076, 2006.

REID, A. B. *et al*. Magnetic interpretation in three dimensions using Euler deconvolution, **Geophysics**, v 55, 80-91, 1990.

REIS. L. K. O*.* **Arcabouço tectônico da Porção Centro-Norte da Faixa Brasília com base em dados Magnéticos e Gravimétricos.** Dissertação de mestrado. Instituto de Geociências Universidade Federal de Brasília, 2016.

RICCHETTI, E.; PALOMBELLA, M. Application of Landsat 7 ETM imagery for geological lineament analysis of Southern Italy. In: **Proceedings of International Geoscience and Remote Sensing symposium** (IGARSS), Seoul, Korea, pp 5200– 5203 (IEEE), 2005.

ROEST, W. R., Verhoef, J., Pilkington, M. Magnetic interpretation using the 3-D analytic signal. **Geophysics.** vol. 57, 116–125, 1992.

RICHARDS, J. P. Lineaments revisited. **Soc. Econ. Geol**. 42:13–20, 2000.

SAADI, N. M. *et al*. Integrated remote sensing data utilization for investigating structural and tectonic history of the Ghadames Basin, Libya. Int. **J. Appl. EarthObs. Geoinf**.13(5),778–791, 2011.

SAHA, A. K.; GUPTA, R. P.; ARORA, M. K. GIS-based landslide hazard zonation in the Bhagirathi (Canga) Valley, Himalayas. **Int.J. Remote Sens**. 23(2):357–369, 2002.

SAHOO, P.; KUMAR, S.; SINGH, R. P. Neotectonic study of Ganga and Yamuna tear faults, NW Himalaya, using remote sensing and GIS. **Int. J. Remote Sens.** 21:499–518, 2000.

SALEM, A. *et al.* Tilt-depth method: A simple depth estimation method using firstorder magnetic derivatives. **The Leading Edge,** 26 (12): 1502-1505, 2007.

SKEELS, D. C. What is residual gravity? **Geophysiscs***,* [S.I] v. 32 p.872-876, 1967.

SANDER, P. Lineaments in groundwater exploration: a review of applications and limitations. **Hydrogeol** J 15:71–74, 2007.

 .; MINOR, T. B.; CHESLEY, M. M. Groundwater exploration based on lineament analysis and reproducibility tests. **GroundWater** 35(5):888–894,1997.

SANO, E. E; MATRICARDI, E. A. T; CAMARGO, F. F. Estado da Arte do Sensoriamento Remoto de Radar: Fundamentos, Sensores, Processamento de Imagens e Aplicações. **Rev. Bras. Cartogr**, vol. 72, n. Especial 50 anos, 2020. ISSN 1808-0936.

SARP, G. **Lineament analysis from satellite images, northeast of Ankara**. MSc thesis, Middle East Technical University, 2005.

SARUP, J. *et al*. Study of tectonics in relation to the seismic activity of the Dalvat area, Nasik District, Maharashtra, India using remote sensing and GIS techniques. **Int. J. Remote Sens.** 27(12):2371–2387, 2006.

SILVA, J. B. C.; BARBOSA, V. C. F.; MEDEIROS, W. E. Scattering, symmetry, and bias analysis of source position estimates in Euler deconvolution and its practical implications. **Geophysics**, 66: 1149–1156, 2001.

SMITH, M. J.; WISEB, S. M. Problems of bias in mapping linear landforms from satellite imagery. Int. **J. Appl. EarthObs. Geoinf**. 9,65–78, 2007.

SOLOMON, S.; GHEBREAB, W. Lineament characterization and their tectonic significance using Landsat TM data and field studies in the central highlands of Eritrea. **J. Afr. Earth Sc**. 46(4):371–378, 2006.

SPRING - DPI/INPE. **Manuais: Tutorial de Geoprocessamento**. Componentes principais, 2006.

SRIVASTAVA, P. K.; BHATTACHARYA, A. K. Groundwater assessment through an integrated approach using remote sensing, GIS and resistivity techniques: a case study from a hard rock terrain. **Int. J. Remote Sens.** 27(20):4599–4620, 2006.

STANLEY, J. M. Simplified gravity interpretation by gradients at the geological contact. **Geophysics**., 42: 1230-1235, 1977.

SUËZEN, M. L.; TOPRAK, V. Filtering of satellite images in geological lineament analyses: an application to a Fault Zone in Central Turkey. **Int. J. Remote Sens**. 19(6):1101–1114, 1998.

TELFORD, W. M.; GELDART, L. P.; SHERIFF, R. E. **Applied geophysics**. 2 ed. Nova Iorque: Univ. Cambridge. 770p, 1990.

THANNOUN, R. G. Automatic Extraction and Geospatial Analysis of Lineaments and their Tectonic Significance in some areas of Northern Iraq using Remote Sensing Techniques and GIS. **International Journal of Enhanced Research in Schience Technology and Engineering**, v. 2, n. 2, p. 1–11, 2013.

THOMPSON, D. T. EULDPH: A new technique for making computer-assisted depth estimates from magnetic data. **Geophysics,** Vol. 47; p. 31-37, 1982.

UFRGS. Mapeamento Geológico 1:25.000 de parte da Folha Coxilha do Tabuleiro SH.21-Z-B-VI-4 (MI - 2994/4), RS. Porto Alegre. 1 vol., **Nota Explicativa**, 2 mapas. Curso de Geologia. Instituto de Geociências, Universidade Federal do Rio Grande do Sul, 2005.

VASCONCELOS R. M. *et al*. **Geofísica em levantamentos geológicos no Brasi**l, CPRM, Rio de Janeiro, 165 pp, 1994.

VASSILAS, N. *et al*. Delineation of lineaments from satellite data based on efficient neural network and pattern recognition techniques. In**: Proceedings 2nd.** Hellenic conference on AI, SETN-2002, Thessaloniki, Greece, pp 355–366, 2002.

VENKATARAMAN, G. *et al*. Integration of geological and geophysical data for the identification of sulphide mineralized zones in Rajpura-Dariba belt, Rajasthan, India. **Int. J. Remote Sens**. 18(6):1221–1232, 1997.

VERDUZCO, B*. et al*. New insights into magnetic derivatives for structural mapping. **The Leading Edge.** 23:116-119, 2004.

VIRDI, N. S.; PHILIP, G.; BHATTACHARYA, S. Neotectonic activity in the Markanda and Bata river basins, Himachal Pradesh, NW Himalaya: a morphotectonic approach. **Int. J. Remote Sens**. 27(10):2093–2099, 2006.

WANG, J.; HOWARTH, P. J. Use of the Hough transform in automated lineament detection. **IEEE Trans. Geosci. Remote Sens.** 28(4):561–566, 1990.

WARNER, T. A. Geobotanical and lineament analysis of Landsat satellite imagery for hydrocarbon microseeps. In: **Proceedings of natural gas conference**, Houston, Texas, 1997.

WIJNS, C.; PEREZ, C.; KOWALCZYK, P. Theta map: Edge detection in magnetic data. **Geophysics.** vol. 70, no. 4, L39–L43, 2005.

WLADIS, D. Automatic lineament detection using digital elevation models with second derivative filters. **Photogramm Eng. Remote Sens**. 65(4):453–458, 1999.

YEOMANS, C. M. *et al*. Integrated Object-Based Image Analysis for semi-automated geological lineament detection in southwest England. **Computers and Geosciences**, v. 123, n. March 2018, p. 137–148, 2019.

ZANOTTA, D.; ZORTEA, M.; FERREIRA, M. P. **Processamento de Imagens de Satélite.** São Paulo: Oficina de Textos, 2019. Bibliografia. eISBN 978-85-7975-317- 6.

**APÊNDICE A –** Tabelas referentes aos testes dos parâmetros realizados no módulo LINE do software PCI Geomatica a partir dos dados de sensores ópticos, Radar e aeromagnetométricos. Em azul estão destacados os melhores resultados obtidos.

| N <sub>0</sub> | <b>RADI</b> | <b>GTHR</b> | <b>FTHR</b> | <b>LTHR</b> | <b>ATHR</b> | <b>DTHR</b> |
|----------------|-------------|-------------|-------------|-------------|-------------|-------------|
| 1              | 10          | 100         | 30          | 3           | 30          | 20          |
| $\overline{2}$ | 20          | 40          | 20          | 1           | 30          | 10          |
| 3              | 20          | 10          | 50          | 50          | 20          | 50          |
| 4              | 30          | 20          | 50          | 5           | 30          | 50          |
| 5              | 30          | 100         | 50          | 5           | 45          | 50          |
| 6              | 10          | 100         | 60          | 3           | 45          | 60          |
| 7              | 5           | 5           | 10          | 1           | 30          | 50          |
| 8              | 5           | 50          | 20          | 3           | 30          | 50          |
| 9              | 10          | 50          | 20          | 3           | 30          | 30          |
| 10             | 20          | 50          | 20          | 3           | 15          | 30          |
| 11             | 10          | 50          | 20          | 3           | 15          | 20          |
| 12             | 10          | 50          | 20          | 7           | 15          | 20          |
| 13             | 10          | 50          | 20          | 5           | 15          | 20          |
| 14             | 10          | 50          | 20          | 5           | 15          | 10          |

**Teste de Parâmetros: 1ª Componente Principal**

| N <sup>o</sup> | <b>RADI</b> | <b>GTHR</b> | <b>FTHR</b> | <b>LTHR</b> | <b>ATHR</b> | <b>DTHR</b> |
|----------------|-------------|-------------|-------------|-------------|-------------|-------------|
| 1              | 10          | 100         | 30          | 3           | 30          | 20          |
| $\overline{2}$ | 20          | 100         | 50          | 1           | 45          | 50          |
| 3              | 20          | 100         | 50          | 3           | 45          | 50          |
| 4              | 20          | 100         | 50          | 5           | 45          | 50          |
| 5              | 20          | 100         | 50          | 5           | 45          | 70          |
| 6              | 50          | 100         | 60          | 5           | 30          | 60          |
| 7              | 25          | 150         | 70          | 5           | 40          | 40          |
| 8              | 30          | 200         | 80          | 5           | 45          | 40          |
| 9              | 20          | 150         | 100         | 3           | 40          | 40          |
| 10             | 30          | 150         | 80          | 5           | 30          | 50          |
| 11             | 20          | 150         | 50          | 10          | 30          | 30          |
| 12             | 20          | 150         | 50          | 10          | 30          | 20          |
| 13             | 20          | 100         | 50          | 10          | 30          | 20          |
| 14             | 20          | 50          | 20          | 3           | 15          | 20          |

**Teste de Parâmetros: Imagem SAR - VH**

## **Teste de Parâmetros Imagem SAR - VV**

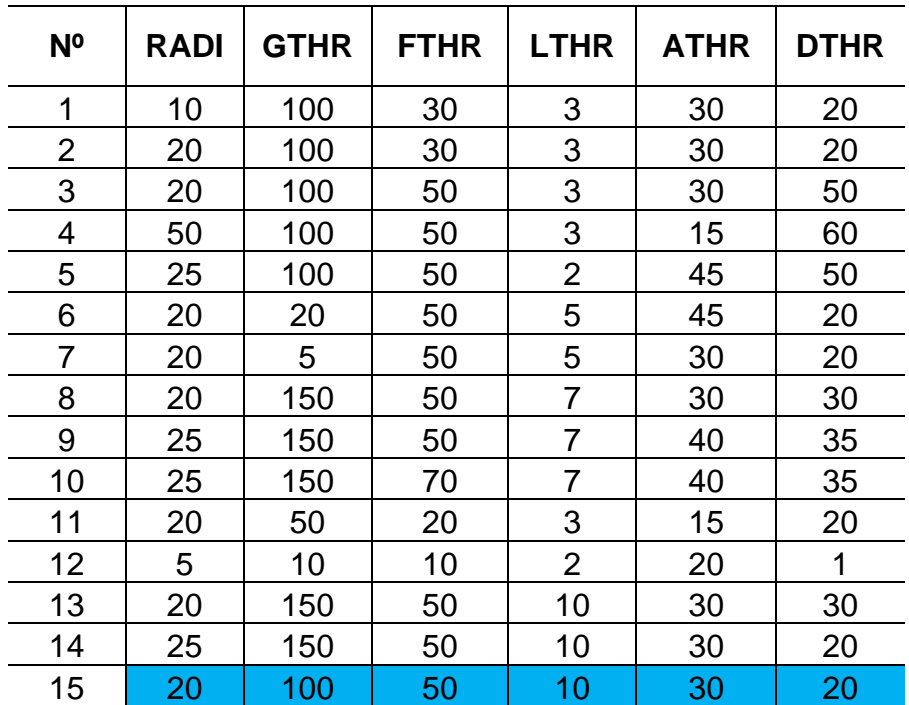

| N <sup>o</sup> | <b>RADI</b> | <b>GTHR</b> | <b>FTHR</b> | <b>LTHR</b>    | <b>ATHR</b> | <b>DTHR</b> |
|----------------|-------------|-------------|-------------|----------------|-------------|-------------|
| 1              | 20          | 10          | 50          | 50             | 30          | 20          |
| $\overline{c}$ | 20          | 10          | 100         | 50             | 30          | 20          |
| 3              | 20          | 10          | 50          | 20             | 30          | 20          |
| 4              | 20          | 10          | 50          | 50             | 60          | 5           |
| 5              | 20          | 10          | 50          | 50             | 30          | 50          |
| 6              | 5           | 10          | 10          | $\overline{2}$ | 20          | 1           |
| 7              | 100         | 200         | 100         | 100            | 60          | 50          |
| 8              | 5           | 20          | 50          | 10             | 15          | 100         |
| 9              | 15          | 20          | 60          | 60             | 45          | 50          |
| 10             | 10          | 100         | 30          | 3              | 30          | 20          |
| 11             | 20          | 10          | 20          | 50             | 45          | 5           |
| 12             | 20          | 100         | 50          | 3              | 30          | 20          |
| 13             | 10          | 50          | 30          | 3              | 15          | 20          |
| 14             | 15          | 50          | 20          | 3              | 20          | 20          |
| 15             | 10          | 50          | 20          | 3              | 15          | 20          |
| 16             | 20          | 10          | 20          | $\overline{7}$ | 30          | 20          |
| 17             | 20          | 50          | 20          | 3              | 15          | 30          |
| 18             | 10          | 50          | 50          | 50             | 15          | 20          |
| 19             | 20          | 50          | 50          | 50             | 15          | 20          |
| 20             | 20          | 50          | 50          | 10             | 15          | 20          |
| 21             | 10          | 50          | 50          | 3              | 15          | 20          |
| 22             | 10          | 50          | 10          | 3              | 15          | 30          |
| 23             | 10          | 50          | 10          | 3              | 15          | 10          |

**Teste de Parâmetros: Relevo Sombreado (Azimute 0º)**

| N <sup>o</sup> | <b>RADI</b> | <b>GTHR</b> | <b>FTHR</b> | <b>LTHR</b>               | <b>ATHR</b> | <b>DTHR</b> |
|----------------|-------------|-------------|-------------|---------------------------|-------------|-------------|
| 1              | 20          | 10          | 50          | 50                        | 30          | 20          |
| $\overline{c}$ | 20          | 10          | 100         | 50                        | 30          | 20          |
| 3              | 20          | 10          | 50          | 20                        | 30          | 20          |
| 4              | 20          | 10          | 50          | 50                        | 60          | 5           |
| 5              | 20          | 10          | 50          | 50                        | 30          | 50          |
| 6              | 5           | 10          | 10          | $\overline{2}$            | 20          | 1           |
| 7              | 100         | 200         | 100         | 100                       | 60          | 50          |
| 8              | 5           | 20          | 50          | 10                        | 15          | 100         |
| 9              | 15          | 20          | 60          | 60                        | 45          | 50          |
| 10             | 10          | 100         | 30          | 3                         | 30          | 20          |
| 11             | 20          | 10          | 20          | 50                        | 45          | 5           |
| 12             | 20          | 100         | 50          | $\ensuremath{\mathsf{3}}$ | 30          | 20          |
| 13             | 10          | 50          | 30          | 3                         | 15          | 20          |
| 14             | 15          | 50          | 20          | 3                         | 20          | 20          |
| 15             | 10          | 50          | 20          | 3                         | 15          | 20          |
| 16             | 20          | 100         | 50          | 50                        | 15          | 10          |
| 17             | 10          | 100         | 50          | 50                        | 15          | 20          |
| 18             | 10          | 50          | 50          | 50                        | 15          | 20          |
| 19             | 20          | 50          | 50          | 50                        | 15          | 20          |
| 20             | 20          | 50          | 50          | 10                        | 15          | 20          |
| 21             | 10          | 50          | 50          | 3                         | 15          | 20          |
| 22             | 10          | 50          | 10          | 3                         | 15          | 30          |
| 23             | 10          | 50          | 10          | 3                         | 15          | 10          |

**Teste de Parâmetros: Relevo Sombreado (Azimute 45º)**

| N <sub>0</sub> | <b>RADI</b> | <b>GTHR</b> | <b>FTHR</b> | <b>LTHR</b>    | <b>ATHR</b> | <b>DTHR</b> |
|----------------|-------------|-------------|-------------|----------------|-------------|-------------|
| 1              | 10          | 100         | 30          | 3              | 30          | 20          |
| $\overline{2}$ | 50          | 30          | 20          | 10             | 45          | 5           |
| 3              | 20          | 100         | 50          | 3              | 45          | 50          |
| 4              | 25          | 100         | 50          | 5              | 30          | 50          |
| 5              | 30          | 100         | 60          | 7              | 40          | 70          |
| 6              | 50          | 100         | 60          | 7              | 40          | 90          |
| 7              | 30          | 100         | 60          | 7              | 40          | 100         |
| 8              | 20          | 100         | 50          | 5              | 30          | 100         |
| 9              | 25          | 100         | 50          | 5              | 30          | 90          |
| 10             | 30          | 100         | 100         | 7              | 30          | 90          |
| 11             | 20          | 100         | 50          | $\overline{7}$ | 30          | 50          |
| 12             | 30          | 50          | 30          | 5              | 15          | 20          |
| 13             | 30          | 100         | 50          | 1              | 45          | 50          |
| 14             | 10          | 50          | 50          | 50             | 15          | 20          |
| 15             | 20          | 50          | 100         | 50             | 15          | 20          |
| 16             | 20          | 20          | 50          | 3              | 15          | 20          |
| 17             | 30          | 50          | 30          | 5              | 15          | 60          |
| 18             | 20          | 50          | 70          | 80             | 15          | 20          |
| 19             | 25          | 100         | 50          | $\overline{7}$ | 25          | 70          |
| 20             | 30          | 0           | 50          | 5              | 5           | 80          |
| 21             | 30          | 50          | 100         | 10             | 15          | 30          |
| 22             | 30          | 100         | 100         | 50             | 15          | 10          |

**Teste de Parâmetros: 1ª Derivada Vertical**

| N <sup>o</sup> | <b>RADI</b> | <b>GTHR</b> | <b>FTHR</b> | <b>LTHR</b>    | <b>ATHR</b> | <b>DTHR</b> |
|----------------|-------------|-------------|-------------|----------------|-------------|-------------|
| 1              | 10          | 100         | 30          | 3              | 30          | 20          |
| $\overline{2}$ | 25          | 100         | 50          | $\overline{7}$ | 25          | 70          |
| 3              | 10          | 100         | 50          | 3              | 30          | 50          |
| 4              | 20          | 100         | 70          | 5              | 30          | 80          |
| 5              | 30          | 0           | 50          | 5              | 5           | 80          |
| 6              | 30          | 20          | 50          | 5              | 30          | 50          |
| $\overline{7}$ | 20          | 100         | 50          | 3              | 45          | 60          |
| 8              | 50          | 100         | 50          | 3              | 45          | 20          |
| 9              | 80          | 100         | 50          | $\overline{3}$ | 45          | 40          |
| 10             | 30          | 100         | 50          | $\overline{1}$ | 45          | 50          |
| 11             | 10          | 50          | 20          | 3              | 15          | 20          |
| 12             | 10          | 50          | 30          | 3              | 15          | 20          |
| 13             | 20          | 20          | 50          | 3              | 15          | 20          |
| 14             | 10          | 20          | 50          | 3              | 15          | 30          |
| 15             | 20          | 20          | 50          | 5              | 30          | 30          |
| 16             | 20          | 20          | 50          | 5              | 15          | 50          |
| 17             | 30          | 50          | 30          | 5              | 15          | 60          |
| 18             | 30          | 50          | 30          | 5              | 15          | 30          |
| 19             | 30          | 50          | 30          | 5              | 15          | 10          |
| 20             | 30          | 50          | 70          | 5              | 15          | 10          |
| 21             | 30          | 50          | 100         | 10             | 15          | 30          |
| 22             | 30          | 50          | 100         | 50             | 15          | 30          |
| 23             | 10          | 50          | 50          | 50             | 15          | 20          |
| 24             | 30          | 50          | 100         | 20             | 15          | 30          |
| 25             | 20          | 50          | 100         | 50             | 15          | 20          |
| 26             | 20          | 50          | 70          | 80             | 15          | 20          |
| 27             | 20          | 50          | 100         | 80             | 15          | 10          |
| 28             | 20          | 50          | 100         | 20             | 15          | 10          |

**Teste de Parâmetros: Derivada Tilt (TDR)**

| N <sup>o</sup> | <b>RADI</b> | <b>GTHR</b> | <b>FTHR</b> | <b>LTHR</b> | <b>ATHR</b> | <b>DTHR</b> |
|----------------|-------------|-------------|-------------|-------------|-------------|-------------|
| 1              | 50          | 100         | 60          | 5           | 30          | 60          |
| $\overline{2}$ | 20          | 100         | 30          | 5           | 30          | 80          |
| 3              | 10          | 100         | 30          | 3           | 30          | 20          |
| 4              | 20          | 100         | 50          | 7           | 30          | 50          |
| 5              | 25          | 100         | 50          | 7           | 25          | 70          |
| 6              | 30          | 100         | 50          | 5           | 20          | 80          |
| 7              | 30          | 100         | 20          | 5           | 15          | 90          |
| 8              | 30          | 100         | 40          | 7           | 30          | 80          |
| 9              | 20          | 100         | 70          | 7           | 30          | 80          |
| 10             | 100         | 100         | 100         | 1           | 15          | 100         |
| 11             | 30          | 0           | 50          | 5           | 5           | 80          |
| 12             | 25          | 100         | 50          | 7           | 20          | 70          |
| 13             | 30          | 50          | 70          | 5           | 15          | 10          |
| 14             | 30          | 100         | 70          | 10          | 15          | 10          |
| 15             | 30          | 100         | 100         | 10          | 15          | 10          |
| 16             | 30          | 100         | 100         | 50          | 15          | 10          |
| 17             | 20          | 100         | 50          | 50          | 15          | 10          |

**Teste de Parâmetros: TAHG**